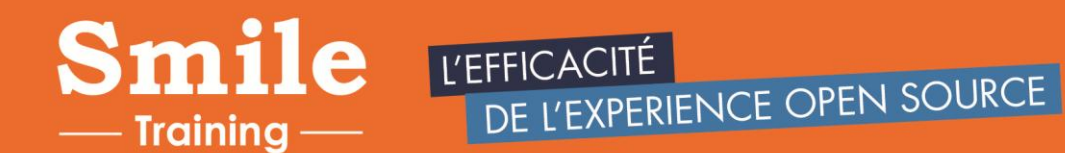

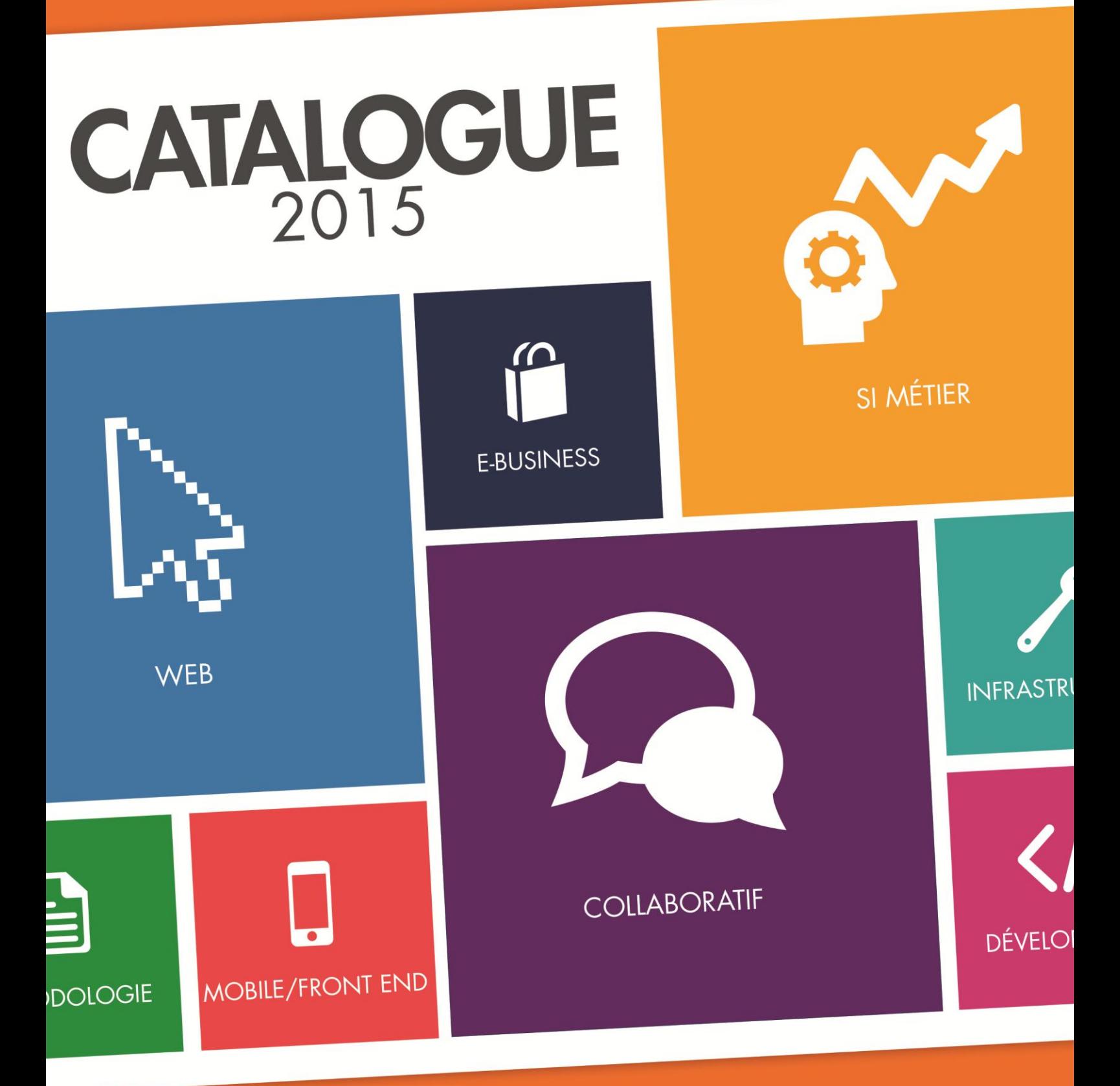

Pour nous contacter: 01.41.40.88.03 ou training@smile.fr

Pour nous contacter:

01.41.40.88.03 ou training@smile.fr

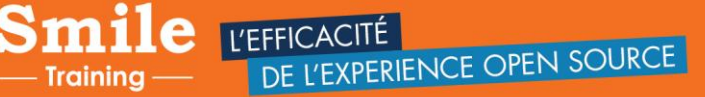

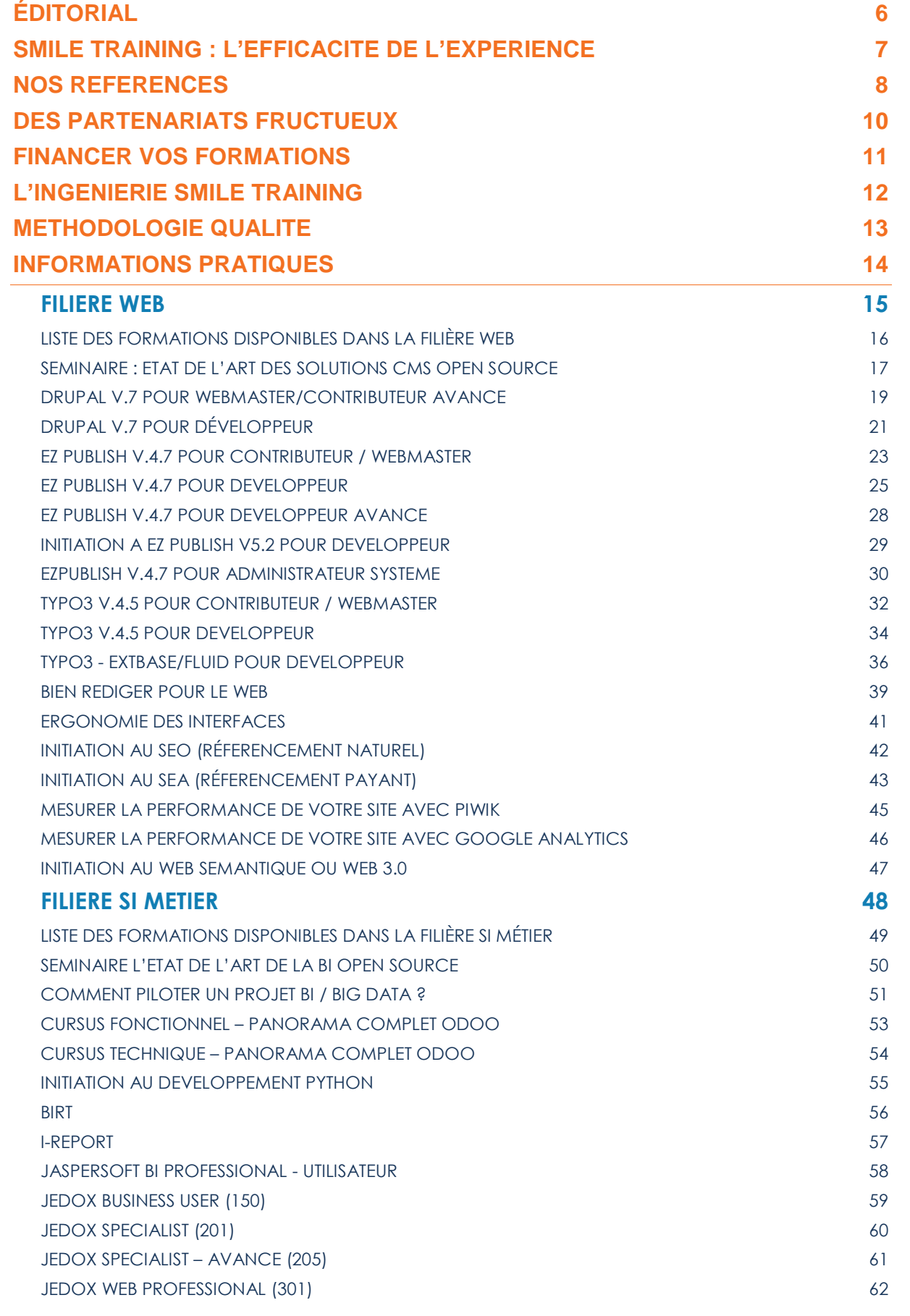

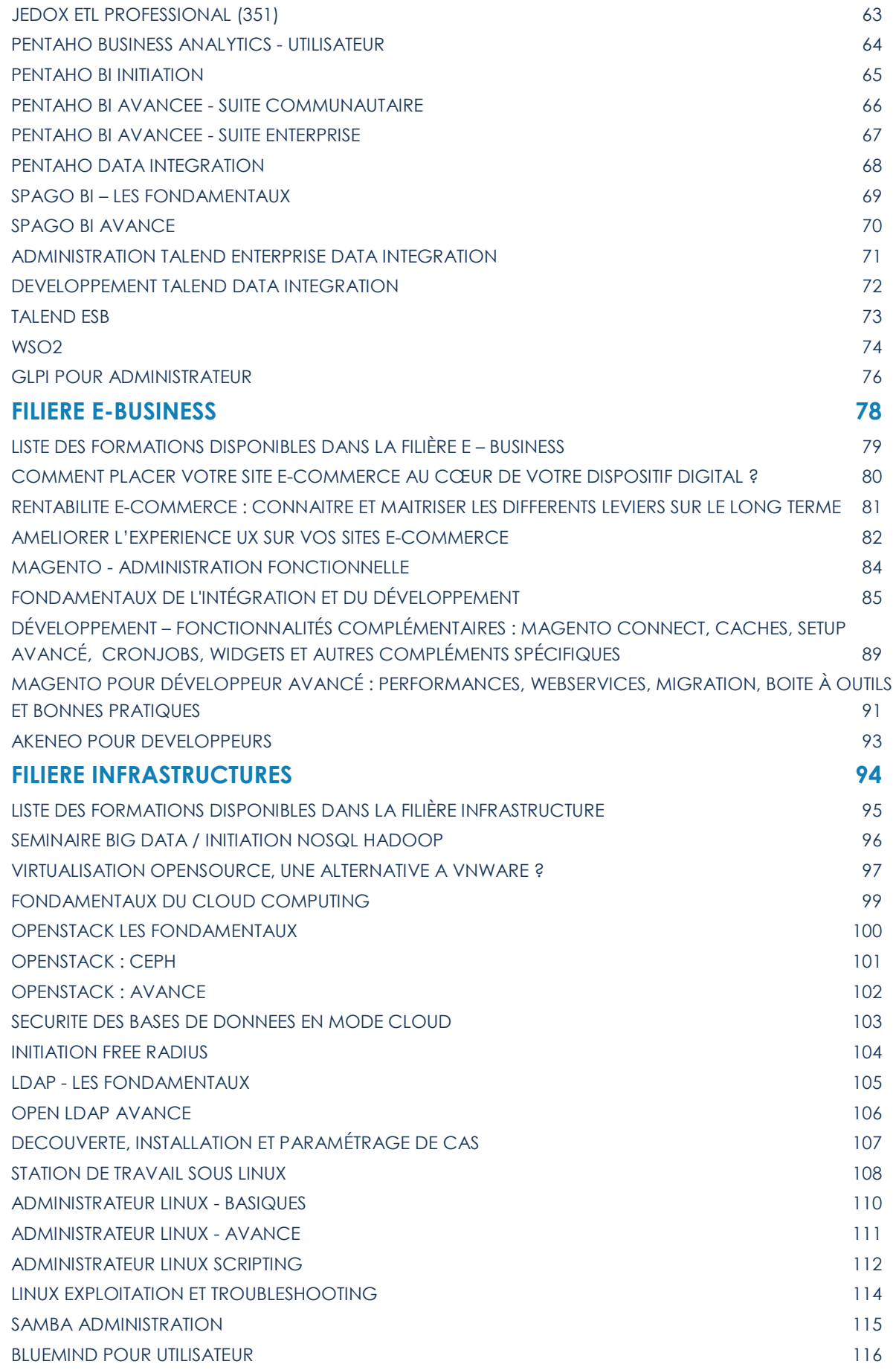

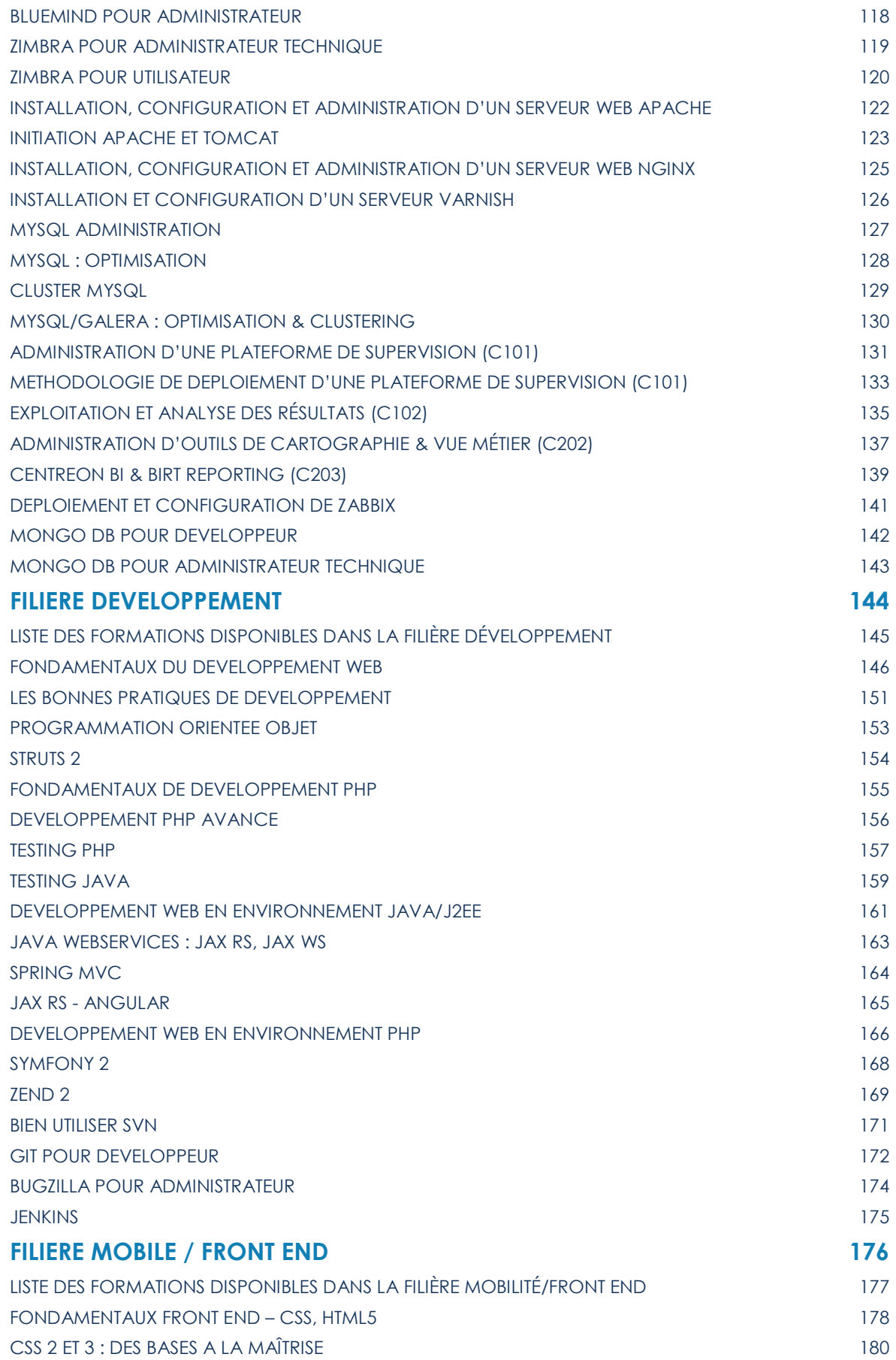

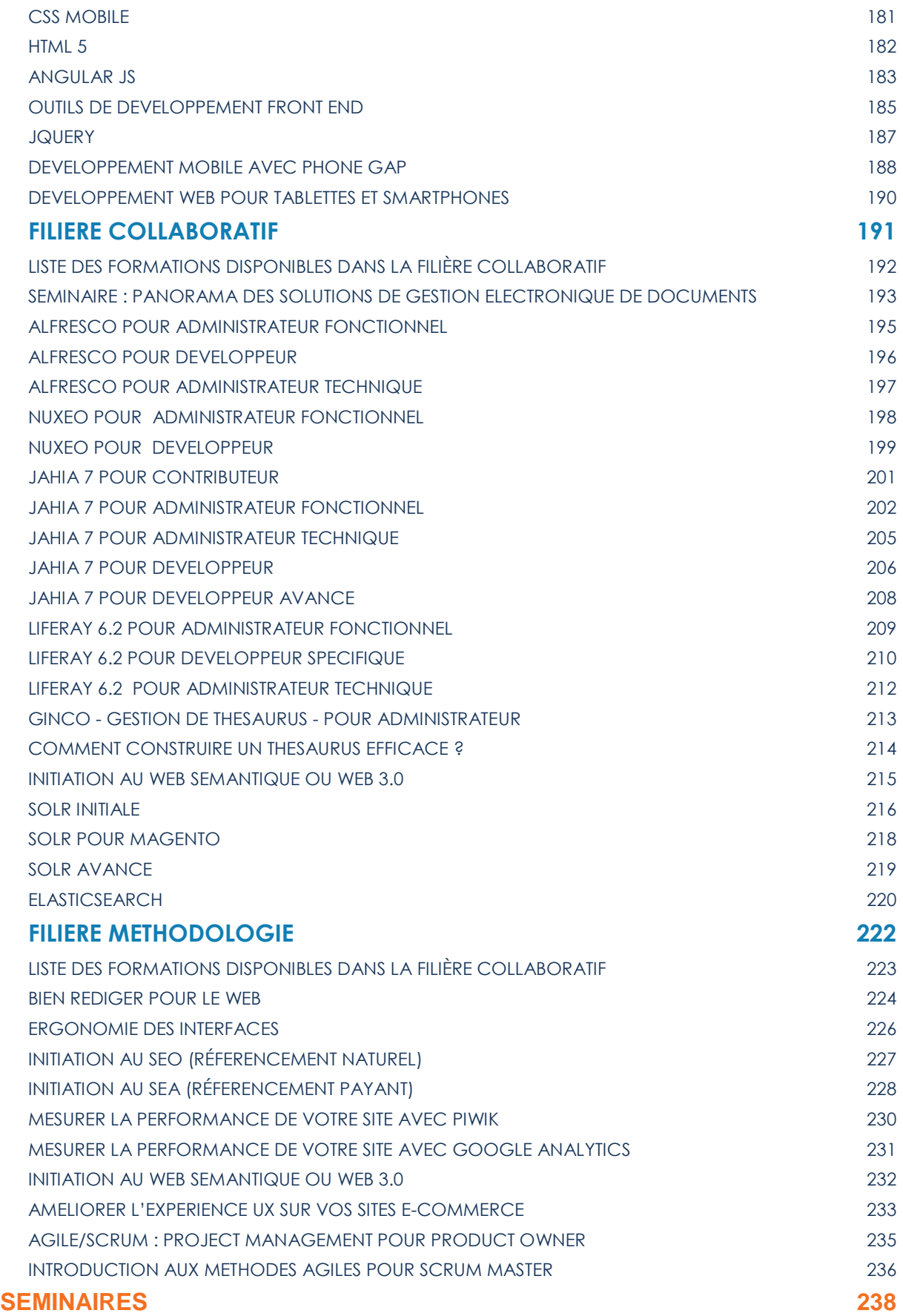

# **ÉDITORIAL**

Les solutions Open source sont présentes dans toutes les entreprises et organisations. Beaucoup d'entre elles mesurent les bénéfices qu'elles peuvent tirer de ces logiciels, non seulement en termes de budget mais aussi de robustesse, d'ouverture, de dynamique de développement et d'indépendance des choix.

Smile, leader européen dans l'intégration de solutions Open source, dispose d'une expertise forte acquise au cœur des projets stratégiques. Depuis de nombreuses années, Smile Training accompagne les clients dans leur montée en compétence sur ces domaines, au travers de ces filières de formation pragmatiques et aguerris.

Les meilleurs experts de la société travaillent sur la conception et la réalisation à l'état de l'art de ces formations. Smile Training, c'est donc l'efficacité de l'expérience. Nous proposons plus de 150 modules de formations au sein de 8 grandes filières :

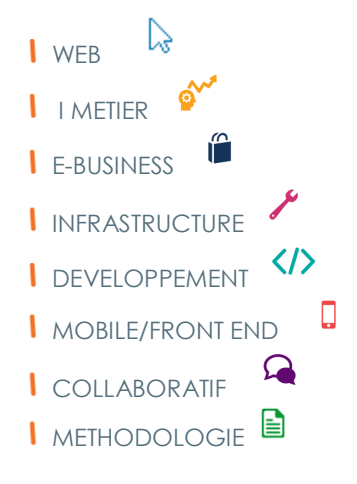

Vous pourrez les découvrir à travers les pages de ce nouveau catalogue de formations.

Notre équipe conseil, experte en gestion de compétences dans le secteur IT, vise une plus grande proximité avec les clients, pour une meilleure compréhension de leur besoins et de leurs objectifs et de proposer les programmes mais aussi les formats les mieux adaptés.

Dans ce sens, nous avons également renforcé notre suivi qualité tout au long du processus de formation, afin de conserver la meilleure vue sur la satisfaction client. Vous pourrez consulter un panel de références récentes et nos relations privilégiées avec les éditeurs-phares du marché, qui attestent du capital confiance que nous avons acquis au cours de ces années de partenariats.

Smile Training vous apporte un accompagnement unique sur le marché, en mettant à votre service notre large spectre d'expertises en matière de projets open source, de la conception stratégique à la modélisation, du pilotage à l'expertise technique.

Notre pédagogie repose sur un alliage équilibré entre connaissances académique et mise en pratique enrichi de retours d'expérience à forte valeur ajoutée.

Smile Training vous souhaite une bonne lecture et se tient à votre disposition pour échanger sur vos projets !

Jennifer Châtelet, Responsable de Smile Training

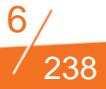

# **SMILE TRAINING : L'EFFICACITE DE L'EXPERIENCE**

Smile est une société composée d'experts des architectures Web et des solutions Open Source.

Avec plus de 700 collaborateurs en Europe et avec une expertise Open Source reconnue dans une variété de domaines, Smile est le premier intégrateur de logiciel libre en Europe.

Smile est choisi par les plus grandes entreprises françaises pour concevoir, réaliser et maintenir des applicatifs intranets stratégiques et a également réalisé quelques uns des plus grands sites de l'Internet français, des sites à forte valeur ajoutée et à forte audience.

Notre réputation repose également sur nos nombreux livres blancs, accessibles gratuitement sur notre site : Ils présentent les concepts fondamentaux, les bonnes pratiques et les meilleures solutions open source du marché, sur les domaines d'expertise de Smile.

La collection de plus de 20 livres blancs vous permettra de découvrir les produits les plus prometteurs de l'open source, de les qualifier et de les évaluer !

Pour nous connaître et consulter nos références : *[www.smile.fr](http://www.smile.fr/)*

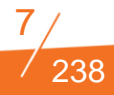

# **NOS REFERENCES**

Le savoir-faire pédagogique de Smile Training est ainsi reconnu par nos clients parmi lesquels :

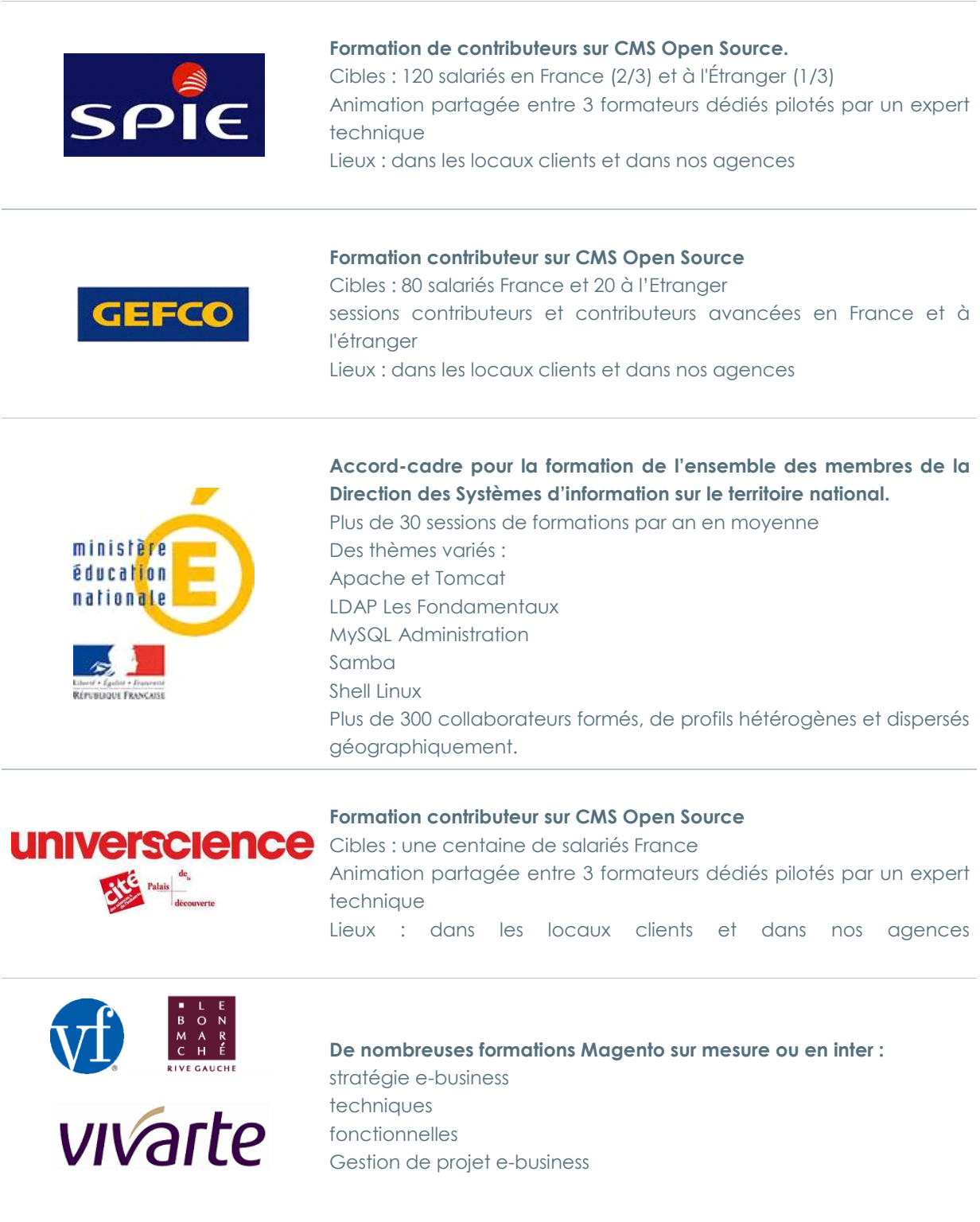

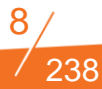

**Et encore :** 

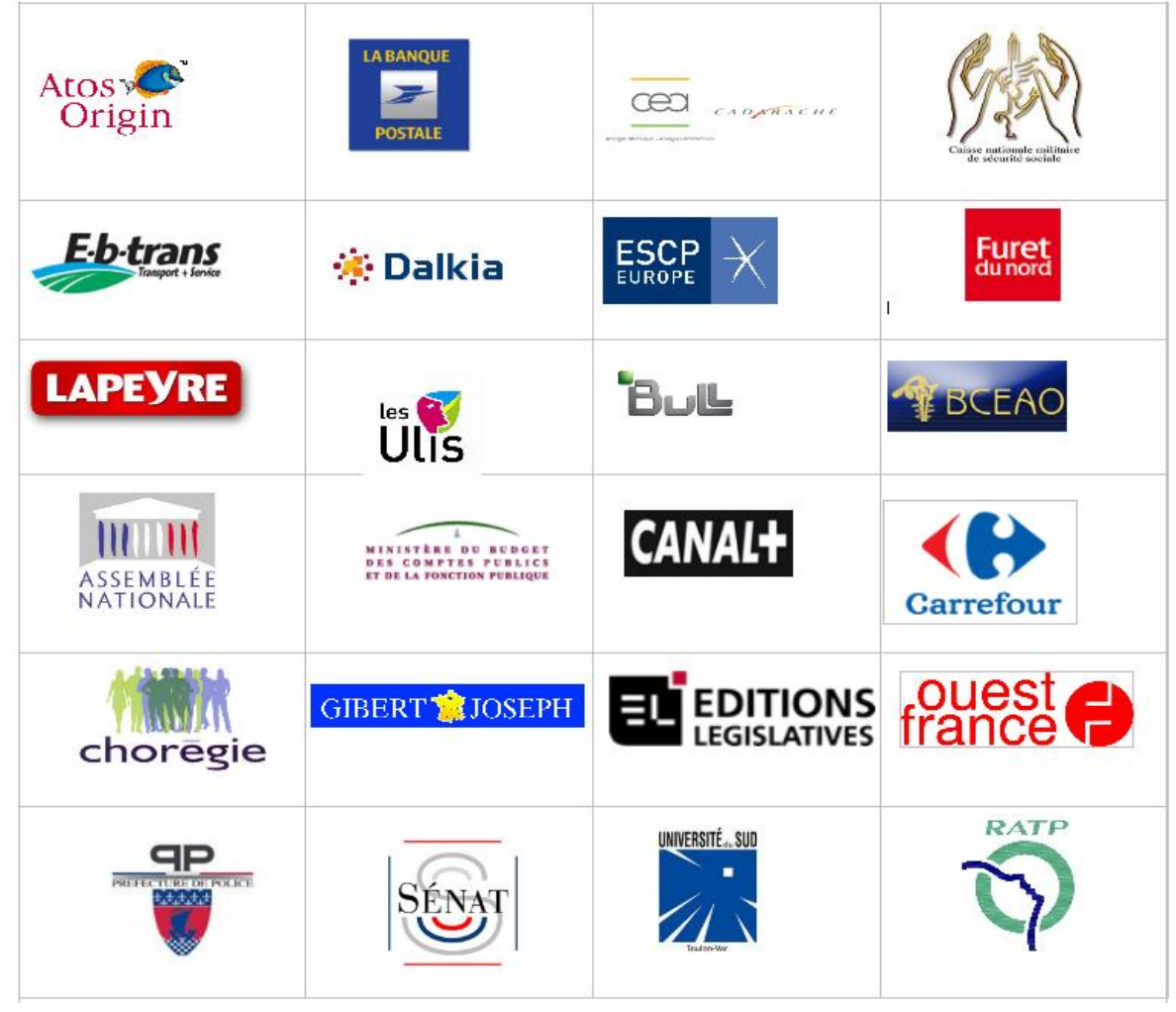

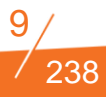

# **DES PARTENARIATS FRUCTUEUX**

Depuis plus de 20 ans, Smile a fait de l'intégration de solutions Open Source son cœur de métier, construisant pour ses clients des applications et plateformes web appuyées sur les meilleures solutions Open Source du marché.

Smile et ses experts ont construit des partenariats technologiques et commerciaux afin d'offrir à ses clients le meilleur service sur les meilleurs produits.

Nous avons développé des synergies gagnantes avec les éditeurs des meilleures solutions open source notamment sur le volet formations et certifications, afin d'améliorer les transferts de compétences auprès de nos clients.

#### **On peut compter parmi ces partenaires :**

- En matière de gestion de contenus, nous avons mis en œuvre les meilleures solutions Open Source, telles qu'eZ Publish, Drupal, TYPO3, Jahia, ...
- En ce qui concerne les outils de développement, nous avons une expertise approfondie du développement PHP et JEE, des frameworks tels que Symfony ou Struts, et des composants Open Source associés.
- **La Enfin, pour ce qui est du e-commerce, nous avons déployé OSCommerce, drupal commerce aussi** bien que Magento ou Prestashop…

#### **Ce principe vaut pour l'ensemble de l'offre Smile :**

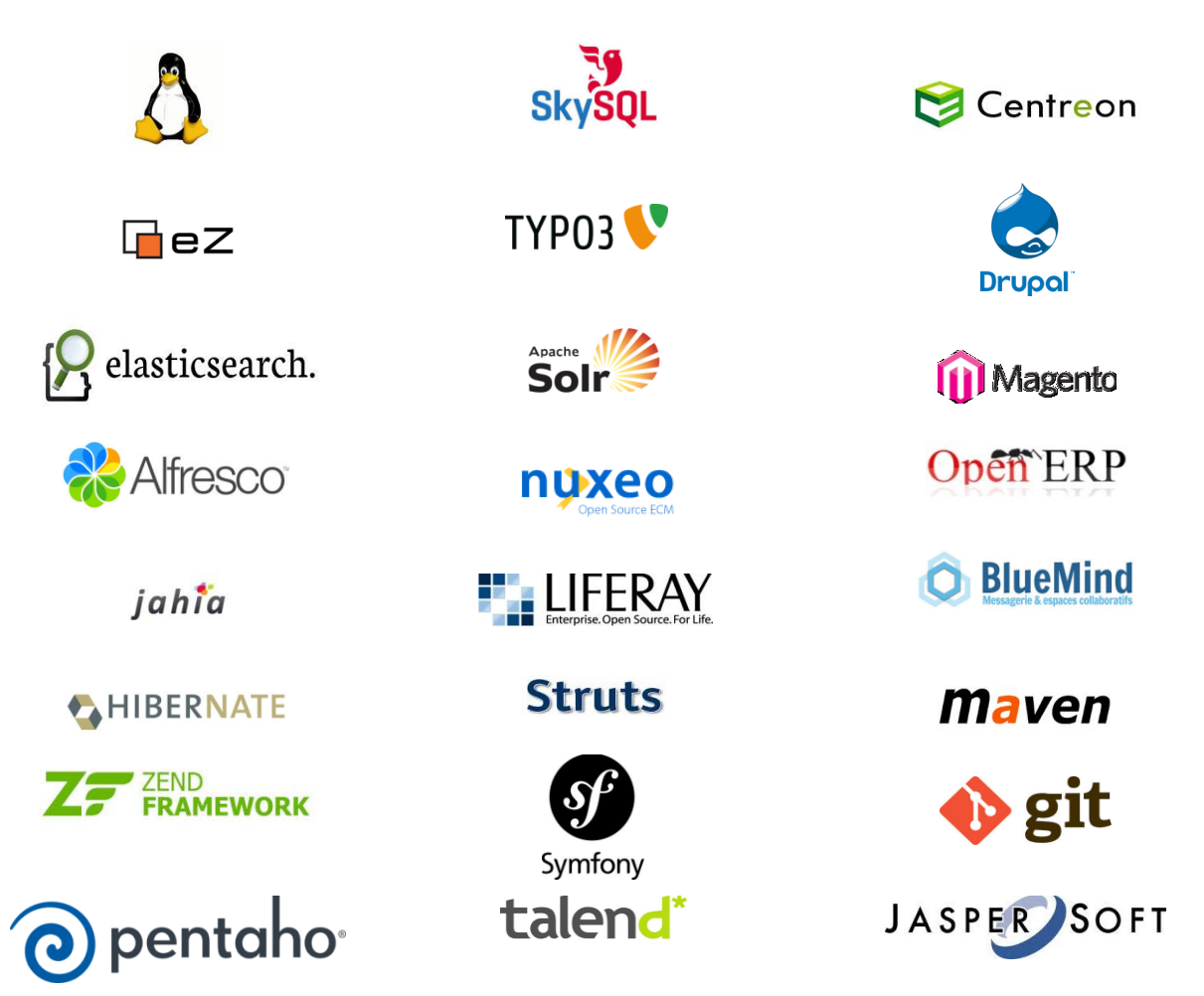

# **FINANCER VOS FORMATIONS**

Toute entreprise consacre un pourcentage de sa masse salariale au financement d'actions de formation pour ses salariés. Le plan de formation regroupe les actions de formation décidées par l'employeur en fonction des orientations qu'il souhaite donner à son entreprise.

**Smile Training est certifié organisme de formation**. Toutes nos formations, quelque soit leur format sont donc éligibles à ces différentes prises en charge, sous réserve de capacité de financement des OPCA ou institutions publiques concernées. Plusieurs types de financement sont possibles : projet de formation auprès de votre OPCA (organisme paritaire collecteur agréé), DIF, CIF, aide des Chambres de commerces et d'Industrie, … **Le numéro d'agrément de Smile Training est le 11 92 16 589 92.** 

#### **En amont de la prestation, Smile Training vous délivrera :**

une convention de formation (signée par Smile et l'entreprise cliente). Cette convention récapitulera l'ensemble des termes de l'échange (coût pédagogique, durée, nombre d'inscrits, date de formation).

des convocations individuelles à transmettre à chacun des participants.

#### **A l'issue de la prestation, Smile Training vous délivrera :**

- les feuilles d'émargement signées par les personnes inscrites à la formation pour chaque jour dispensé (en cas de financement direct par l'OPCA, Smile vous transmettra une copie de ces feuilles d'émargement)
- des attestations de présence pour chacun des participants
- une facture de la prestation (ou copie de la facture en cas de financement direct par un OPCA)

**Ces éléments vous permettront d'obtenir la prise en charge de la formation, dans la limite de votre budget annuel de formation professionnelle.** 

#### **Deux catégories d'actions de formation peuvent être retenues :**

- Actions d'adaptation au poste de travail ou liées à l'évolution ou au maintien dans sa fonction dans l'entreprise ;
- Actions de développement des compétences.

#### **Focus CPF**

Le Compte Personnel de Formation, qui remplace le DIF à partir du 1er janvier 2015, suit chaque individu à partir de 16 ans tout au long de sa vie professionnelle même en cas de changement d'emploi ou de chômage. Disponible tout au long de sa vie professionnelle, le CPF permet de choisir une formation qualifiante favorisant l'évolution professionnelle et en réponse aux besoins du marché de l'emploi.

Ce compte sera crédité chaque année de 24 heures par an les 5 premières années puis de 12 heures les années suivantes dans la limite d'un plafond de 150 heures.

C'est vous qui disposez de ce crédit d'heures, quel que soit votre situation : salarié, ou à la recherche d'emploi. Ces heures ne sont jamais perdues, même si votre situation change (changement d'employeur, par exemple) perte d'emploi.

238

# **L'INGENIERIE SMILE TRAINING**

Smile Training a su capitaliser sur son expérience et sa contribution l'évolution des technologies Web pour développer un savoir-faire en matière de transmission du savoir.

Smile training est un organisme de formation agréé et dispense de plus de 300 sessions de formation par an.

Nous proposons différents formats pédagogiques :

- Formations inter-entreprises dont le calendrier est consultable sur notre site.
- **I** Formations dédiées en intra-entreprise
- I Tutorat ou coaching

Chacun de ces formats correspond à un besoin spécifique de la découverte jusqu'à la montée en expertise la plus avancée ; ils ont tous comme point commun la volonté de répondre aux problématiques stratégiques que les entreprises rencontrent dans le management de leurs systèmes d'informations.

Nos locaux disposent de salles de formation dédiées et équipées en matériel moderne et adapté.

Les formateurs Smile Training sont des consultants, chefs de projet, experts techniques ou fonctionnels, qui ont donc une connaissance aigue et aguerrie des sujets qu'ils sont présentés à développer en formation.

Ils interviennent pour 80 % de leur temps sur les projets ou missions et 20 % en coaching ou formation.

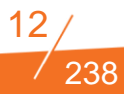

## **METHODOLOGIE QUALITE**

Notre méthodologie répond à notre obligation de conception et d'administration de formations les mieux adaptées aux besoins de nos stagiaires, qu'ils soient métiers ou techniques.

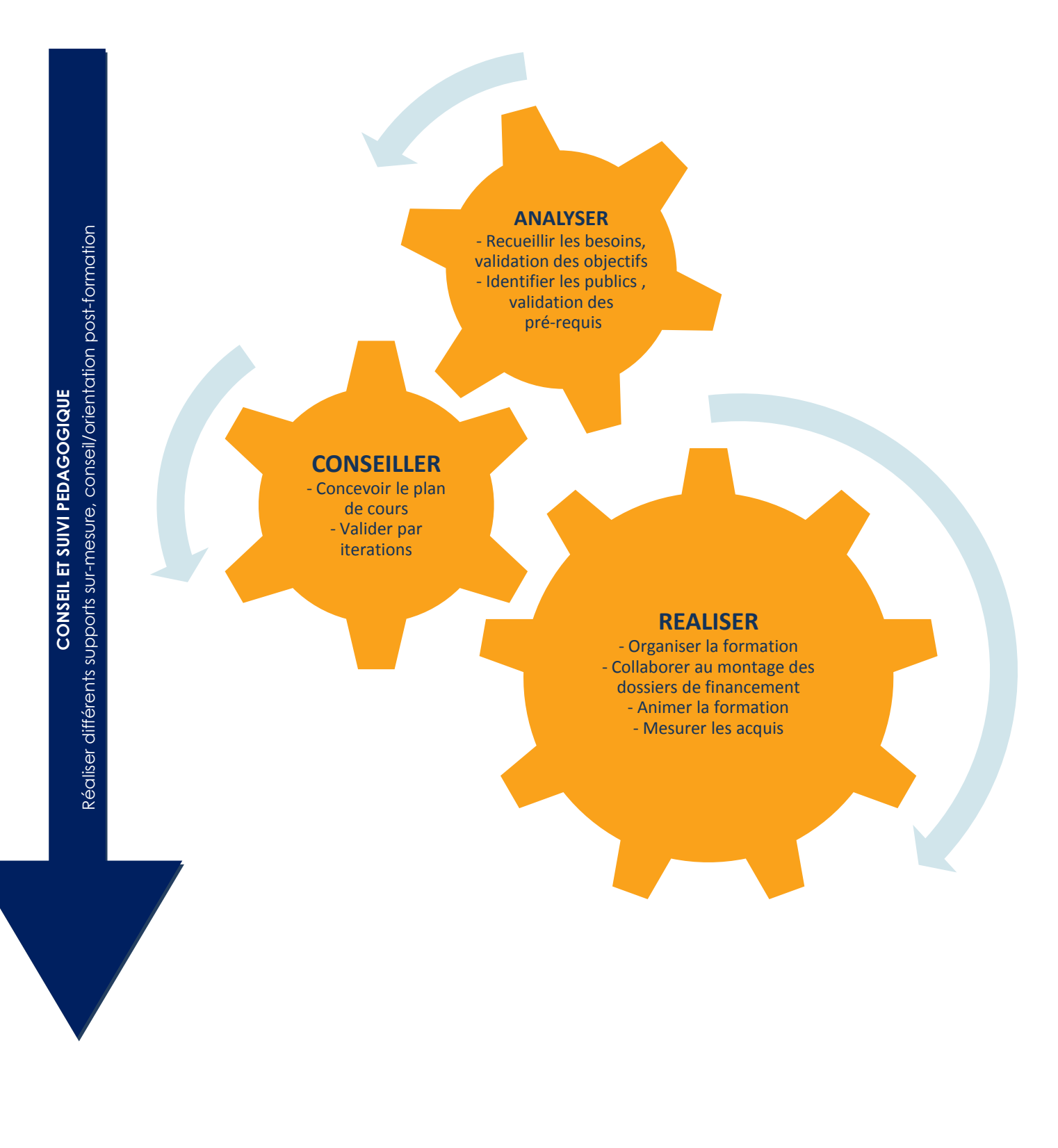

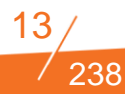

# **INFORMATIONS PRATIQUES**

#### **L'accueil des stagiaires**

Le matin l'accueil des stagiaires se déroule dans notre salle de pause autour de boissons chaudes et froides, et de viennoiseries.

#### **Horaires**

Les horaires des sessions de formation sont habituellement de 9h00 -12h00 puis 13h00 -17h00. En fonction des usages chez le client ou contraintes, le client et Smile pourront convenir d'un décalage de ces horaires.

#### **Support de cours et contenu pédagogique**

Les supports de cours imprimés sont remis en début de session à chaque stagiaire. Ils peuvent être réalisés ou e anglais en fonction de la demande du client. Nous pouvons également adresser à la demande une version numérique du support.

#### **Organisation matérielle**

Toutes les formations doivent inclure des travaux pratiques. Lorsque la formation se déroule dans nos locaux à Levallois-Perret, chaque participant dispose donc d'un poste de travail, donnant accès à un environnement pleinement opérationnel.

Nous mettons à la disposition des stagiaires des PC hauts de gamme équipés de la configuration logicielle requise pour le cours, des supports de cours et stylos pour la prise de notes. Nos salles sont équipées de paper board, rétroprojecteur et autres matériels requis pour un apprentissage de qualité. Lorsque la formation se déroule chez nos clients, nous envoyons les pré-requis matériels et logiciels dans un délai suffisant pour permettre l'anticipation de l'organisation par le client.

#### **Transports en commun à proximité de l'organisme principal au 20 Rue des Jardin, 92 600 Asnières-sur-Seine :**

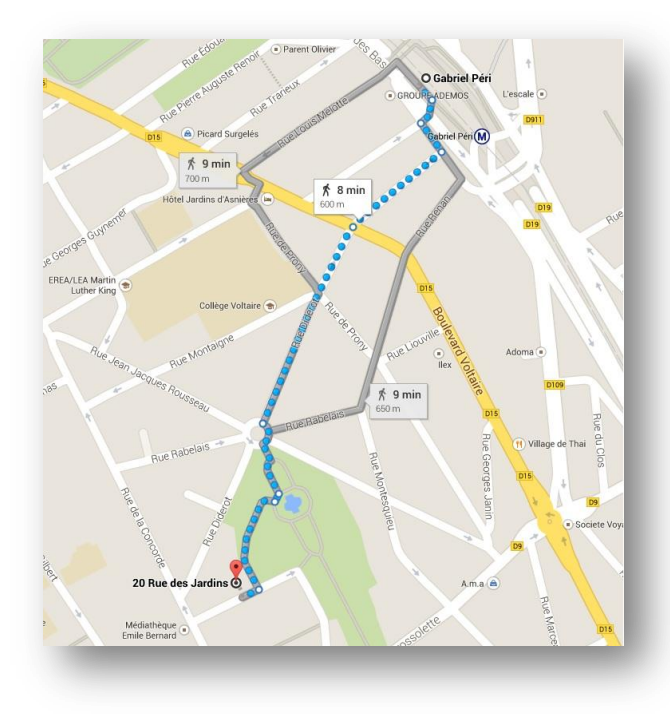

**Métro ligne 13** : Gabriel Péri **Bus** : Arrêt place des victoires - marché **RER** : Gare d'Asnières sur Seine (ligne J et L) puis à pied (15min)

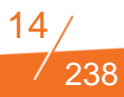

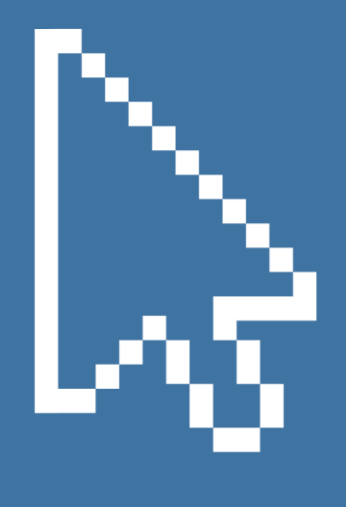

# **FILIERE WEB**

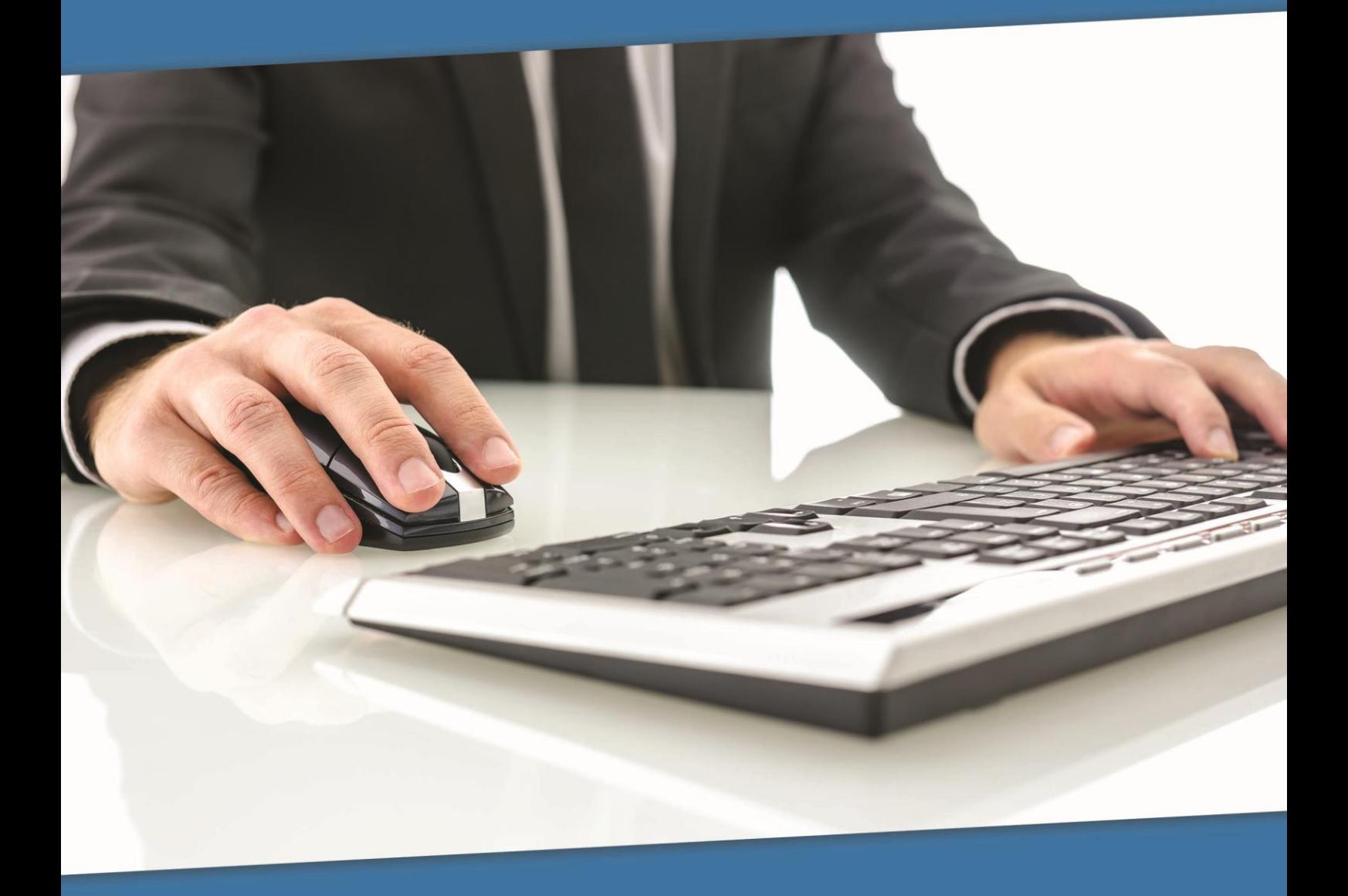

#### **LISTE DES FORMATIONS DISPONIBLES DANS LA FILIERE WEB**

#### **WEB –CMS EN ENVIRONNEMENT PHP WEB – CMS EN ENVIRONNEMENT PHP** Ьð **Cursus Drupal 7 Cursus eZ Publish V4.5 et V5.2 Webmaster/Contributeur avancé** V4.5 Contribteur/Webmaster **I** Développeur V4.5 Développeur **V4.5 Développeur avancé** V5.2 Développeur V4.5 Administrateur système **WEB-CMS EN ENVIRONNEMENT PHP WEB Cursus Typo 3 V4.5 et V6.2 I** Initiation au SEO Mesurer la performance de son site Contributeur/ Webmaster avec Piwik

- Mesurer la performance de son site avec Google Analytic
- **I** Initiation au WEB Sémantique ou WEB 3.0

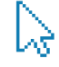

જિ

- **I** Développeur
- **I** Extbase/Fluid Développeur

#### **WEB-OPTIMISATION PARCOURS UX**

- Cursus Ergonomie des Interfaces
- **I** Bien rédiger pour le Web

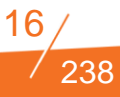

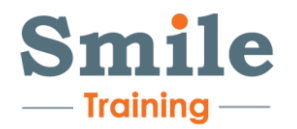

## **SEMINAIRE : ETAT DE L'ART DES SOLUTIONS CMS OPEN SOURCE**

**FILIERE WEB**

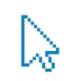

**Durée :** 1 jour **Niveau :** Basique *Formation seulement disponible en intra-entreprise* **Tarif :** Nous consulter Réf : BREDWEB

#### **Objectifs**

Pouvoir comprendre les enjeux d'un CMS Open Source

Découvrir les meilleures solutions Open Source et les nouveautés de leurs dernières versions, avec eZ Publish, Drupal, TYPO3,…

#### **Publics concernés**

Direction Générale

Direction des systèmes d'information

Direction marketing

#### **Pré-requis**

Aucun

#### **Programme détaillé**

#### **Introduction : les fondamentaux de la gestion de contenu**

- le web avant les CMS
- Les premiers CMS
- Les CMS Modernes

#### **Comprendre les enjeux et principes fondamentaux de la gestion de contenu Open Source**

- Concepts clés et critères différentiants
	- Les critères faibles, communs à tous les CMS
	- Les critères forts, à forte valeur ajoutée

#### Fonctionnalités clés :

- Gestion des contributions
- Gestion des contenus (structure /organisation des contenus)
- Gestion des médias
- Workflow / cycle de vie
- Gestion des versions/ révisions
- Moteur de recherche
- Multilinguisme
- **Multisite**

#### Les critères stratégiques

- Communauté
- Communautaire VS éditeur
- Solution clé en main VS solution modulaire
- Road Map et montée de versions
- Licences et supports
- Conclusion

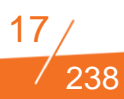

#### **Connaître et comparer les meilleures solutions Open Source**

- Démonstration produit :
	- eZ Publish
	- TYPO3
	- Drupal
	- Joolma !
	- WordPress
	- Jahia
	- **Liferay**
- Retours d'expérience
- Road map des prochaines fonctionnalités par solution
- Cas pratiques
- Conclusion

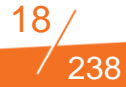

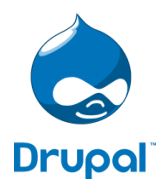

### **DRUPAL V.7 POUR WEBMASTER/CONTRIBUTEUR AVANCE**

#### **FILIERE WEB – CMS EN ENVIRONNEMENT PHP**

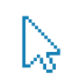

**Durée :** 2 jours **Niveau :** Avancé **Tarif/ personne en inter-entreprise :** 1620 € HT Ref : DRUWEB

#### **Objectifs**

Apprendre à maîtriser les concepts de développement Drupal, la philosophie et vocabulaire de la solution

Comprendre comment créer et organiser du contenu

Savoir administrer un site Drupal

Être en mesure de personnaliser la charte graphique

Pouvoir installer, configurer et exploiter les modules (CCK et Views)

#### **Publics concernés**

Webmaster Drupal Contributeur avancé Administrateur fonctionnel

#### **Pré-requis**

Bonnes connaissances de CSS et HTML Maîtrise du langage PHP

#### **Programme détaillé**

#### **Présentation de Drupal**

- **Présentation de Drupal**
- Installation et configuration
- Installation de modules
- La contribution éditoriale
- Rédiger des contenus
- Catégoriser les contenus avec la Taxonomie
- Positionner des blocks
- Positionner son contenu dans un menu
- **•** L'administration
- Administrer les types de contenu
- Visualiser les rapports
- Administrer les utilisateurs
- Gestion des rôles et droits
- Mettre en place un éditeur de texte riche
- Les formats d'entrée
- Traduire l'interface
- Gérer les alias d'URL
- Modérer les commentaires et les utilisateurs.
- Administrer Google analytics
- Mettre le site en maintenance
- Traduire l'interface
- Paramétrer le moteur de recherche
- Créer des sauvegardes avec Backup & Migrate

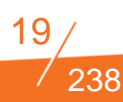

#### **Présentation de Views**

- Créer une liste d'entités
- Créer un bloc d'entités
- Créer un flux RSS

#### **Présentation de Webform**

- Créer un formulaire
- Gérer les listes de diffusion

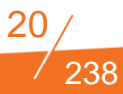

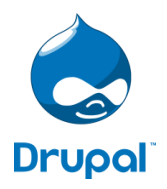

## **DRUPAL V.7 POUR DEVELOPPEUR**

#### **FILIERE WEB – CMS EN ENVIRONNEMENT PHP**

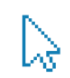

**Durée :** 3 jours **Niveau :** Basique **Tarif/ personne en inter-entreprise :** 1750 € HT Ref : DRUDEV

#### **Objectifs**

Apprendre à maîtriser les concepts de développement Drupal

Pouvoir créer ses modules

Être capable de comprendre le système de "hooks"

Apprendre à intégrer, importer ou exporter des données

#### **Publics concernés**

Développeurs web / PHP Webmaster Drupal

#### **Pré-requis**

Bonnes connaissances de CSS et HTML Maîtrise du langage PHP

#### **Programme détaillé**

#### **Comprendre le fonctionnement de Drupal**

- Drupal en quelques mots
- Déploiement de Drupal
- Comment installer Drupal ?
- Quelle architecture pour déployer Drupal ?
- Les concepts de Drupal
- Architecture des dossiers
- Le bootstrap
- Le système de hooks
- Le système de menu
- Les entités

#### **Le développeur et le BackOffice Drupal**

- Les types de contenu
- $\bullet$  Les menus
- **Les blocks**
- La taxonomy
- Les Utilisateurs, Rôles et Permissions
- Les bonnes pratiques de configuration
- $\bullet$  La sécurité
- Les performances
- Gérer l'export des configurations Introduction

#### **Introduction au développement Drupal**

- Tour d'horizon de l'API Drupal
- Organisation d'un module Drupal
- Organisation d'un thème Drupal
- Les coding standard Drupal
- Les outils du développeur Drupal
- Drush
- Coder, Devel
- FeaturesMise en route d'un projet Jahia

#### **Cas pratique : création d'un module Drupal**

- Créer un formulaire
- Stocker les résultats du formulaire en base de données
- Créer une liste paginée des résultats
- Définir une tâche planifiée
- Interagir avec le gestionnaire de log
- Interagir avec le gestionnaire de cache
- Créer ses propres templates
- Lister des entités

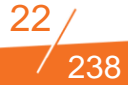

# $^{\circledR}$ HeZ

#### **EZ PUBLISH V.4.7 POUR CONTRIBUTEUR / WEBMASTER**

**FILIERE WEB – CMS EN ENVIRONNEMENT PHP**

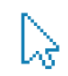

**Durée :** 1 jour **Niveau :** Basique **Tarif/ personne en inter-entreprise :** 785 € HT Ref : EZPUBWEB

#### **Objectifs**

Utiliser et contribuer sous eZ Publish

#### **Publics concernés**

Contributeurs Référents eZ Publish

#### **Pré-requis**

Maîtrise d'un navigateur

#### **Programme détaillé**

#### **Présentation d'eZ Publish**

- Introduction à la gestion de contenus
- Présentation de l'interface d'administration
- L'interface et les menus
- **·** l'In-site edition

#### **Les concepts eZ Publish**

- La notion d'arborescence
- Présentation des classes, objets et noeuds
- L'utilisation des sections et des états

#### **Création / Edition de contenus**

- $\bullet$  La contribution
- Le principe de relations d'objets
- L'utilisation de l'éditeur de texte riche
- Placer un objet dans l'arborescence
- Multipositionnement
- Visibilité

#### **Le multilinguisme**

- Les outils de traduction
- La notion de traduction principale

#### **La prévisualisation**

#### **La gestion des versions**

- L'historique des versions
- La comparaison de versions

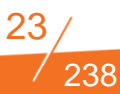

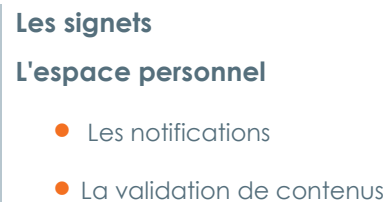

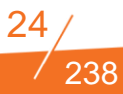

# $^{\circledR}$  $\Box$

#### **EZ PUBLISH V.4.7 POUR DEVELOPPEUR**

#### **FILIERE WEB – CMS EN ENVIRONNEMENT PHP**

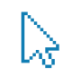

**Durée :** 3 jours **Niveau :** Basique **Tarif/ personne en inter-entreprise :** 1750 € HT Ref : EZPUBDEV

#### **Objectifs**

Maîtriser les concepts de développement eZ Publish V4.5 (intégration, extensions, ..).

#### **Publics concernés**

Développeurs Web, PHP

#### **Pré-requis**

Bonne connaissance de CSS et HTML Maîtrise du langage PHP

#### **Programme détaillé**

#### **Architecture d'eZ Publish**

- Présentation générale
- Les objets et les nœuds
- L'arborescence de contenus
- **Les classes**
- **•** Les sections
- L'architecture du système de fichier
- Les siteaccess et la configuration

#### **Introduction au contenu et design**

**Structure de pages** 

#### **Gestion des templates**

- Découpage des templates
- Notion de module et vue
- Les différents modes d'affichage
- La structure des répertoires de design
- Gestion des surcharges

#### **Le langage de template**

- Utilisation des variables
- Les opérateurs de template
- Les structures de contrôle
- Les fonctions fetch
- Les vues et inclusions de template

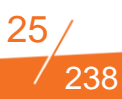

#### **Les collecteurs d'informations**

- Les formulaires de collection d'information
- **ILES données recueillies**

#### **Rôles utilisateur**

- Principe de politique de sécurité
- Les rôles
- Affecter les rôles

#### **eZ Find**

- L'installation
- Les outils

#### **Le système d'extensions**

- La structure de fichier
- Présentation détaillée des différents types d'extensions
- Design
- Opérateur de template
- **•** Traduction
- Cronjob
- Fetch
- Evénement de workflow
- ContentEditHandler
- Module et vue
- Datatype
- Evénement de workflow

#### **Gestion du cache**

- Les différents types de cache
- Zoom sur le cache de contenu
- **•** Les cache-blocks

#### **Les bonnes pratiques**

Utilisation des view\_parameters

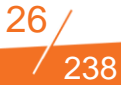

- L'autoload
- eZ Debug
- La fonction attribute()

#### **Multi-site Multi-langue**

Les siteaccess

#### **Documentation**

- La documentation officielle
- Les extensions
- La communauté

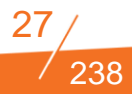

# HeZ

## **EZ PUBLISH V.4.7 POUR DEVELOPPEUR AVANCE**

#### **FILIERE WEB – CMS EN ENVIRONNEMENT PHP**

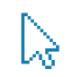

**Durée :** 3 jours **Niveau :** Avancé Formation seulement disponible en intra-entreprise **Prix :** Nous consulter Ref : EZPUBDEVA

#### **Objectifs**

Cette formation permettra de maîtriser la structure, la configuration et le développement de fonctionnalités supplémentaires sous eZ Publish ou d'étendre les fonctionnalités existantes.

#### **Publics concernés**

Ingénieurs études et développement

#### **Pré-requis**

Connaissances générales eZ Publish, et développement en PHP.

#### **Programme détaillé**

#### **Jour 1 : API eZ Publish**

- **Présentation de l'API eZ Publish**
	- Relations entres les classes du kernel
	- + Interface de création, fetch et suppression de noeuds, d'arborescence de noeuds d'Ezpublish
	- + Définition des objets de contenu
	- Création, fetch et suppression des objets
- **Implémentation d'un module et ses vues**
- **Exercices**

#### **Jour 2 : Operateur de templates, datatypes et extensions**

- **Création d'une extension de design**
- **Création d'un datatype** (structure et création)
- **Operateur de template**
	- + Structure d'un operateur de template
	- Créer un nouvel opérateur
- **Exercices**

#### **Jour 3 : Diverses fonctionnalités**

- **Workflow**
	- o Structure et paramétrage
	- o création d'un nouvel événement de Workflow
	- o Vue sur les déclencheurs de Workflow
- **Gestion des utilisateurs**
	- o Vue sur les rôles et politique d'accès
	- o Utilisateur, groupes d'utilisateur et rôles
- **Gestion des caches**
- **Système de recherche eZfind Exercices**

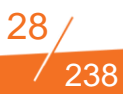

# $\textcircled{\scriptsize{\textsf{R}}}$  $eZ$

### **INITIATION A EZ PUBLISH V5.2 POUR DEVELOPPEUR**

**FILIERE WEB – CMS EN ENVIRONNEMENT PHP**

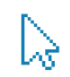

**Durée :** 1 jour **Niveau :** Avancé **Tarif/ personne en inter-entreprise :** 1250 € HT Ref : eZPUBV5DEV

#### **Objectifs**

Développer sous eZ Publish V4 et V 5.2

Installer et configurer la V5.2

Maîtriser les liens entre Symfony 2, V4 et V5.2

#### **Publics concernés**

Développeurs

#### **Pré-requis**

Développement PHP Maîtrise du Framework Symfony 2 Maîtrise de la version 4 du CMS eZ Publish

#### **Programme détaillé**

**Présentation de l'arborescence fichiers d'eZ Publish 5.2 Installation du CMS :** 

- Création des bases de données
- **•** Extraction d'eZ Publish
- Création des liens symboliques
- **Setup wizard**
- Virtual host

**Configuration coté Symfony 2 dans des fichiers YML Environnements Symfony 2 (dev, prod, …) Vidage des caches Symfony 2 Debug Symfony 2**

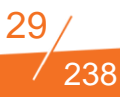

# HeZ

#### **EZPUBLISH V.4.7 POUR ADMINISTRATEUR SYSTEME**

#### **FILIERE WEB – CMS EN ENVIRONNEMENT PHP**

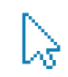

**Durée :** 2 jours **Niveau :** Basique Formation seulement disponible en intra-entreprise. **Tarif :** Nous consulter Ref : EZPUBADM

#### **Objectifs**

Maîtriser l'administration et l'exploitation d'une application conçue sous eZ publish

#### **Publics concernés**

Administrateurs systèmes, exploitants systèmes,

#### **Pré-requis**

Bonne connaissance de Systèmes (Shell/ Unix) Connaissances en PHP et eZ publish

#### **Programme détaillé**

#### **La structure de l'environnement de la solution proposée**

- La gestion de contenus
- Les modules, les vues
- La structure de l'application
- **•** Les gabarits
- Points d'extensions
- La mise en page
- Notion de layout
- Structuration des pages

#### **La présentation de l'administration centrale de la solution proposée**

#### **Les modes d'installation :**

- Load balancing
- Partage de contenu (var/storage)
- eZ Publish Cluster
- eZDFS
- Stockage/Partage des sessions

#### **Accès aux bases de données**

- Surveillance des tables
- Gestion des contenus dans les bases de données

#### **La gestion des applications web**

- Activation du mode debug par IP
- Optimisation des requêtes
- Optimisation des templates
- Gestion des sites par URL/Domaine
- Utilisation de noms DNS pour les éléments statiques
- Politique de cache
- Répertoires de cache ez Publish (templates, objets, images)
- Mise en place d'un accélérateur Varnish
- Mise en place d'un serveur Memcache pour les sessions
- gc\_probability et expiration des sessions

#### **La gestion, analyse et épuration des logs**

- Logs Apache
- Logs ez Publish / paramétrage

#### **La sauvegarde et restauration**

- Droits sur les répertoires
- Répertoires de cache

#### **La gestion des comptes administrateurs L'administration en ligne de commande**

- Suppression du cache
- Gestion/Lancement des tâches planifiées
- La configuration du moteur de recherche

#### **La reprise en cas d'incident**

Solutions de failover / Cluster

#### **Développement de portlets (= il n'existe pas de portlets dans eZ publish)**

**Consommation de web services**

**Intégration de CSS**

#### **Cas pratiques**

- Réalisation d'un opérateur de gabaritAd
- Réalisation d'un module

Réalisations complémentaires, selon avancement

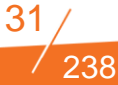

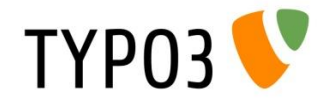

#### **TYPO3 V.4.5 POUR CONTRIBUTEUR / WEBMASTER**

#### **FILIERE WEB – CMS EN ENVIRONNEMENT PHP**

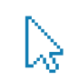

**Durée :** 1 jour **Niveau :** Basique **Tarif/ personne en inter-entreprise :** 785 € HT Ref : TYPO3CONT

#### **Objectifs**

Former des rédacteurs et des webmasters / administrateurs Initiation au Typoscript,

Gérer les templates Html et gestion des utilisateurs front et back office

Présenter le back-office et toutes les opérations de contributions (gestion des pages et contenus)

#### **Publics concernés**

Webmaster

#### **Pré-requis**

Utilisation d'un navigateur Utilisation d'Internet Explorer et Word

#### **Programme détaillé**

#### **Généralités**

- Explication des principaux termes de TYPO3
- Concepts de base de TYPO3

#### **Accès au pack office**

#### **Présentation des outils du back-office**

- Les outils du mode Web: le mode Page, le mode Liste.
- Les outils du mode media : le mode File, le mode Liste.
- Les outils du module utilisateur : le mode Espace de travail.
- Les fonctionnalités utiles du back-office : vider le cache d'une page, moteur de recherche back-office, filtre sur l'arborescence.

#### **Opérations de contributions**

- Ajout, suppression et modification de pages : Ajout d'une page, Visualiser une page, Modification d'une page, Améliorer le référencement des pages, Suppression d'une page.
- Ajout, suppression et modification de contenus
- Gestion de l'éditeur de texte (richtext editor ou RTE)
- Gestion des fichiers
- Choix du type de contenu : Champs génériques, Texte + Image, Choix d'une image, Tableau, Multimédia, HTML

#### **Contribution avancée :**

- Utilisateurs et droits sur Typo3
- Gestion des utilisateurs et des droits
- Gestion des utilisateurs de back end
- Créer des groupes utilisateurs de back end
- Créer des utilisateurs de back end
- Gérer les droits d'accès au back end

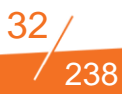

**Modifier les utilisateurs back end Modifier son mot de passe Travaux pratiques**

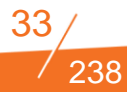

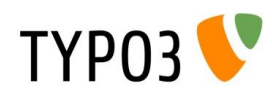

#### **TYPO3 V.4.5 POUR DEVELOPPEUR**

#### **FILIERE WEB – CMS EN ENVIRONNEMENT PHP**

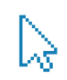

**Durée :** 2 jours **Niveau :** Basique **Tarif/ personne en inter-entreprise :** 1620 € HT Ref : TYPO3DEV

#### **Objectifs**

Formation à Typoscript Du "Hello world" à l'intégration d'une maquette : principe, configuration et menu Utiliser les extensions TYPO3

Créer de nouveaux plugins back-office et front-office avec l'outil de création d'extension TYPO3

#### **Publics concernés**

Webmaster ayant des compétences XHTML, CSS, Design Web, Flash, Photos et vidéos. Toute personne ayant des compétences en développement PHP

#### **Pré-requis**

**HTML** Notions en PHP et en base de données Utilisation des outils de développements

#### **Programme détaillé**

**Débuter avec Typoscript Création du gabarit Typoscript d'une page Éditer un template** 

- Édition simple
- Édition avancé

#### **Le Typoscript Object Browser**

#### **Bonnes pratiques à retenir**

- Arborescence
- Template sur page particulière
- Constantes du site
- Eviter les doublons dans les surcharges

#### **Appliquer un gabarit html à des pages**

Marquer les zones de contenu dans un gabarit HTML

#### **Configurer le setup pour le rendu de contenu**

- Appeler une constante
- Utilisation avancée des subparts et markers

#### **Faire un menu**

- Menu simple
- Menu avec plusieurs niveaux d'arborescence
- **Menu spéciaux**

#### **Configuration du header, du body et des metatags**

#### **Insérer un script PHP**

#### **Typo Extensions**

#### **Le système d'extensions de TYPO3**

- Onglet "Loaded extensions"
- Onglet "Available extentions to install"
- Installation et désinstallation d'extensions
- Onglet "Import extensions from online repository"
- Onglet "Settings"

Onglet "Make new extensions"

#### **Création d'une extension (kickstarter)**

- Option "General Info"
- **Option "News Database Tables"**
- Option "Extend existing tables"
- **Option "Frontend plugin"**
- Options "Backend modules" et "Integrate in existing modules"
- Option "Clickmenu items
- Option "Services"
- Option "Static Typoscript code"
- Option "TSConfig"
- Option "Setup languages"

#### **Structure d'une extension : modifications "manuelles" courantes**

- Passer des extensions en « no cache »
- Ajouter ou modifier des traductions
- $\bullet$  Modifier une configuration TCA
- Ajouter du Typoscript embarqué
- Ajouter une configuration « globale »

#### **Développement de base de l'extension**

- Création et taggage du gabarit de l'extension
- Appel du gabarit et remplacement des marqueurs
- Fonctions usuelles et bonnes pratiques
- Requêtes en BDD
- Gestion des liens
- Gestion du multilinguisme
- Formatage RTE des champs
- Récupération configuration plugin

#### **Utilisation des Flexform**

- **•** Datastructure
- $\bullet$  Modification du fichier EXT\_TABLES.PHP
- Récupérer les informations dans un plugin

#### **Extensions du back-office**

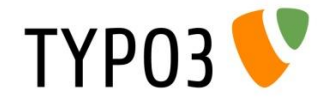

#### **TYPO3 - EXTBASE/FLUID POUR DEVELOPPEUR**

#### **FILIERE WEB – CMS EN ENVIRONNEMENT PHP**

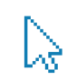

**Durée :** 3 jours **Niveau :** Avancé *Formation seulement disponible en intra-entreprise* **Tarif :** Nous consulter Ref : EXTBASE/FLUID

#### **Objectifs**

Renforcer les fondamentaux de développement PHP 5.2/5.3

Découvrir Extbase et Fluid

Utiliser les extensions bâties sur ces Framework

Créer de nouveaux plugins back-office et front-office avec l'outil de création d'extension TYPO3

#### **Publics concernés**

Informaticien Webmaster Ingénieur Chef de projet technique

#### **Pré-requis**

Maîtrise du TypoScript Maîtrise du développement TYPO3 v4 (piBase/Kickstarter)

#### **Programme détaillé**

#### **Introduction**

- Extensions, plugins, modules… ?
- Structure « historique » d'une extension
- Nouvelles approches : MVC, injection de dépendances et DDD
- Les namespaces PHP, l'autoload
- Les annotations
- Modèle-vue-contrôleur
- **Domain Driven Design**

#### **Extbase et Fluid**

- De quoi s'agit-il ?
- Avec quelles versions de TYPO3 ?
- Adaptés à la production ?
- Créer une extension
- Cahier des charges
- Modèle de données
- Créer notre extension
- Les propriétés de l'extension
- Ajouter une entité ou un objet-valeur
- Définir une entité ou un objet-valeur
- Ajouter un plugin ou un module
- Premier état des lieux
- **Installation de l'extension**
- Fonctionnalités
- Structure des fichiers
- Les contrôleurs
- Les templates des plugins

238
La déclaration des plugins

#### **Modifier une extension**

- **•** Le CRUD
- Create / Créer
- Update / Mettre à jour
- Delete / Supprimer
- Read / Lire
- Relations entre entités & object value

#### **Extbase**

- Conventions
- Casse
- Nommage
- Annotations PHPDoc
- Accéder à la base de données : Persistance, Repository et Query Object
- **•** TypoScript
- **·** Les configurations
- Scope « settings »
- Utilisation du ConfigurationManager
- **•** FlashMessages
- Validation
- Injection de dépendances (D I : Dependency Injection)
- Dispatcher : déclarer un plugin
- Inclure des CSS et JS
- Gestion du cache
- Gestion des fichiers : File Abstraction Layer (FAL)

#### **Fluid**

- Syntaxe
- ViewHelper Généralités
- Principe
- **·** Utilisation
- ViewHelper courants
- Créer un ViewHelper

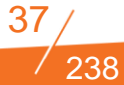

- Les formulaires
- Récursivité afficher une arborescence
- TypoScript / Content Object FLUID (cObj->FLUID)
- **•** Widgets

#### **Exemples d'extensions**

**•** BlogExample

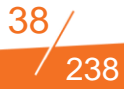

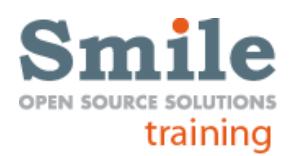

# **BIEN REDIGER POUR LE WEB**

#### **FILIERE WEB – OPTIMISATION DES PARCOURS UX**

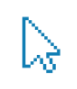

**Durée :** 1 jour **Niveau :** Avancé **Tarif/ personne en inter-entreprise :** 980 € HT Ref : BREDWEB

# **Objectifs**

Maîtriser les règles de l'écriture multimédia

Rédiger des contenus numériques efficaces

Gérer et animer vos contenus en ligne

Cibler vos contenus Réécrire et adapter des contenus papier pour le Web

#### **Publics concernés**

Contributeurs Administrateur fonctionnel Webmaster

# **Pré-requis**

Connaissance d'un navigateur et de logiciel de traitement de texte

#### **Programme détaillé**

#### **Principes éditoriaux**

- Ce qui a changé avec internet
- Rapport à l'espace
- Google Penguin
- Web becomes Social
- HTML5, CSS3 & Jquerry
- **Responsive Design**
- SoLoMo

#### **Comment lisent les internautes**

- A votre avis ?
- **·** Lisibilité
- Spécificités du Web face aux autres médias
- 80% des internautes scannent les pages
- Lecture en F
- Les zones prioritaires
- La Ligne de flottaison d'une page

#### **Comment structurer ses pages Web**

- Pourquoi les internautes reviendront sur votre site ?
- Optimiser l'architecture du site
- Faciliter les lectures de navigation

#### **Comment rédiger pour être lu**

- Les 4 ingrédients d'un site Web efficace
- « Content is King »
- Etablir une stratégie éditoriale claire
- Définir une ligne éditoriale
- Les 10 règles d'Or

#### • Test

Page éditoriale

#### **Adapter un papier Print au Web**

- Pièges classiques à éviter
- A quoi faut-il faire attention?
- L'architecture du document
- Enrichissement de l'article Web

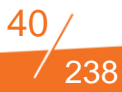

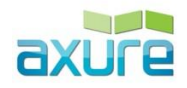

# **ERGONOMIE DES INTERFACES**

#### **FILIERE WEB – OPTIMISATION DES PARCOURS UX**

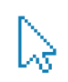

**Durée :** 2 jours **Niveau :** Basique **Tarif/ personne en inter-entreprise :** 1350 € HT Ref : ERGOIHM

# **Objectifs**

Concevoir des parcours utilisateurs efficaces : arborescence et de storyboard

Evaluer l'existant et pistes graphiques pour optimiser l'expérience utilisateur

S'approprier les concepts, méthodes et outils indispensables pour s'adapter au contexte fonctionnel et organisationnel du projet

#### **Publics concernés**

Webmaster Chef de projet Web designers Consultant MOA/MOE

# **Pré-requis**

Maîtrise d'un navigateur

- Introduction à l'ergonomie : de quoi s'agit-il ?
- Historique et domaines d'applications
- Etapes de la conception et méthodes : comment intégrer la conception centrée utilisateur dans différentes méthodologies projet ?
- Atelier pratique: utiliser les critères ergonomiques pour évaluer l'existant par l'audit
- Architecture d'information : comment construire une arborescence équilibrée et adaptée aux besoins des utilisateurs ?
- Atelier pratique: animer un groupe de travail avec le tri par cartes
- Design patterns et anti-patterns: bonnes pratiques ergonomiques pour prioriser et présenter ses contenus ?
- Atelier pratique: Initiation à la conception de storyboard par le thumbnail design
- Initiation au test utilisateur et aux méthodes de recueil de données
- Atelier pratique: tester l'image que renvoie votre charte graphique aux utilisateurs et leur impact sur leur comportement

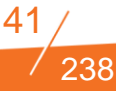

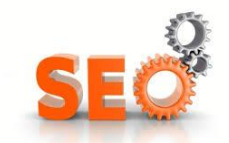

# **INITIATION AU SEO (REFERENCEMENT NATUREL)**

**FILIERE WEB –**

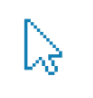

**Durée :** 1 jour **Niveau :** Avancé **Tarif/ personne en inter-entreprise :** 980 € HT Ref : INISEO

# **Objectifs**

Connaître les actualités du marché du SEO, quels moteurs, quelles utilisations, quelles perspectives ?

Connaître les meilleures pratiques, et réflexes à avoir pour mettre en place son référencement naturel.

S'approprier quelques outils indispensables pour suivre son référencement naturel.

#### **Publics concernés**

**Webmasters** Chefs de projet, Consultants MOA/MOE, Responsables communication / marketing Administrateurs fonctionnel

# **Pré-requis**

Maîtrise d'un navigateur Notions d'HTML, Javascript, CSS et des outils Google. Curiosité.

#### **Programme détaillé**

#### **Introduction au référencement naturel : de quoi s'agit-il ?**

- **Historique**
- Fonctionnement
- Actualités du secteur

#### **L'omniprésence de Google :**

 Quels outils sont indispensables chez Google pour gérer votre référencement naturel ?

#### **Optimisation « offpage »**

- Maîtriser la partie technique
- Quels sont les éléments indispensables pour une base fiable et une bonne indexation de ses contenus ?

#### **Optimisation « onpage »**

- Écrire pour le web et optimiser le contenu de ses pages
- Maîtriser le message envoyé aux outils de recherche et la visibilité de ses contenus

#### **Promotion de son site web, pourquoi rendre populaire un site web ?**

- Quels outils de mesure sont disponibles en référencement naturel ?
- Est ce nécessaire de mettre des outils de suivi en place ?

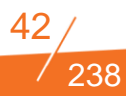

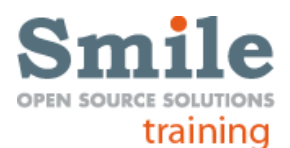

# **INITIATION AU SEA (REFERENCEMENT PAYANT)**

**FILIERE WEB –**

**Durée :** 1 jour **Niveau :** Avancé **Tarif/ personne en inter-entreprise :** 980 € HT Ref : INISEA

# **Objectifs**

Connaître les actualités du marché du SEA, quels moteurs, quelles utilisations, quelles perspectives ?

Connaître les meilleures pratiques, et réflexes à avoir pour mettre en place son référencement naturel.

S'approprier quelques outils indispensables pour suivre son référencement naturel.

# **Publics concernés**

**Webmasters** Chefs de projet, Consultants MOA/MOE, Responsables communication / marketing Administrateurs fonctionnel

# **Pré-requis**

Maîtrise d'un navigateur Notions d'HTML, JavaScript, CSS et des outils Google. Curiosité.

#### **Programme détaillé**

#### **Introduction à Google Adwords**

- La publicité sur internet dans les media planning…
- Une consommation media de + en + fragmentée
- Evolution du comportement des consommateurs
- Faire bonne impression

#### **Principe d'utilisation de Google Adwords**

- Liens sponsorisés : pourquoi faire ?
- Création d'une campagne

#### **La face cachée des liens sponsorisés**

- L'évolution du système d'enchère
- Décorticage de l'algorithme des liens sponsorisés
- **•** Le Quality Score
- Optimisation d'une campagne d'après l'algorithme
- Focus landing page
- Découpage d'une campagne d'après les contraintes Adwords

#### **Création d'une campagne pas à pas**

- Choisir le type de campagne
- Découpage de la campagne
- Focus sur le ciblage géographique
- Rédiger une annonce
- Choisir les mots clefs
- Déterminer ses enchères
- Les bons réflexes
- **•** Fonctions avancées
- Contrôle et optimisations
- Pour aller + loin
- **Introduction à Adwords Editor**

#### **Mesurer la performance et optimiser son compte**

- Choisir le type de campagne
- Découpage de la campagne
- Focus sur le ciblage géographique
- Rédiger une annonce
- Les astuces à connaître

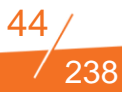

# Piwik

# **MESURER LA PERFORMANCE DE VOTRE SITE AVEC PIWIK**

#### **FILIERE WEB –**

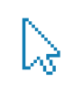

**Durée :** 1 jour **Niveau :** Avancé *Formation seulement disponible en intra-entreprise* **Tarif :** Nous consulter Ref : PIWIK

# **Objectifs**

Connaître les actualités du marché du Web Analytics, quels outils, quelles utilisations, quelles perspectives ?

Connaître les meilleures pratiques, et réflexes à avoir pour mettre en place sa mesure d'audience.

S'approprier Piwik : Installation, implémentation, gestion et suivi des chiffres

# **Publics concernés**

**Webmasters** Chefs de projet, Consultants MOA/MOE, Responsables communication / marketing Administrateurs fonctionnel

# **Pré-requis**

Maîtrise d'un navigateur Notions d'HTML, Javascript, CSS et des outils Google. Curiosité.

# **Programme détaillé**

**Introduction à Piwik, avantages et inconvénients. Actualités du secteur de la mesure de la performance Comprendre le vocabulaire du Web Analytics Installation de l'outil et gestion des archives (Base de données) Implémentation et paramétrage d'un compte Piwik**

- Configurations initiales
- **Tracking des pages**
- Tracking des campagnes
- Événements
- Variables personnalisées
- Tracking spécifique au E-commerce
- Vérifications de son marquage

#### **Découverte de l'interface et revue détaillée des différents rapports de l'outil**

**Améliorer Piwik, les plugins : Quelle utilisation, et quels sont les plugins indispensables ?**

**Interactions avec d'autres outils**

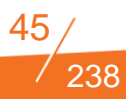

# Google Analytics

# **MESURER LA PERFORMANCE DE VOTRE SITE AVEC GOOGLE ANALYTICS**

#### **FILIERE WEB –**

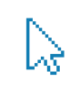

**Durée :** 2 jours **Niveau :** Avancé **Tarif/ personne en inter-entreprise :** 1350 € HT Ref : GOOANA

# **Objectifs**

Connaître les actualités du marché du Web Analytics, quels outils, quelles utilisations, quelles perspectives.

Comprendre et connaître le vocabulaire du domaine du Web Analytics

Connaître les meilleures pratiques, et réflexes a avoir pour mettre en place sa mesure d'audience.

S'approprier Google Analytics. Implémentation, gestion et suivi des rapports

# **Publics concernés**

Webmasters, Chefs de projet, web designers, MOA/MOE, responsables communication / marketing

# **Pré-requis**

Maîtrise d'un navigateur Notions d'HTML, Javascript, CSS et des outils Google. Curiosité

#### **Programme détaillé**

**Introduction à Google Analytics, actualités du secteur de la mesure de la performance Comprendre le vocabulaire du Web Analytics Implémentation et paramétrage d'un compte Google Analytics**

- Configurations initiales
- **Tracking des pages**
- Tracking des campagnes
- Événements
- Variables personnalisées
- Tracking spécifique au E-commerce
- Vérifications de son marquage

**Interactions avec d'autres outils Découverte de l'interface et détail des différents rapports de l'outil**

**Autres fonctions de Google Analytics**

**Introduction a Google Universal Analytics**

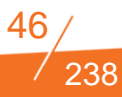

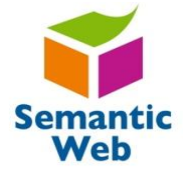

# **INITIATION AU WEB SEMANTIQUE OU WEB 3.0**

**FILIERE WEB –**

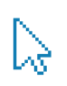

**Durée :** 2 jours **Niveau :** Avancé **Tarif/ personne en inter-entreprise :** 1950 € HT Ref : INIWEBSEM

# **Objectifs**

Placer l'exploitation des contenus au cœur de votre stratégie de dématérialisation de procédures

Donner un sens communautaire à vos contenus

Améliorer votre archivage et votre exploitation de votre capital documentaire

# **Publics concernés**

Toute personne souhaitant construire ou mettre à jour un thésaurus, ou en connaître les principes Chefs de projet GED Consultant s AMOA

#### **Pré-requis**

Aucun

### **Programme détaillé**

#### **Les principes du web sémantique**

- Les Objectifss du web sémantique
- Les fondements techniques
- Qu'est-ce qu'une ontologie ?
- Présentation de projets

#### **Les métadonnées**

- Rôles et natures des métadonnées
- Les schémas de métadonnées

#### **Les vocabulaires contrôlés**

- Types de vocabulaires (taxonomie, catégories, thésaurus, ...)
- Usage des vocabulaires

#### **Améliorer le référencement et l'affichage des pages web avec les microdata**

- Présentation des microdata
- Focus sur Schema.org

#### **Le web de données : mise en relation de contenus**

- Principes du web de données
- Présentations de projets

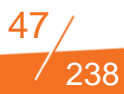

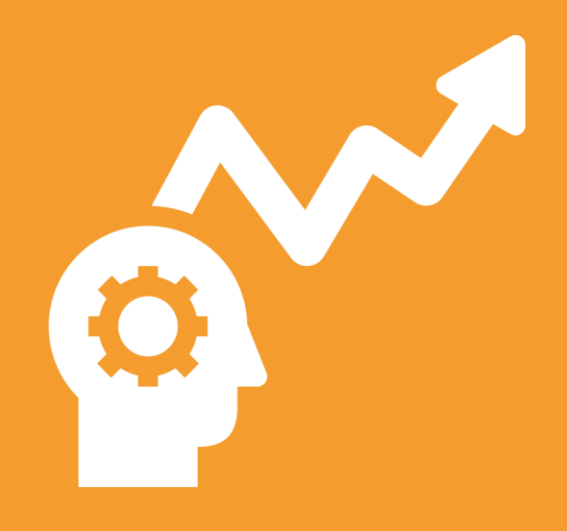

# **FILIERE SI METIER**

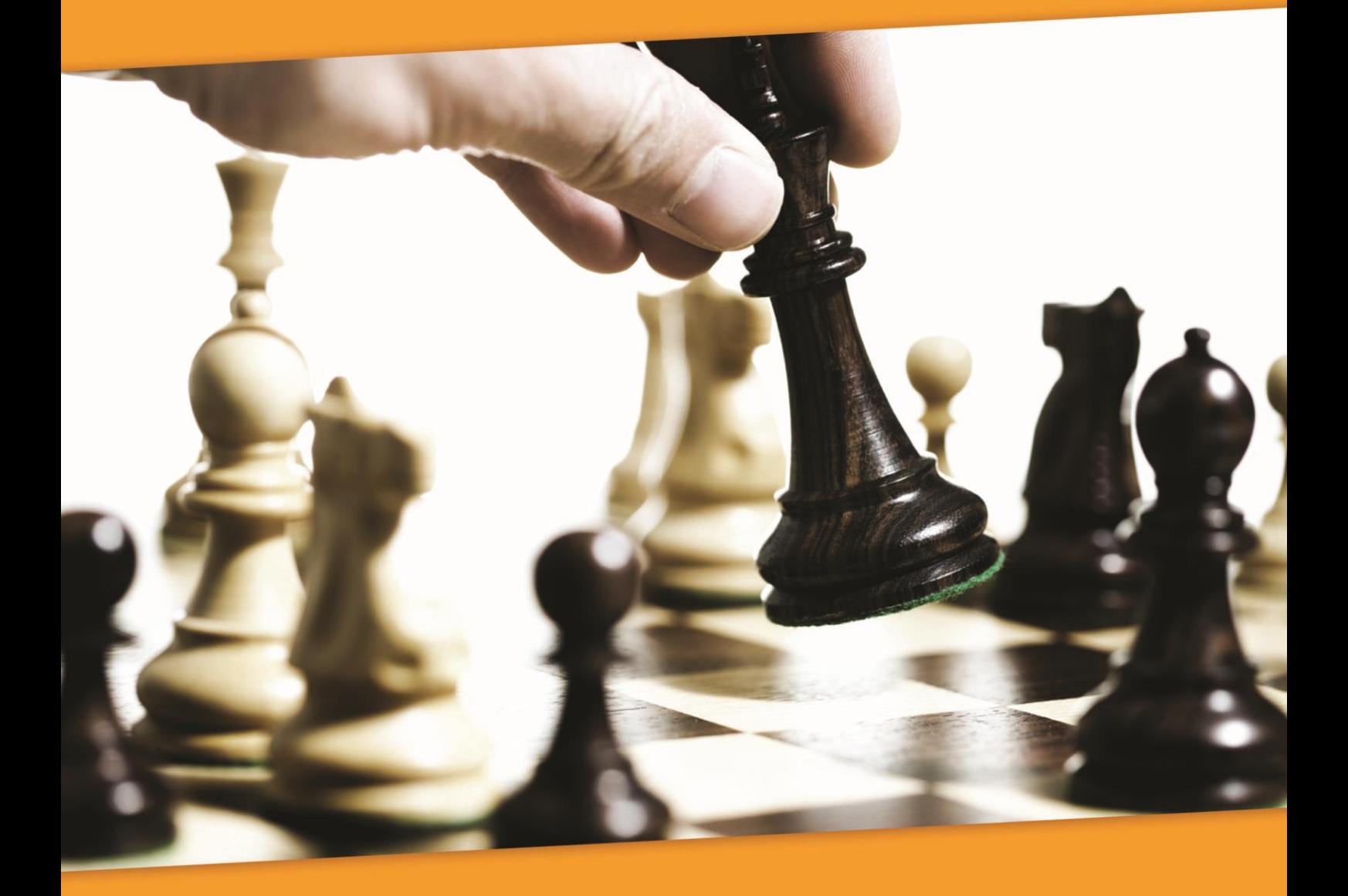

# **LISTE DES FORMATIONS DISPONIBLES DANS LA FILIERE SI METIER**

#### **SI METIER- ERP**

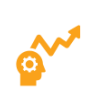

#### **Cursus Fonctionnel Open ERP**

- Adopter la puissance d'une gestion avancée des relations
- **Améliorer votre gestion commerciale**
- Apprécier le potentiel de l'interface d'Open ERP et l'adapter simplement à vos besoins.

**Maîtriser la gestion de vos RH avect** Open ERP

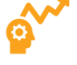

- **I** Profitez d'une gestion documentaire avec Open ERP
- Gérer votre chaîne technique avec Open ERP

**I** Indicateurs utiles pour lagestion de

Maîtriser la personnalisation métier de

Sociétés de services : tirez profit

votre structure

d'Open ERP

**I** Birt

**SI METIER-DECISIONNEL**

**SI METIER-DECISIONNEL**

**SI METIER-DECISIONNEL**

Spago Bi avancé

**Cursus Spago BI**

**I** Initiation à Jedox/Palo

Formation avancée à Jedox/Palo

Spago BI – Les fondamentaux

votre Open ERP

# **SI METIER- ERP**

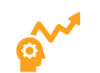

# **Cursus fonctionnel avancé**

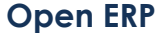

- Adapter les éditions à votre module
- Intérêts, manipulation d'une GPAO Open Source

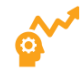

#### **SI METIER- ERP Cursus Technique Open ERP**

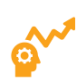

#### **SI METIER-DECISIONNEL**

Cursus Jaspersoft BI Professional – **Utlisateur** 

#### **SI METIER-DECISIONNEL Cursus Pentaho**

- Pentaho Business Analytics Utilisateur
- **I** Pentaho BI Initiation
- **I** Pentaho Bi Avancé Suite Entreprise
- **I** Pentaho Data Intégration

#### **SI METIER-DECISIONNEL**

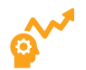

- **Administration Talend Entreprise Data** Intégration
- **I** Développement Talend Data Intégration
- **I** Talend FSB

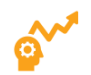

- **SI METIER-ASSET MANAGEMENT**
	- GLPI Administrateur

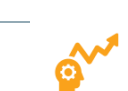

#### **SI METIER-METHODOLOGIE**

- Agile/Scrum : Project Management pour Product Owner
- **I** Introduction aux méthodes Agiles pour Scrum Master

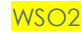

49 Smile Training – Catalogue des formations 2015 N° Agrément formation : 11 92 16 589 92 - Tél. : 01 41 40 88 03 - *[training@smile.fr](mailto:training@smile.fr)*

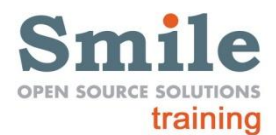

# **SEMINAIRE L'ETAT DE L'ART DE LA BI OPEN SOURCE**

#### **FILIERE SI METIERS –DECISIONNEL**

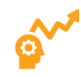

**Durée :** 1 jour **Niveau :**  *Formation seulement disponible en intra-entreprise* **Tarif : Nous consulter**

# **Objectifs**

Lors de ce séminaire, vous pourrez découvrir les meilleures solutions open source et les nouveautés de leurs dernières versions, avec Pentaho, JasperSoft, Talend, Palo ... à travers des démonstrations interactives, et dialoguer librement avec notre expert et profiter de ses retours d'expériences.

#### **Publics concernés**

Direction Générale Direction des systèmes d'information Direction marketing

#### **Pré-requis**

Aucun

#### **Programme détaillé**

#### **L'état de l'art de la BI Open source**

- Introduction
- Concepts
- **Solutions décisionnelles open source**
- Cas clients
- Conclusion/échanges

#### **Focus sur les nouveautés fonctionnelles du Décisionnel Open Source**

- Présentation de Smile
- **Pentaho Business Analytics**
- **·** JasperSoft
- Pause
- Jedox Suite / Palo Suite
- Conclusion/échanges

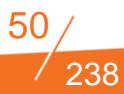

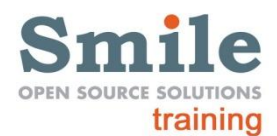

# **COMMENT PILOTER UN PROJET BI / BIG DATA ?**

#### **FILIERE SI METIERS –DECISIONNEL**

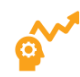

**Durée :** 4 jours **Niveau :** Avancé *Formation seulement disponible en intra-entreprise* **Tarif : Nous consulter**

### **Objectifs**

Etre capable d'analyser les données en les collectant, les consolidant et les modélisant. Maîtriser les méthodes du Bigdata et de la Business intelligence en vue d'acquérir une vision stratégique des données.

#### **Publics concernés**

Architectes et administrateurs de bases de données Architectes et administrateurs systèmes Ingénieurs systèmes Directeur des Systèmes d'information Consultant décisionnel

# **Pré-requis**

Connaissance générale des systèmes d'informations, systèmes et réseaux IP. Connaissance générale des bases de données

#### **Programme détaillé**

**Dans quel contexte parle-t-on de Business Intelligence ?**

#### **La business intelligence :**

- Qu'est ce que c'est ?
- C'est pour qui ?
- Exemple de besoins typiques par département
- La théorie des ETL, des datawarehouses et des datamarts
- Qui faiit de la BI dans l'entreprise ?
- Comment organiser son architecture BI ?
- Les problématiques de qualité de données
- Le master Dara management

#### **Comment piloter un projet BI**

- Durée d'un projet
- **Financement**
- **•** Méthodologie
- Gestion de projet
- Développement / recette
- Retours d'expériences et bonnes pratiques
- Exploitation et monitoring d'une suite BI : comment s'assurer que la référence n'est pas éronnée ?
- Comment faire évoluer une suite BI ?
- Les solutions et les acteurs du marché de la BI

#### **Focus Big Data : Pourquoi un tel essor des Big Data ?**

- Impact de l'usage du Big Data
- Exemple du marché de la location vidéo

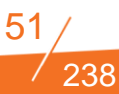

- Panorama de l'usage des BigData et Roi sur 5 grands secteurs :
	- o Service web
	- o Pharmacie
	- o Commerce
	- o Finance
	- o Medias et pub
- Comprendre l'écosystème

#### **Différences entre HADOOP et NoSQL**

- Panorama des solutions NoSQL
- Contraintes
- Types de base
- Présentations des principales solutions du marché

#### **Les différentes briques de HADOOP**

- HADOOP : Système d'exploitation du Big Data
- Stockage et traitement distribue dans HADOOP

#### **Principaux logiciels s'exécutant sur HADOOP**

- Entrepôt de données
- Datamining, Intégration avec le système d'information
- **Traitement des flux**
- Piloter un projet Big Data

#### **Défénir une stratégie Dig Data adaptée à votre organisation**

- Organisation humaine et cycle de vie projet
- Objectifs et ROI
- Méthode d'évaluation d'un projet Big Data sur le long terme

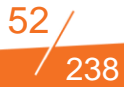

# 0000

# **CURSUS FONCTIONNEL – PANORAMA COMPLET ODOO**

**FILIERE SI METIERS - ERP**

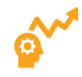

**Durée :** 5 jours **Niveau :** Avancé **Tarif/ personne en inter-entreprise :** 2575 €HT Ref : CURFONCERP

# **Objectifs**

Comprendre les concepts fonctionnels du logiciel

Configurer OpenERP

Travailler au quotidien avec OpenERP

Déterminer et rationaliser les workflows

#### **Publics concernés**

**Utilisateurs** Consultants ERP

# **Pré-requis**

Connaissance de la gestion d'entreprise

#### **Programme détaillé**

**Introduction Principes de navigation dans l'application Interface utilisateur Installation des postes Modules à installer sur votre PC Paramètres clés Découvertes et paramétrage des modules Exemple du GPAO, Achats et Comptabilité/Facturation**

- Gestion des étapes de fabrication et production moves
- Gestion de la comptabilité et facturation en multi-société
- Gestion des achats standard et sur mesure
- Reporting et Statistique (analyse des ventes et comparaison avec l'historique et le prévisionnel, actualisation des prévisions)

# **Recharger une base de sauvegarde Exercices pratiques Questions - Réponses**

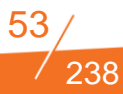

# 0000

# **CURSUS TECHNIQUE – PANORAMA COMPLET ODOO**

#### **FILIERE SI METIERS - ERP**

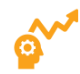

**Durée :** 5 jours **Niveau :** Avancé **Tarif/ personne en inter-entreprise :** 2575 €HT Ref : CURTECHERP

# **Objectifs**

Savoir développer de nouveaux modules

Savoir générer des rapports

Adapter l'outil à un besoin spécifique

S'interfacer avec d'autres applications via Web-Services

# **Publics concernés**

Développeurs Consultants techniques ERP

#### **Pré-requis**

Connaissance de la modélisation objet La connaissance du langage Python est un plus

#### **Programme détaillé**

#### **Jour 1**

- Installation du serveur et des clients (GTK et Web)
- Chargement des fichiers de traduction
- Découverte de l'interface générale
- Installation et paramétrage des modules
- Administration de la plateforme

#### **Jour 2**

- Architecture du logiciel
- Répertoires et structure des fichiers
- **•** Introduction aux objets
- **•** Introduction aux vues

#### **Jour 3**

- Workflows
- Rapports
- Wizards
- Données XML

#### **Jour 4**

- Les objets en détail
- Les vues en détail

- Sauvegarde et restauration de la base de donnée
- Web Servives : interfaces XML/RPC (Python et PHP)
- Import/Export des données CSV

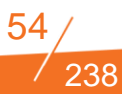

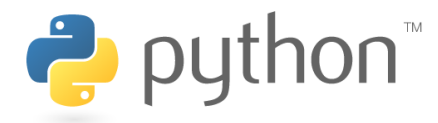

# **INITIATION AU DEVELOPPEMENT PYTHON**

#### **FILIERE SI METIERS - ERP**

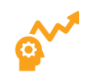

**Durée :** 3 jours **Niveau :** Basique *Formation seulement disponible en intra-entreprise* **Tarif : Nous consulter** Ref : PYTH

#### **Objectifs**

Connaître les bases du langages python

Connaître les bonnes pratiques de programmation en python

Savoir écrire des tests unitaires applications via Web-Services

#### **Publics concernés**

Développeurs

#### **Pré-requis**

Connaître au moins un langage de programmation

#### **Programme détaillé**

**Chaque section est accompagnée d'une série d'exercices pratiques**

- Bases du langage (syntaxe, identifiants, instructions, interpréteur interactif...)
- Types de base (séquences, types associatifs, ensembles)
- Modules et packages
- Les fonctions
- **•** Entrée/sortie
- Gestion des erreurs
- **•** Programmation objet en python

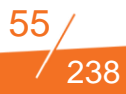

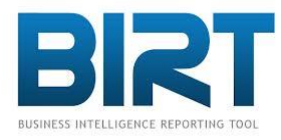

# **BIRT**

#### **FILIERE SI METIERS - DECISIONNEL**

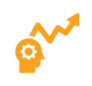

**Durée :** 1 jour **Niveau :** Basique **Tarif/ personne en inter-entreprise :** 890 € HT Ref : BIRT

# **Objectifs**

Créer des rapports complexes incluant graphiques, tableaux croisés et sous-rapports à partir de base de données relationnelles.

#### **Publics concernés**

Chef de Projets Informaticiens

#### **Pré-requis**

Connaissance élémentaire de  $SOI$ 

- **Présentation de BIRT**
- **Installation et paramétrage**
- Création de rapports
- Gestion des sources de données
- Passage de paramètres
- Création de tableaux / graphiques
- Formatage conditionnel
- Création de groupes / tableaux croisés
- Exécution d'un rapport

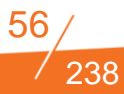

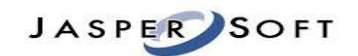

# **I-REPORT**

#### **FILIERE SI METIERS - DECISIONNEL**

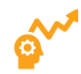

**Durée :** 2 jours **Niveau :** Avancé **Tarif/ personne en inter-entreprise :** 1650 € HT Ref : IREPORT

#### **Objectifs**

Utiliser Jasper et iReports pour produire des documents, des rapports et états de gestion à partir d'informations extraites d'une base de données

Appréhender les possibilités de développement (API)

#### **Publics concernés**

Consultants, Chefs de projets Informaticiens

#### **Pré-requis**

Connaissance élémentaire de SQL

#### **Programme détaillé**

#### **Jour 1**

- Installation et paramétrage de iReport
- Présentation de iReport
- Construction de rapports : structure du rapport (bandes)
- Construction de rapports : les connexions et les dataset
- Construction de rapports : la palette et les éléments de base (tableau, champs, etc.)

- Construction de rapports : la palette et les éléments complexe
- (tableau croisé dynamique, graphique, etc.)
- Construction de rapports : les propriétés et les styles
- Construction de rapports : Construction de sous rapport

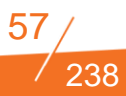

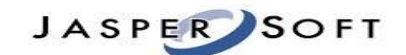

# **JASPERSOFT BI PROFESSIONAL - UTILISATEUR**

#### **FILIERE SI METIERS - DECISIONNEL**

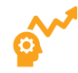

**Durée :** 1 jour **Niveau :** Basique **Tarif/ personne en inter-entreprise :** 890 € HT Ref : JASPERBI

### **Objectifs**

Utiliser Jasper et iReport pour produire des documents, des rapports et états de gestion à partir d'informations extraites d'une base de données

Appréhender les possibilités de développement (API)

#### **Publics concernés**

Consultants, Chefs de projets Informaticiens

#### **Pré-requis**

Aucun

- Concepts généraux de la Business Intelligence
- Découvrir le portail Jaspersoft BI
- Manipuler des rapports
- S'initier au requêtage ad hoc
- S'initier à la composition de tableaux de bord
- Gérer le portail Jaspersoft BI

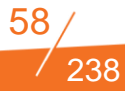

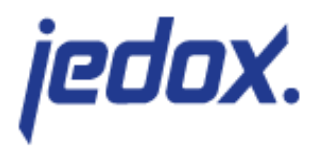

# **JEDOX BUSINESS USER (150)**

#### **FILIERE SI METIERS - DECISIONNEL**

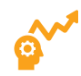

**Durée :** 1 jour **Niveau :** Basique **Tarif/ personne en inter-entreprise :** 650 € HT Ref : IJEDOX 150

# **Objectifs**

Aperçu du stockage Data multidimensionnel

Création de rapports avec Jedox pour Excel et entrer des données

#### **Publics concernés**

Utilisateurs

**Pré-requis**

Connaissances Excel

- **Introduction à OLAP**
- Vue d'ensemble des composants
- **Modélisation** 
	- o Bases de données
	- o Dimensions
	- o Eléments
	- o Cubes
- Data afficher, analyser, créer des repports dynamiques
- Data saisir, distribuer, copier et annoter

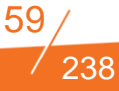

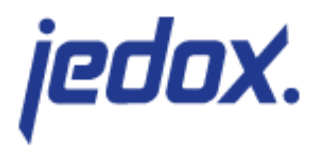

# **JEDOX SPECIALIST (201)**

#### **FILIERE SI METIERS - DECISIONNEL**

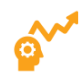

**Durée :** 1 jour **Niveau :** Basique **Tarif/ personne en inter-entreprise :** 650 € HT Ref : IJEDOX 201

# **Objectifs**

Décrire les différences entre les bases de données relationnelles et multidimensionnelles

Créer votre propre base de données OLAP (modélisation des dimensions et du cube)

Utiliser les fonctions de saisies de données, de splashing et d'import de données à partir d'Excel

Concevoir des rapports dynamiques avec des sousensembles de données

#### **Publics concernés**

**Utilisateurs** 

#### **Pré-requis**

Connaissances Excel

- **Introduction à l'OLAP**
- **•** Installation Jedox
- Conception d'une application OLAP
	- o Création de bases de données,
	- o Création de dimensions et éléments,
	- o Création de cubes
- Navigation dans les données
- Saisie des données
- Travailler avec les commentaires

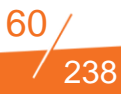

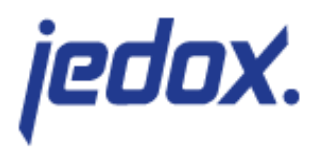

# **JEDOX SPECIALIST – AVANCE (205)**

#### **FILIERE SI METIERS - DECISIONNEL**

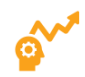

**Durée :** 1 jour **Niveau :** Avancé **Tarif/ personne en inter-entreprise :** 650 € HT Ref : IJEDOX 205

# **Objectifs**

Amélioration de la modélisation (gestion des attributs , import des éléments)

Rapports Dynamique (Sous ensemble de données)

Règles de calculs

Gestion des utilisateurs

#### **Publics concernés**

Utilisateurs

#### **Pré-requis**

Participation au module Jedox specialist (201)

Connaissances Excel

Connaissances Jedox OLAP

- Utilisation des attributs
- Sous-ensembles de données
- Création de rapports dynamiques Excel
- Utilisation des règles
- Gestion des utilisateurs

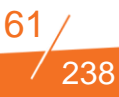

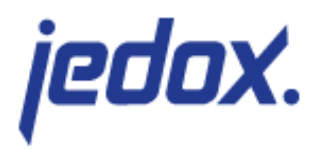

# **JEDOX WEB PROFESSIONAL (301)**

#### **FILIERE SI METIERS - DECISIONNEL**

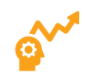

**Durée :** 1 jour **Niveau :** Avancé **Tarif/ personne en inter-entreprise :** 650 € HT Ref : IJEDOX 301

# **Objectifs**

Acquérir une compréhension globale des composants de Jedox Web

Acquérir une connaissance de base pour créer des rapports Web d'entreprise

#### **Publics concernés**

Utilisateurs

#### **Pré-requis**

Avoir suivi la formation portant sur les modules Jedox Specialist (201 et 205) ou posséder des compétences équivalentes

Compréhension d'un modèle de données, ses avantages et ses limites Savoir ajuster un modèle de données (ex droits des utilisateurs). Connaissance des sousensembles de données Connaissances liées à la saisie des données et ses répercutions sur les divers éléments du modèle (splash, règles de gestion, PALO.SETDATA)

- Publication de rapports Excel
- Référentiel Jedox Web
- Création et utilisation des variables et des sélections
- Création de cellules dynamiques (DynaRanges)
- Zone de données dynamiques
- Formules dynamiques
- Imbrication de zones dynamiques
- Suppression des Zero
- Formules dynamiques avec imbrications

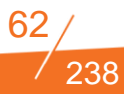

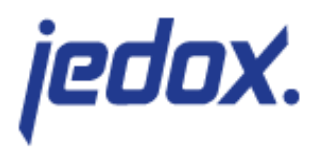

# **JEDOX ETL PROFESSIONAL (351)**

#### **FILIERE SI METIERS - DECISIONNEL**

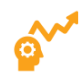

**Durée :** 1 jour **Niveau :** Avancé **Tarif/ personne en inter-entreprise :** 650 € HT Ref : IJEDOX 351

# **Objectifs**

Créer et charger automatiquement les dimensions

Transformer les données pour le processus de **Chargement** 

Automatiser le processus de chargement d'un cube

#### **Publics concernés**

Utilisateurs

#### **Pré-requis**

Avoir suivi la formation portant sur les modules Jedox Specialist (201 et 205) ou avoir des compétences équivalentes

Capacité à concevoir et à implémenter un modèle de données dans Jedox for excel Compréhension d'un modèle de données, ses avantages et ses limites Compréhension des différences entre un modèle relationnel est un modèle multidimensionnel

- Connexon vers des fichiers
- Extractions de fichiers
- Extractions d'une hiérarchie compléte
- Extractions calendaires
- Transformations de champs (Date, Lookup)
- Transformations d'une hiérarchie compléte
- Transformations de Table (normalisation)
- Jointure de Table
- Chhargement de Dimension
- Chargements de Cube
- **•** Jobs Standard

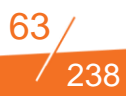

# $\bigcirc$  pentaho

# **PENTAHO BUSINESS ANALYTICS - UTILISATEUR**

#### **FILIERE SI METIERS - DECISIONNEL**

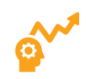

**Durée :** 1 jour **Niveau :** Avancé **Tarif/ personne en inter-entreprise :** 950 € HT Ref : PENT-USER

# **Objectifs**

Savoir exploiter toutes les fonctionnalités de Pentaho Business Analytics

Création de rapports Interactifs et OLAP

Générer des rapports et tableaux de bord adaptés

#### **Publics concernés**

Utilisateur

# **Pré-requis**

Aucun

- Introduction à l'informatique décisionnelle
- Découvrir le portail Pentaho BI
- Exploiter des rapports
- S'initier au requêtage ad hoc
- S'initier à l'analyse multidimensionnelle
- Thèmes avancés

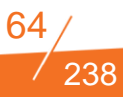

# $\mathbf{\Im}(\mathbf{R})$  pentaho

# **PENTAHO BI INITIATION**

#### **FILIERE SI METIERS - DECISIONNEL**

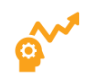

**Durée :** 3 jours **Niveau :** Avancé **Tarif/ personne en inter-entreprise :** 1850 € HT Ref : PENBINI

# **Objectifs**

Savoir modéliser et développer des transformations de données avec l'environnement de développement Pentaho Data Intégration

Développer des rapports d'entreprise

#### **Publics concernés**

Développeurs, Consultants ETL, Administrateurs de Bases de données, Chefs de projets décisionnels

**Pré-requis**

Connaissance du SQL

# **Programme détaillé**

#### **Jour 1**

- Introduction à l'informatique décisionnelle et la plateforme Pentaho
- Installation de la Pentaho BI Suite
- Prise en main de la plateforme Web
- Utilisation des différents types de restitution
- Administration de la plateforme
- Gestion des utilisateurs et des rôles
- Gestion des droits d'accès aux documents
- Gestion des connexions aux bases de données
- Gestion des planifications
- Modélisation de l'entrepôt de données
- Introduction aux notions d'ETL
- Présentation de Pentaho Data Integration
- Composants d'une transformation

#### **Jour 2**

- Composants d'une tâche
- Execution des traitements
- Pan et Kitchen
- Cas pratique Modélisation et alimentation d'un entrepôt de donnée

- Présentation de Pentaho Report Designer
- Génération de rapports avec le Report Wizard (aide à la création)
- Passage de paramètres
- Création de graphiques
- Publication des rapports
- Test d'exécution en Web, PDF, Excel
- Cas pratique

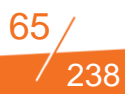

# $\mathbf{\Im}$  pentaho

# **PENTAHO BI AVANCEE - SUITE COMMUNAUTAIRE**

#### **FILIERE SI METIERS - DECISIONNEL**

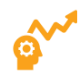

**Durée :** 3 jours **Niveau :** Avancé **Tarif/ personne en inter-entreprise :** 1850 €HT Ref : PENBISE

# **Objectifs**

Savoir développer les couches sémantiques de Pentaho : Metadata et Mondrian

Savoir développer des tableaux de bords interactifs

# **Publics concernés**

Développeurs, Administrateurs de Bases de données, Chefs de projets décisionnels

# **Pré-requis**

Il est nécessaire d'avoir précédemment suivi le cours « « PENTAHO BI INITIATION » Connaissance du SQL

# **Programme détaillé**

**Jour 1**

- Création de rapports statiques avancés
- Formatage conditionnel
- Gestion de sous-rapports
- Planifications d'envoi par mail de rapports
- Introduction à l'analyse multidimensionnelle (OLAP)
- Le moteur Mondrian
- Création de schémas de cubes Pentaho Schema Workbench

#### **Jour 2**

- Publication des cubes
- Cas pratiques : Création de cube OLAP
- **Introduction à Saiku Analytics**
- Présentation de Pentaho Metadata Editor
- Présentation des concepts
- Création du modèle métier
- Création de vues métier
- Ajout d'une couche sémantique
- Publication du modèle
- Cas pratiques : Création d'une couche Metadata

- **Préparation de Saiku-reporting**
- Création de templates
- Cas pratiques : création de rapports ad hoc avec Saiku-reporting
- **Présentation de CDF et des concepts Ctools**
- Installation et présentation de CDE (Community Dashboards Editor)
- Cas pratiques : création de tableaux de bords avec CDE

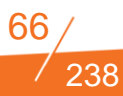

# $\bigcirc$  pentaho

# **PENTAHO BI AVANCEE - SUITE ENTERPRISE**

#### **FILIERE SI METIERS - DECISIONNEL**

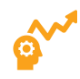

**Durée :** 3 jours **Niveau :** Avancé **Tarif/ personne en inter-entreprise :** 1850 €HT Ref : PENBISE

# **Objectifs**

Savoir développer les couches sémantiques de Pentaho : Metadata et Mondrian

Savoir développer des tableaux de bords interactifs

# **Publics concernés**

Développeurs, Administrateurs de Bases de données, Chefs de projets décisionnels

# **Pré-requis**

Il est nécessaire d'avoir précédemment suivi le cours « « PENTAHO BI INITIATION » Connaissance du SQL

### **Programme détaillé**

**Jour 1**

- Création de rapports statiques avancés
- Formatage conditionnel
- Gestion de sous-rapports
- Planifications d'envoi par mail de rapports
- Introduction à l'analyse multidimensionnelle (OLAP)
- Le moteur Mondrian
- Création de schémas de cubes Pentaho Schema Workbench

#### **Jour 2**

- Publication des cubes
- Cas pratiques : Création de cube OLAP
- **Introduction à Pentaho Analyzer**
- Présentation de Pentaho Metadata Editor
- Présentation des concepts
- Création du modèle métier
- Création de vues métier
- Ajout d'une couche sémantique
- Publication du modèle
- Cas pratiques : Création d'une couche Metadata

- Préparation de l'Interactive Reporting
- Création de templates
- Cas pratiques : création de rapports ad hoc avec Pentaho Interactive Reporting
- **Présentation de Pentaho Dashboard Designer**
- Cas pratiques : création de tableaux de bords

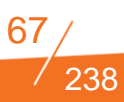

# a) pentaho

# **PENTAHO DATA INTEGRATION**

#### **FILIERE SI METIERS - DECISIONNEL**

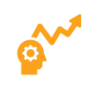

**Durée :** 2 jours **Niveau :** Basique **Tarif/ personne en inter-entreprise :** 1650 € HT Ref : PENDATAINT

# **Objectifs**

Savoir modéliser et développer des transformations de données avec l'environnement de développement Pentaho Data Intégration

Savoir gérer le déploiement et le debug des jobs réalisés

#### **Publics concernés**

Développeurs, Consultants ETL, Administrateurs de bases de données, Chefs de projets décisionnels

#### **Pré-requis**

Connaissance du SQL

### **Programme détaillé**

#### **Jour 1**

- Introduction aux notions d'ETL
- Présentation de Pentaho Data Integration
- Gestion du référentiel PDI
- Création d'une transformation
- Composants d'une transformation
- Création d'une tâche
- Composants d'une tâche
- Execution des traitements
- Pan et Kitchen

#### **Jour 2**

 Cas pratique : Modélisation et alimentation d'un entrepôt de données.

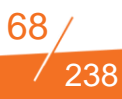

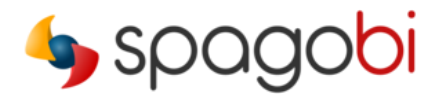

# **SPAGO BI – LES FONDAMENTAUX**

**FILIERE SI METIERS - DECISIONNEL**

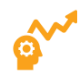

**Durée :** 2 jours **Niveau :** Avancé **Tarif/ personne en inter-entreprise :** 1850 € HT Ref : SPAGOBIFOND

# **Objectifs**

Prendre en main, de configurer et maîtriser les bases de SpagoBI et de publier ses premiers rapports

#### **Publics concernés**

Développeurs Concepteurs d'un projet décisionnel SpagoBI.

#### **Pré-requis**

Connaissance du SQL

#### **Programme détaillé**

**Introduction à l'informatique décisionnelle Découvrir la suite SpagoBI (Server, Studio, Meta, SDK) Installation et présentation de SpagoBI Server et Studio Rapport :**

- Développement de rapport « BIRT » dans SpagoBI Studio
- Déploiement de rapport dans Spagobi Server
- Paramétrage du modèle comportemental du rapport (rôles, fonctions, paramètres d'exécution).

#### **Rapport à la demande (QBE/Smart filter/Worksheet):**

- Dévelopement de la couche de représentation métier des données (Meta-Model)
- Création d'un jeu de données métier (Spagobi Server)
- Création de rapport tableau/graphique à la demande

#### **Self service BI (Spagobi Server) :**

- Création d'un jeux de données à partir d'un fichier privée
- Création de rapport tableau/graphique à la demande

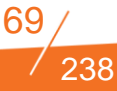

# spagobi

# **SPAGO BI AVANCE**

**FILIERE SI METIERS - DECISIONNEL**

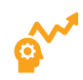

**Durée :** 2 jours **Niveau :** Avancé **Tarif/ personne en inter-entreprise :** 1850 € HT Ref : SPAGOBIAV

# **Objectifs**

Prendre en main, configurer et maîtriser les outils de restitution avancés de SpagoBI

#### **Publics concernés**

Développeurs Concepteurs d'un projet décisionnel SpagoBI.

# **Pré-requis**

Connaissance du SQL Il est nécessaire d'avoir précédemment suivi le cours « SPAGO BI – LES FONDAMENTAUX »

#### **Programme détaillé**

**Vue globale sur les principaux concepts de SpagoBI Analyse multidimensionnelle des données statistiques (OLAP) :**

- Développement du cube OLAP (Mondrian)
- Utilisation de l'interface d'analyse multidimentionnelle (Jpivot, Jpalo)

**Analyse des indicateurs de performances (KPI) Tableau de bord (Interactive Cockpits) Mobile report**

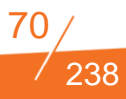

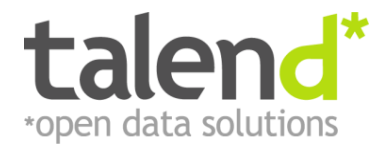

# **ADMINISTRATION TALEND ENTERPRISE DATA INTEGRATION**

#### **FILIERE SI METIERS - DECISIONNEL**

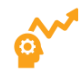

**Durée :** 2 jours **Niveau :** Basique **Tarif/ personne en inter-entreprise :** 1550 € HT Ref : TALENDATINT

# **Objectifs**

Administration de la plateforme **Talend** 

Piloter son déploiement dans les règles de l'Art.

#### **Publics concernés**

Consultants ETL, Administrateurs de Bases de données, Chefs de projets décisionnels

#### **Pré-requis**

Connaissance du SQL et Java

#### **Programme détaillé**

#### **Jour 1**

- Introduction aux principes généraux des ETL
- Présentation de Talend
- Architecture de la suite Talend Enterprise
- Installation, paramétrage et administration de la suite
- Aperçu rapide du studio de modélisation

- Présentation de Talend Administration Center
- Gérer les utilisateurs
- Gérer les projets
- Déploiement et ordonnancement des traitements ETL
- Superviser la bonne exécution des traitements
- Visualiser le plan de production des traitements

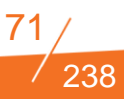

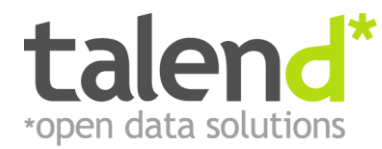

# **DEVELOPPEMENT TALEND DATA INTEGRATION**

#### **FILIERE SI METIERS - DECISIONNEL**

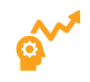

**Durée :** 3 jours **Niveau :** Avancé **Tarif/ personne en inter-entreprise :** 1850 € HT Ref : DEVTALEND

# **Objectifs**

Savoir modéliser, développer, mettre en œuvre un projet de migration de données au sein de son système d'information avec Talend Open Studio.

Piloter son déploiement dans les règles de l'Art.

#### **Publics concernés**

Développeurs, Consultants FTL. Administrateurs de bases de données, Chefs de projets décisionnels

#### **Pré-requis**

Connaissance du SQL et Java

### **Programme détaillé**

#### **Jour 1**

- Introduction aux principes généraux des ETL
- **Présentation de Talend**
- Architecture de la suite Talend Enterprise Data Integration
- Installation et paramétrage du studio
- Concepts des composants et liens entre les composants
- Familles de composants

#### **Jour 2**

- Concepts avancés
- Qualité des données
- Contextualiser les jobs
- Extensibilité des possibilités de l'ETL Talend

- Bonnes pratiques
- Déployer les traitements dans d'autres environnements
- **Pour aller plus loin**

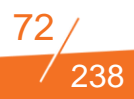
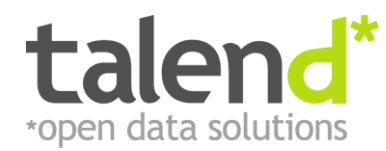

# **TALEND ESB**

#### **FILIERE SI METIERS - DECISIONNEL**

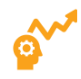

**Durée :** 3 jours **Niveau :** Avancé Formation seulement disponible en intra-entreprise. **Tarif :** Nous consulter Ref : TALEND

# **Objectifs**

Prendre en main le l'ESB de Talend et comprendre son architecture. Être capable de développer des routes de médiation et, des web-services SOAP et REST

Déployer un l'ESB de Talend dans un SI.

# **Publics concernés**

Consultant et Développeur BI, DI et Intégration d'application

### **Pré-requis**

Connaissances en Web Services, Java La connaissance du JMS et du MOM « activeMQ » est fortement appréciée.

# **Programme détaillé**

- Présentation générale des ESB / Qu'est-ce qu'un ESB ?
- **Introduction au studio talend**
- Architecture talend et les briques de bases.
- Présenter les différentes perspectives : service & mediation
- Place à la pratique : partie médiation
	- o Développer des routes camel avec le studio talend
	- o Message Router
	- o Processor
	- o Routing Slip
	- o Multicast
	- o Wiretp
	- o JMS Message Processing
- Place à la pratique : partie webservice
	- o Développement de data service
	- o Data Service Consumer
	- o Accéder à une base de données via service SOAP
	- o Accéder à une base de données via service REST
- Place à la pratique : audit service
	- o Audit Data service avec un WS SOAP
	- o Audit Data service avec un WS REST
- Place à la pratique : Orchestration o Orchestrer un service avec une route Camel
- Place à la pratique : exploitation
	- o Déploiement
	- o Monitoring de services.

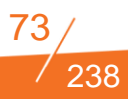

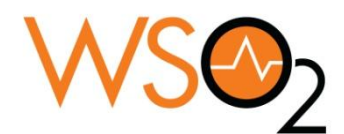

### **WSO2**

#### **FILIERE SI METIERS -**

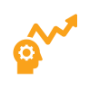

**Durée :** 5 jours **Niveau :** Avancé Formation seulement disponible en intra-entreprise. **Tarif :** Nous consulter Ref : WSO2

# **Objectifs**

Avoir une vue globale de l'écosystème de WSO2 et de sa plate-forme Carbon

Savoir développer et déployer des applications sur WSO2 Application Server

Utiliser le Middleware Orienté Message de WSO2

Maîtriser le développement de flux pour WSO2 ESB

# **Publics concernés**

Ingénieurs/Développeurs expérimentés, chefs de projet techniques, consultants BI techniques

# **Pré-requis**

Savoir programmer en Java

Notions de web-services SOAP et REST

### **Programme détaillé**

#### **WSO2 Carbon et Application Server** (2 jours)

- L'écosystème WSO2
- Releases, patchs
- Carbon
	- o Qu'est ce que OSGi? Comment est-il utilisé et implémenté dans Carbon?
	- o Arborescence d'un produit basé sur Carbon
	- o Registry et User Store
	- o Gestion des logs avec log4j
	- o Dévelopement et déploiement d'un bundle OSGi et d'une feature
- WSO2 Application Server
	- o Présentation
	- o Développement JAX-RS et JAX-WS
	- o Introduction à Spring et développement d'un service
- o Développement d'un data service

#### **Middleware - WSO2 MQ & WSO2 ESB** (2,5 jours)

- Urbanisation, SOA, Intégration kesako?
- présentation des différentes catégories de middleware o MOM
	- o ESB
	- o ETL
	- o BPM
- Bonnes Pratiques et cas d'utilisation
- Présentation des Enterprise Integration Pattern
- WSO2 MQ
	- o présentation de WSO2 MQ
	- o protocole JMS et AMQP
	- o Queues et Topics

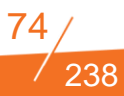

#### WSO2 ESB

- o Présentation de WSO2 ESB
- o Découverte de Synapse
- o Outil de développement WSO2 Developer Studio et embarqué sur le serveur WSO2 ESB
- o Déploiement avec une cApp
- o Exposer des web-services SOAP et REST
- o Transformer et enrichir un message
- o Orienter un message
- o Alimenter et consommer une queue JMS
- o Utiliser le registre
- o Chainer des services
- Architecture de déploiement / clustering

#### **Introduction au monitoring** (0,5 jour)

- SAM et BAM kesako?
- Outis de monitoring directement intégré dans l'ESB
- Présentation de WSO2 BAM
- Récupération d'événements en provenance de l'ESB dans le BAM

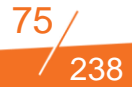

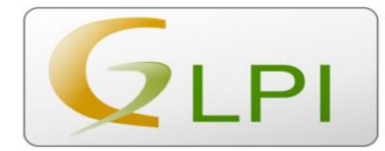

# **GLPI POUR ADMINISTRATEUR**

#### **FILIERE SI METIERS – ASSET MANAGEMENT**

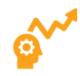

**Durée :** 3 jours **Niveau :** Avancé *Formation seulement disponible en intra-entreprise* **Tarif :** Nous consulter Ref : GLPIUSER

# **Objectifs**

Maîtriser les fonctionnalités et paramétrages de l'outil GLPI

Savoir mettre en place des extensions complémentaires

### **Publics concernés**

Utilisateurs Administrateurs de l'outil

# **Pré-requis**

Maîtrise d'un navigateur

### **Programme détaillé**

#### **Introduction à l'outil GLPI, fonctionnalités et but de l'outil**

- Définition des champs du ticket
- Cycle de vie du ticket
- **Préférences utilisateurs**
- Atelier pratique : Création de ticket, attributions et changements de statuts

#### **Fonctionnement de la recherche**

- Critères de requête
- Gestion des marques pages
- Actions massives
- Atelier pratique : Création d'un marque page personnel par défaut

#### **Installation de l'outil**

**Gestion des paramétrages** - Utilisateurs, Groupes, Entités,

Maintenance, Journaux

 Atelier pratique : Création d'utilisateurs, groupes et ajouts dans des groupes

#### **Moteur de règles**

Atelier pratique : Création d'une règle métier

#### **Gestion et paramétrage des profils**

#### **Configuration**

- **•** Générale
- **·** Intitulés
- Paramétrage des notifications
- Gestion des SLASY
- Méthodes d'authentification

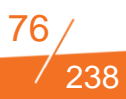

Actions automatiques

**Gestion et installation des plugins**

Atelier pratique : installation du plugin d'injection de données

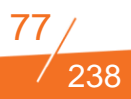

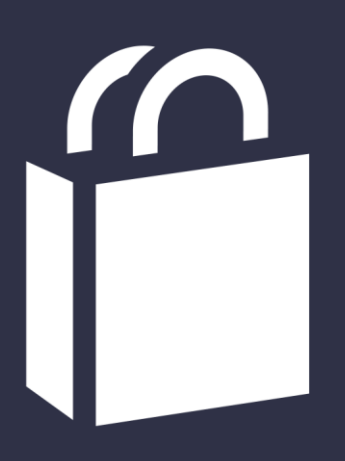

# **FILIERE E-BUSINESS**

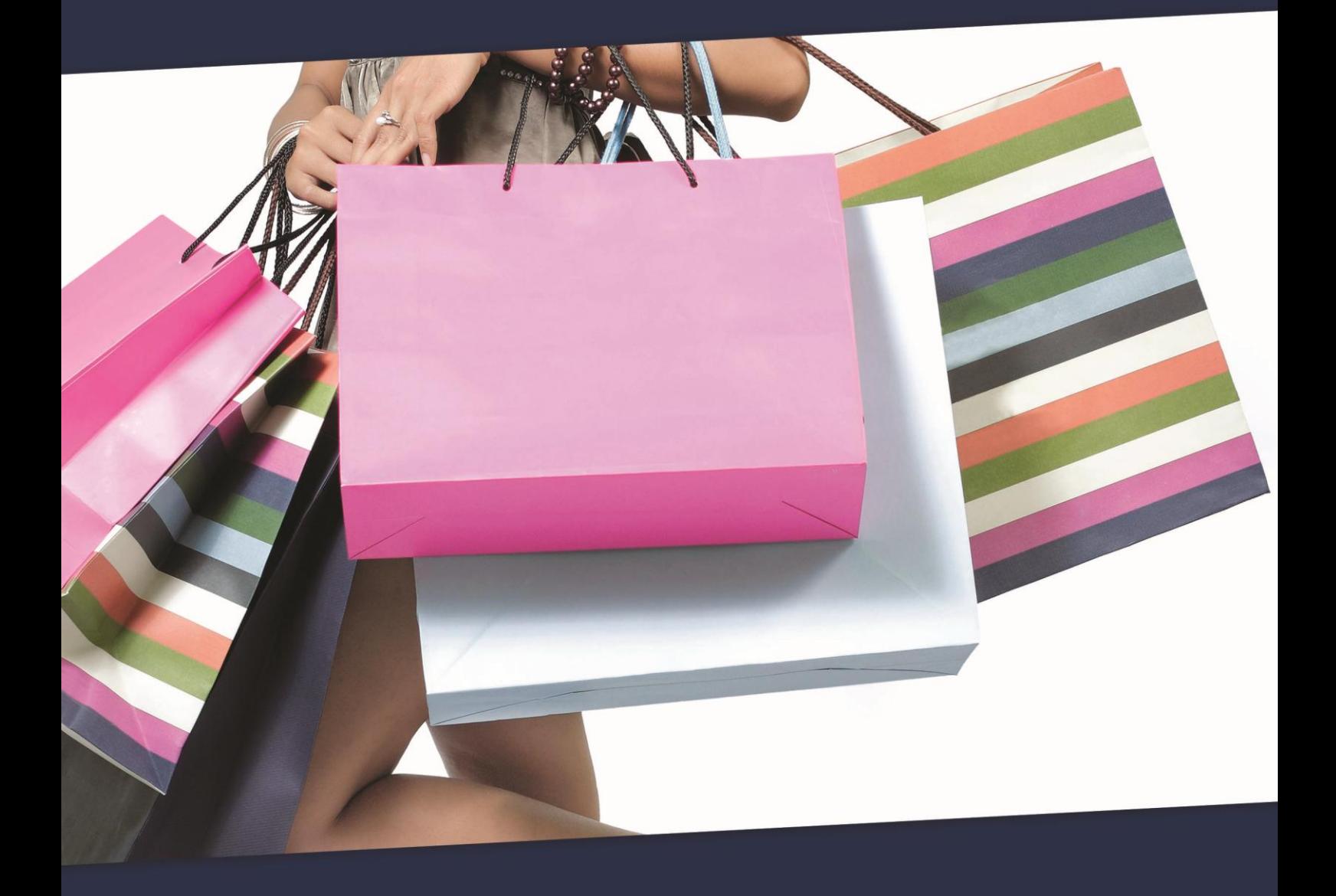

# **LISTE DES FORMATIONS DISPONIBLES DANS LA FILIERE E – BUSINESS**

ŕ

#### **STRATEGIE E-BUSINESS**

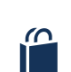

ŕ

Comment placer votre site e-commerce au cœur de votre dispositif digital

- Rentabilité e-commerce : Connaître et maîtriser les différents leviers sur le long terme
- Améliorer l'expérience UX sur votre site ecommerce

### **E-BUSINESS-MAGENTO Cursus Magento**

- **I** Magento–Administration fonctionnelle
- Fondamentaux de l'intégration et du développement
- Développement Fonctionnalités complémentaires
- **I** Magento pour Développeur avancé

#### **E-BUSINESS – PIM (PRODUCT INFORMATION MANAGEMENT)**

**Akeneo Développeur** 

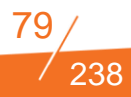

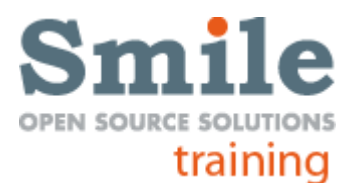

# **COMMENT PLACER VOTRE SITE E-COMMERCE AU CŒUR DE VOTRE DISPOSITIF DIGITAL ?**

**FILIERE E-BUSINESS – STRATEGIE E-BUSINESS**

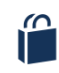

**Durée :** 1 jour **Niveau :** Basique **Tarif/ personne en inter-entreprise :** 850 €HT Ref : STRATDIGI

# **Objectifs**

Site e-commerce : Est-elle la clef de voûte de votre présence en ligne ?

Marques blanches, réseaux sociaux, partenariats, marketplaces, achat d'espace...: Comment concevoir votre e-boutique au centre de votre dispositif digital et marketing ?

# **Publics concernés**

Administrateur de site Chef de projet Consultant AMOA de site e-commerce Responsable e-marketing et e-commerce

# **Pré-requis**

Pratique d'un navigateur Web

### **Programme détaillé**

**Plus qu'un simple CMS : qu'est-ce qu'une plate-forme ecommerce? Présence digitale et flux de trafic**

**Multiplier mes canaux de distribution :**

- **Comparateurs**
- marketplaces,...

#### **Travailler l'image de marque**

- réseaux sociaux
- Facebook
- $\bullet$  ....

**Publicité : accueillir le trafic La question de l'internationalisation Etude de cas**

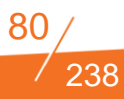

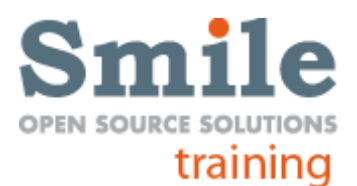

# **RENTABILITE E-COMMERCE : CONNAITRE ET MAITRISER LES DIFFERENTS LEVIERS SUR LE LONG TERME**

#### **FILIERE E-BUSINESS – STRATEGIE E-BUSINESS**

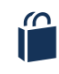

**Durée :** 1 jour **Niveau :** Basique *Formation seulement disponible en intra-entreprise* **Tarif :** Nous consulter Ref : EBUSRENT

# **Objectifs**

Marge, conversion, repeat business, arpu, CoCa ... les chiffres qui cachent la rentabilité « Guerre des prix, un engrenage à maîtriser »

Savoir proposer plus qu'un prix bas pour préserver sa marge, satisfaire ses clients

Comment fidéliser les e-clients : "Quels leviers psychologiques exploiter ? Sous quelle forme ?"

### **Publics concernés**

Administrateur de site Chef de projet et AMOA de site e-commerce Responsable e-marketing et ecommerce

### **Pré-requis**

Pratique d'un navigateur Web

### **Programme détaillé**

#### **Introduction**

- $\bullet$  KPIs
- spécificités du web

#### **Acquisition de trafic :**

- coût d'achat
- source et maîtrise des budgets

#### **Taux de transformation**

- $\bullet$  calcul
- **•** Leviers

#### **Fidélisation**

- mesure
- $\bullet$  fructification

#### **Exercices de simulation**

81 Smile Training – Catalogue des formations 2015 N° Agrément formation : 11 92 16 589 92 - Tél. : 01 41 40 88 03 - *[training@smile.fr](mailto:training@smile.fr)*

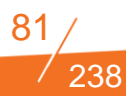

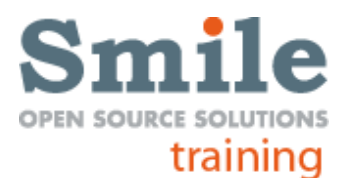

# **AMELIORER L'EXPERIENCE UX SUR VOS SITES E-COMMERCE**

#### **FILIERE E-BUSINESS – STRATEGIE E-BUSINESS**

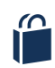

**Durée :** 2 jours **Niveau :** Basique *Formation seulement disponible en intra-entreprise* **Tarif :** Nous consulter Ref : EXPUXEBUS

# **Objectifs**

Maîtriser pleinement les principes ergonomiques pour améliorer l'accessibilité de vos sites e-commerce.

Profiter de nos retours d'expérience et astuces pour optimiser votre stratégie ebusiness

### **Publics concernés**

Administrateur de site Chef de projet et AMOA de site e-commerce Responsable e-marketing et e-commerce

# **Pré-requis**

Pratique d'un navigateur Web

### **Programme détaillé**

#### **Connaître vos utilisateurs finaux :**

- Identifier vos clients et adopter une démarche centrée utilisateurs
- Quel cible de marché ? quels sont les consommateurs habituels online et offline ?
- Quelles sont leurs attentes?
- Focus groupe : Méthode d'enquête e-marketing, adaptée pour définir les besoins, attentes, attitudes de la cible
- Les autres enquêtes marketing
- Identifier les cas d'usages

#### **Communiquer sur les utilisateurs finaux**

- Présentation de la méthodologie des personas
- Se différencier grâce au fonctionnel ?
- Focus sur l'hypothèse d'une refonte de site e-commerce : obtenir des retours de vos utilisateurs finaux sur votre boutique existante
- Analyser votre trafic et tester pour bien redesigner : valider les orientations de conception grâce au site existant
- La méthode du test-utilisateur
- La méthode de l'entretien
- Ergonomie & design quelle stratégie mener ?
- Le multi-device (responsive web design Vs sites dédiés
- $\bullet$  Le cross-canal
- Les sources de trafic : un impact direct sur la conception
- **•** L'internationalisation
- Optimisation de l'architecture de l'information catalogue produit
- Impliquer les utilisateurs finaux dans la définition du catalogue de

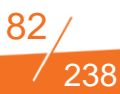

produits : la méthode du tri par carte

- Tester le catalogue de produits auprès des utilisateurs finaux : la méthode du test d'arbre
- Concevoir l'interface utilisateur et les parcours clients
- Les pages clés d'un parcours utilisateur e-commerce
- Les différentes façons d'imaginer la charte de navigation
- Les fonctionnalités de recherche
- Les fonctionnalités d'aide
- Les fonctionnalités de contact (service client)
- Le tunnel de vente
- Comment intégrer les contraintes organisationnelles, logistiques et techniques sans dégrader l'expérience utilisateur ?
- Au delà des gabarits
- La relation client via l'emailing
- Mesurer et améliorer les performances de façon continue :
- L'analyse du trafic : tableau de bord, évolution des KPIs et biais. Un taux qui baisse n'empêche pas forcément la croissance du CA,

et un taux qui monte n'est pas forcément signe de succès.

 Des tests A/B pour améliorer significativement vos performances …. ou non ?

238

Cette formation pourra être complétée par nos FILIERE SEO.

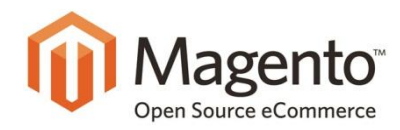

# **MAGENTO - ADMINISTRATION FONCTIONNELLE**

**FILIERE E-BUSINESS – MAGENTO – FONCTIONNEL**

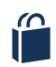

**Durée :** 2 jours **Niveau :** Basique **Tarif/ personne en inter-entreprise :** 1450 € HT Ref : MAGADFONC

# **Objectifs**

Maîtriser pleinement Magento et ses fonctionnalités

### **Publics concernés**

Administrateur de site Chef de projet et AMOA de site e-commerce Responsable e-marketing et e-commerce

# **Pré-requis**

Pratique d'un navigateur Web

### **Programme détaillé**

#### **Introduction à Magento**

- Place de Magento dans les solutions e-commerce
- Place de Magento dans un SI e-commerce

#### **Présentation de Magento**

- Catégories, attributs produits, produits, recherche, mots-clefs, commentaires clients...
- Workflow des commandes, facturation, expédition, remboursement, annulation
- Présentation d'une sélection d'extensions utiles
- Configurations diverses
- Rapports statistiques
- Optimisation pour le référencement

#### **Gestion de Magento**

- Gestion du catalogue des produits
- Gestion des clients
- Gestion des taxes
- Gestion des promotions
- Gestion des pages et des blocs statiques
- Gestion des imports et des exports
- Gestion des emails transactionnels
- Gestion des comptes utilisateurs et des droits d'accès
- Frais de port
- Moyens de paiement

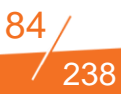

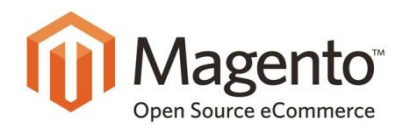

# **FONDAMENTAUX DE L'INTEGRATION ET DU DEVELOPPEMENT**

#### **FILIERE E-BUSINESS – MAGENTO – TECHNIQUE**

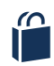

**Durée :** 3 jours **Niveau :** Basique **Tarif/ personne en inter-entreprise :** 1650 €HT Ref : MAGDEV

### **Objectifs**

Pouvoir créer une boutique en ligne

Répondre aux problématiques les plus courantes

### **Publics concernés**

Développeur Intégrateur PHP

# **Pré-requis**

Bonnes connaissances de PHP, de la programmation orientée objet et des environnements LAMP

### **Programme détaillé**

#### **Présentation Magento**

- **•** Introduction
- **Historique**
- Avantages / Inconvénients
- **Pré-requis Apache / PHP / MySQL**

#### **Architecture**

- Racine app var skin media
- **•** Répertoire lib
- **•** Framework Zend
- Varien / Magento
- **•** Les modules
- Code pool app/code
- Block / Model / controllers / Helper / etc / sql
- Le MVC dans Magento
- $\bullet$  Magento Page Request Flow
- Nomenclature des classes
- · Nomenclature
- Autoload
- **•** Factory
- Modèle EAV
- Gestion du cache

#### **Notions clés**

- Website / Store / Store View
- Website: un panier par website (customermultiwebsite en option)
- Store: Arborescence du catalog

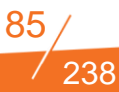

- **Store view: découpage par langue, thème**
- Attributes / AttributeSet / Product Types
- **•** Attributes
- **•** AttributeSet
- Product Types

#### **Debug**

- **•** Log magento
- $\bullet$  Mode développeur
- **•** Profiller
- **•** Templates hints
- **·** Log mysql
- Cas pratique: Smile\_Alert\_Price

#### **Déclaration du nouveau module**

- Fichiers etc/modules
- Utilisation du Namespace\_All.xml
- Dépendance avec d'autres modules ordre de chargement des configurations
- Explication du config.xml (version shortname…)

#### **Package - Thèmes / Layout**

- Thème
- Package groupement de thèmes
- **Thème spécifique**
- Fallback (Base) Attention diff Enterprise/Community
- Template (principle)
- Page structure
- **•** Layout
- Description des layout
- Explication des handles
- Balises de base (block, reference, remove, action, ...)

238

- **•** Frontend
- Aggregation CSS /JS
- $\bullet$  Lib JS
- Outils d'analyse

#### **Gestion des blocs**

- Déclaration des blocs dans le config.xml
- Répertoire de destination des blocs
- Classe Abstraite de tous les blocs
- Method \_toHtml
- Cache d'un block
- $\bullet$  TTL
- Tags
- $\bullet$  Key

#### **Gestion des templates**

- Répertoire de destination (nom du module)
- Communication template / bloc (\$this->)
- Communication layout / bloc (<action .../>)
- Registre (current\_product)
- Bloc Mage\_Core\_Block\_Template

#### **Controller**

- Déclaration d'un frontname
- Héritage Mage\_Core\_Controller\_Front\_Action
- Nom de la classe et nom des methodes (Controller, Action)
- Explication de la gestion des URLs module/controller/action

#### **Helper**

- Helper Data (default)
- Gestion des traductions (locale translate)

#### **Model**

- Modèle magento
- Déclaration d'un modèle

#### **Setup**

- Principe
- Déclarer un setup
- Gestion de creation de table
- Méthode "start" and "stop"

#### **Resource model**

Utilité d'une resource model magento

238

- Déclaration d'une resource model
- Notion de resource connexion bdd (read write)

#### **Collection**

- What is a collection ?
- Collection Manipulation

#### **Changement du comportement natif**

- Observer/Event
- Notion d'événement
- Liste événement magento (générique + spécifique)

#### **Rewrite class**

- Notion d'un rewrite
- Méthodologie (Rewrite vs Observer)
- **Configuration**

*Tout ce programme est jalonné de travaux pratiques.*

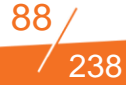

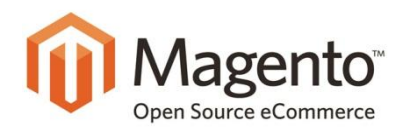

*Formation seulement disponible* 

Approfondir ses connaissances

Renforcer ses compétences de

# **DEVELOPPEMENT – FONCTIONNALITES COMPLEMENTAIRES : MAGENTO CONNECT, CACHES, SETUP AVANCE, CRONJOBS, WIDGETS ET AUTRES COMPLEMENTS SPECIFIQUES**

#### **FILIERE E-BUSINESS – MAGENTO – TECHNIQUE**

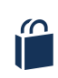

**Durée :** 2 jours **Niveau :** Avancé

**Objectifs**

de Magento

Développeur Intégrateur PHP

**Pré-requis**

Maîtriser les bases de

LAMP

développement de fonctionnalités avancées

**Publics concernés**

Bonnes connaissances de PHP, de la programmation orientée objet et des environnements

l'installation, configuration et paramétrage de Magento. Avoir suivi « Magento – les fondamentaux de l'intégration et du développement »

*en intra-entreprise.* **Tarif :** Nous consulter Ref : MAGDEVCOMP

# **Programme détaillé**

#### **Communauté**

Utilisation de Magento Connect

#### **Présentation du TP**

- Ajout d'un cronjobs pour l'envoi des mails
- Ajout d'un webservice pour gérer les alertes depuis une autre application

#### **Caches**

- Rappel partie cache formation basic
- **•** Différent backend
- Types de cache (configuration, block...)
- Tags spécifiques
- Full page cache
- Bonnes pratiques

#### **Setup avancé**

- Création de set d'attributs / d'attributs dans les setup (sql)
- Insertion de données dans les setup (data)

#### **Email transactionnel**

- Notion email magento
- Gestion filesystem VS BDD
- Déclaration nouvel email

#### **Back-office**

- Menu
- Acl
- **Configuration**
- Grille (collection table spécifique)

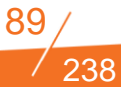

**•** Formulaire

#### **Import / Export**

- Configurations des profils
- Export produits
- Export clients

#### **Cronjobs**

- Configuration (timezone UTC)
- Fichier de cron magento Cron.sh cron.php
- Gros crons (imports, ...) pour script spécifique et crontab système
- Email transactionnel sur changement du prix planché
- Cas pratique: Smile Carousel

### **Widget**

- **·** Différence avec un module
- Avantage des widgets

*Ce programme est jalonné de travaux pratiques*

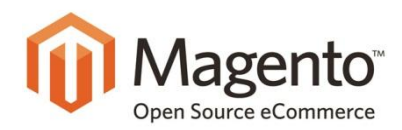

# **MAGENTO POUR DEVELOPPEUR AVANCE : PERFORMANCES, WEBSERVICES, MIGRATION, BOITE A OUTILS ET BONNES PRATIQUES**

#### **FILIERE E-BUSINESS – MAGENTO – TECHNIQUE**

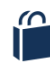

**Durée :** 2 jours **Niveau :** Avancé *Formation seulement disponible en intra-entreprise* **Tarif** : Nous consulter Ref : MAGDEVAV

### **Objectifs**

Aller plus loin dans les connaissances de Magento

Répondre à des problématiques avancées de performance et de maintenance.

### **Publics concernés**

Développeur Intégrateur PHP

# **Pré-requis**

Bonnes connaissances de PHP, de la programmation orientée objet et des environnements LAMP

Maîtriser les bases de l'installation, configuration et paramétrage de Magento.

Avoir suivi « Formation Magento – les fondamentaux de l'intégration et du développement »

### **Programme détaillé**

#### **Bonnes pratiques**

- PHP et POO
- Cache
- Collection
- Observers
- **Réécriture**

#### **Performances**

- Performances du Front End
- **•** Optimisations systèmes basiques
- **•** Reverse Proxy
- Tunning de MySQL
- **•** Architecture
- Cache

#### **Index Magento**

- Pourquoi Magento a besoin d'index ?
- **•** Définitions
- Index : vue d'ensemble
- Créer des index personnalisés

#### **Débugger Magento**

- **Mode développeur**
- Profiler
- XDebug : débugage à distance

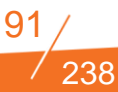

#### Boîte à outils

#### **Collections**

- Manipulation de Collection
- Cache de Collection
- Debug de Collection

#### **Services Web**

- **Pourquoi utiliser les Web services ?**
- $\bullet$  SOAP
- **•** REST

#### **Layout avancés**

- Fallback et surcharge de Layout
- Différence entre les attributs « name» et « as »
- Attributs et tags peu connus
- Handle de Layout

#### **SolR**

- **•** Introduction
- **•** Installation
- **Configuration**

#### **Améliorer Magento**

- **•** Points à vérifier
- Lire les notes des versions

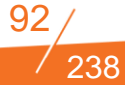

# $\blacktriangle$ akeneo

# **AKENEO POUR DEVELOPPEURS**

**FILIERE E-BUSINESS – PIM (PRODUCT INFORMATION MANAGEMENT)**

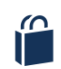

**Durée :** 2 jours **Niveau :** Basique *Formation seulement disponible en intra-entreprise.* **Tarif :** Nous consulter Ref : AKENE

# **Objectifs**

Comprendre l'organisation des sources Akeneo

Comprendre le modèle

de données Akeneo Manipuler et étendre les entités

### **Publics concernés**

Chef de projet technique, IED, Expert technique

# **Pré-requis**

Connaissances solides sur le Framework Symfony2

### **Programme détaillé**

- Introduction : Qu'est ce qu'une PIM ?
- Atelier pratique : Installation d'Akeneo
- Utilisation d'Akeneo : Ecrans et Interfaces
- Atelier pratique: créer et modifier des produits et leurs familles
- Les bundles utilisés et leurs fonctions : Akeneo Bundles et Oro Platform
- Le modèle de données : les entités et la base de données
- Atelier pratique : Etendre l'entité Product pour ajouter un attribut
- Manipuler les entités Akeneo : Product, Category, Attribute
- Taches d'import/export : Explication et exemples de code
- Créer un nouveau type d'attribut pour produit
- Créer un écran de type CRUD pour manipuler cet attribut
- Atelier pratique : réalisation des 2 points précédents
- Sécurité et gestion des droits
- Atelier pratique : Ajout de règles de sécurité sur l'écran créé précédemment
- Présentation des liens utiles et des ressources existantes

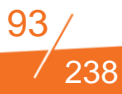

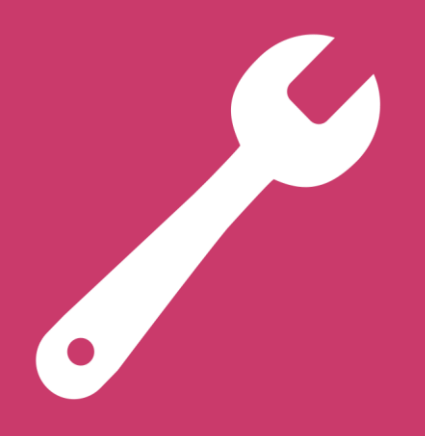

# **FILIERE INFRASTRUCTURES**

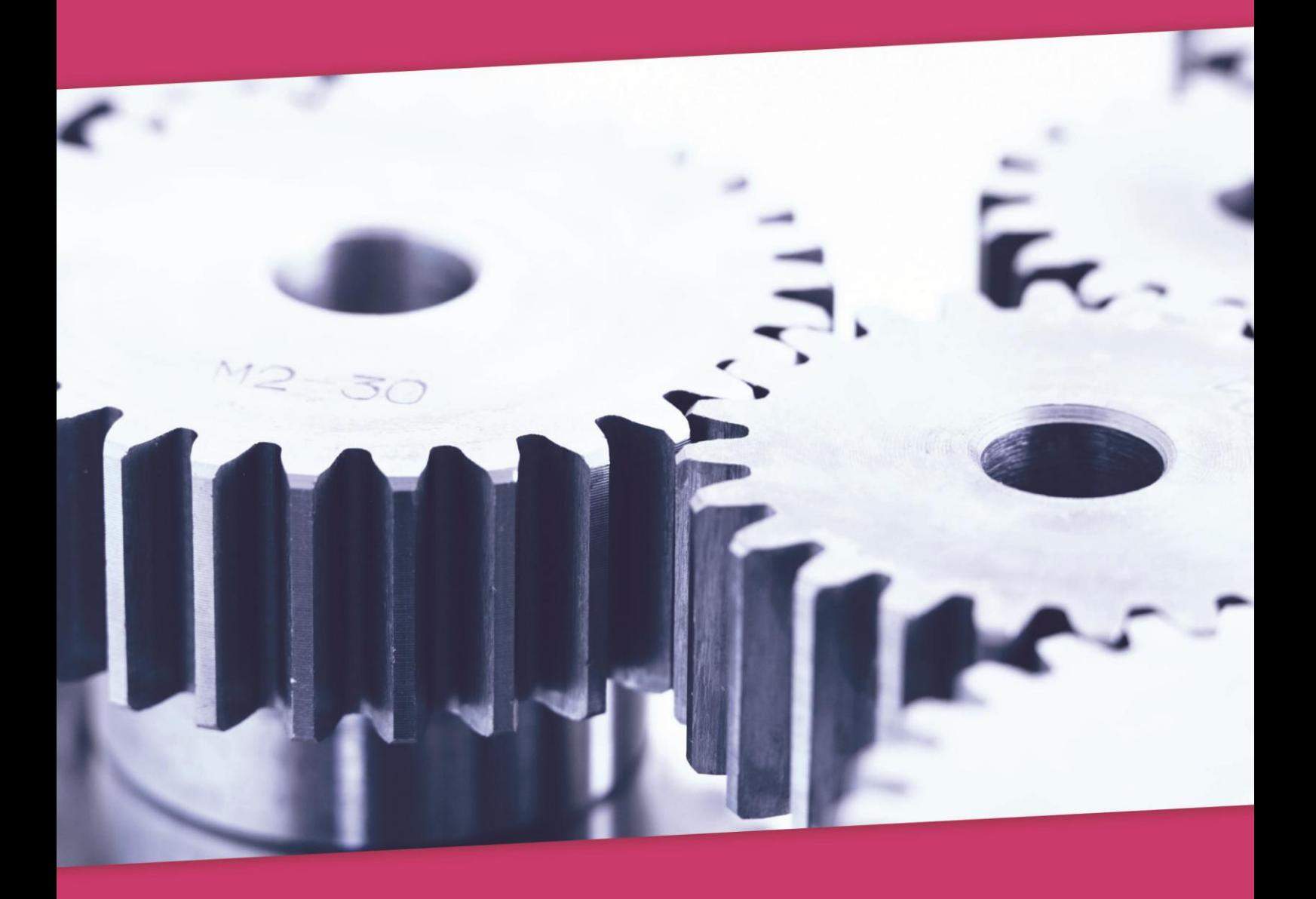

# **LISTE DES FORMATIONS DISPONIBLES DANS LA FILIERE INFRASTRUCTURE**

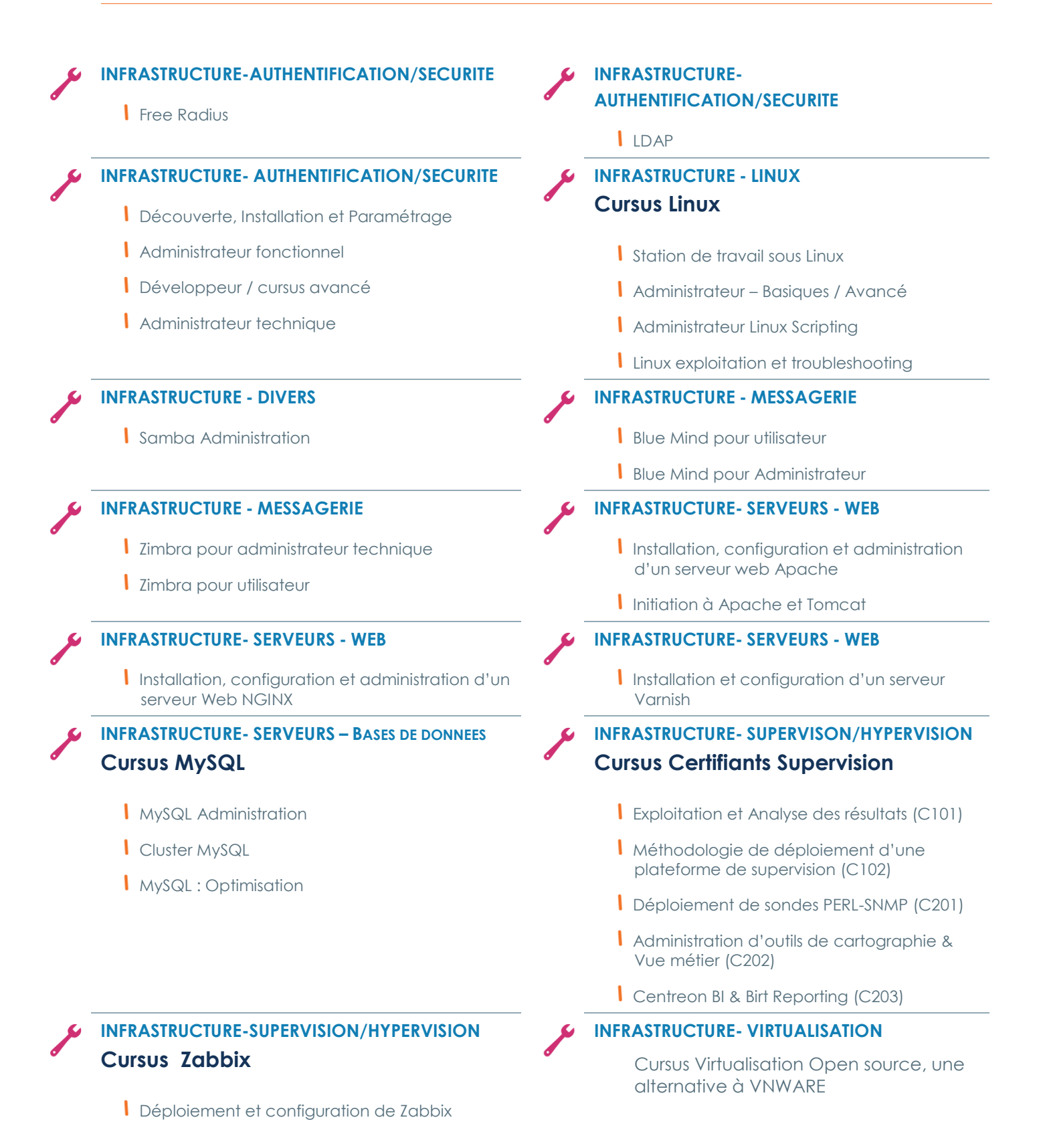

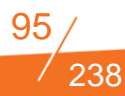

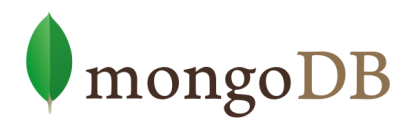

# **SÉMINAIRE BIG DATA / INITIATION NOSQL HADOOP**

#### **FILIERE INFRASTRUCTURES- NOSQL/BIG DATA**

**Durée :** 1 jour **Niveau :** Basique **Tarif/ personne en inter-entreprise :** 1 050 € HT Ref : HADOOP

# **Objectifs**

Comprendre l'écosystème BigData et ses différents composants

Intégrer dans votre organisation d'entreprise et votre stratégie globale BigData

### **Publics concernés**

Direction Générale Direction des systèmes d'information Direction marketing

### **Pré-requis**

Aucun

### **Programme détaillé**

**Pourquoi un tel essor des BigData ?**

**Impact de l'usage du BigData : exemple du marché de la location de vidéo**

**Panorama de l'usage des BigData et ROI sur 5 grands secteurs**

- Service we
- Pharmacie
- Commerce
- $\bullet$  Finance
- Médias et pub

#### **Comprendre l'écosystème**

#### **Différence entre Hadoop et NoSQLPanorama des solutions NoSQL**

- Contraintes
- Types de base
- Présentations des principales solutions du marché

#### **Les différentes briques de Hadoop**

- Hadoop : système d'exploitation du BigDat<sup>a</sup>
- Stockage et traitement distribué dans Hadoop
- Principaux logiciels s'exécutant sur Hadoop (entrepôt de données, datamining,
- **Intégration avec le SI Traitement des flux**

**Piloter un projet BigData**

**Définir une stratégie BigData adaptée à votre organisation**

**Organisation humaine et cycle de vie projet**

**Objectifs et ROI**

**Méthode d'évaluation d'un projet BigData sur le long terme**

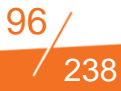

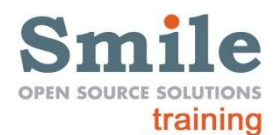

# **VIRTUALISATION OPENSOURCE, UNE ALTERNATIVE A VNWARE ?**

#### **FILIERE INFRASTRUCTURES – VIRTUALISATION**

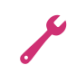

**Durée :** 3 jours **Niveau :** Avancé *Formation seulement disponible en intra-entreprise* **Tarif :** Nous consulter Ref : VIRTUAOS

### **Objectifs**

Comprendre et découvrir les principes de la virtualisation

Présenter les principales solutions de virtualisation opensource

Comprendre les différences approches de la virtualisation à travers les solutions disponibles

Etre capable de déployer les principales solutions

### **Publics concernés**

Administrateur système & réseau

# **Pré-requis**

Bonnes notions de Linux Bases d'administration réseaux

### **Programme détaillé**

#### **La virtualisation**

- **Présentation et théorie**
- Bénéfices et inconvénients : Les cas d'utilisation
- Les différentes approches
- Machines virtuelles
- Conteneurs
- Hyperviseur et para-virtualisation
- Etat du marché : le monde open source face aux solutions propriétaires
- Problématiques annexes (Sauvegardes, Monitoring, Haute Disponibilité)

#### **Virtualisation sur poste de travail**

- Virtualbox
- Présentation de l'outil
- **Installation et épreuves pratiques**
- Fonctionnalités avancés (tools, gestion des périphériques, intéractions avec l'hôte)
- **•** KVM
- Présentation de l'outil en ligne de commande
- **Installation et épreuves pratiques**
- Fonctionnalités avancés (forensic, virt manager)
- Gestion des drivers

#### **Virtualisation sur serveur**

- KVM sur serveur
- Automatiser KVM
- $\bullet$  Libvirt
- Démarrage et réglage du service

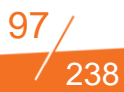

- Xen
- Présentation de la solution
- **•** Installation et manipulations pratiques
- Configuration et possibilités d'administration
- **•** Isolation
- $\bullet$  LXC
- Présentation de l'outil
- Particularités par rapport aux solution précédentes
- Manipulations de base
- Fonctionnalités avancées (quota, contrôle des ressources, capabilities)

238

- OpenVZ
- Présentation : Linux Containers
- Manipulations de base
- Fonctionnalités avancées
	- o Quota
	- o Templates
	- o Scripting
	- o Migrations
	- o Pacemaker

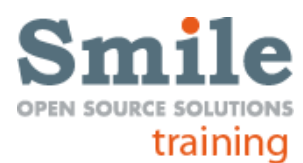

# **FONDAMENTAUX DU CLOUD COMPUTING**

#### **FILIERE INFRASTRUCTURES – CLOUD**

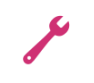

**Durée :** 2 jours **Niveau :** Basique *Formation seulement disponible en intra-entreprise* **Tarif** : Nous consulter Ref : CLOUDFONDA

# **Objectifs**

Comprendre la notion de Cloud computing et les impacts dans le métier d'administrateur de base de données. Appréhender les principes, les bénéfices mais aussi les risques liés au Cloud.

# **Publics concernés**

Architectes et administrateurs de bases de données Architectes et administrateurs systèmes Ingénieurs systèmes Directeur des Systèmes d'information

# **Pré-requis**

Connaissance générale des systèmes d'informations, systèmes et réseaux IP.

### **Programme détaillé**

#### **Jour 1 : Théorie**

- **•** Présentation du Cloud
- Bilan du Cloud
- **•** Philosophie du Cloud
- **•** Principe Architecturaux du cloud
- Présentation des solutions de Cloud Privé
- **•** Présentation des solutions de Cloud Public
- Mise en oeuvre d'un architecture Hybride Public & Privées.

### **Jour 2 : Impacts sur les méthodes d'exploitation et de développement**

- Méthodologies de déploiement
- Scale-in, Scale-out
- **•** Principes d'architecture logicielle
- Automatisation
- **•** Billing & Provisionning.
- Risques et conduites de changement.
- Sécurité des données et des accès.

#### **Travaux Pratiques**

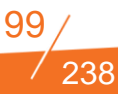

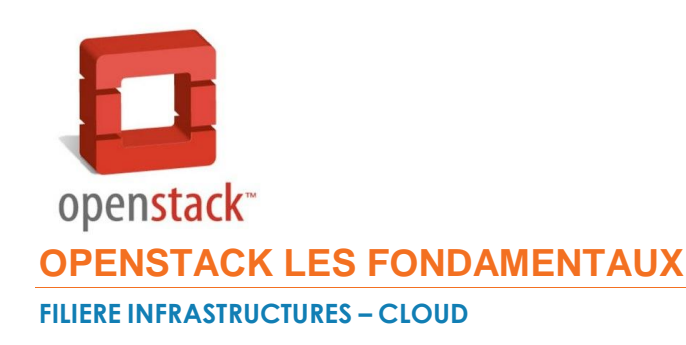

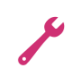

**Durée :** 2 jours **Niveau :** Basique *Formation seulement disponible en intra-entreprise* **Tarif :** Nous consulter Ref : OPENSTACK

# **Objectifs**

Comprendre Openstack et ses différents composants

Intégrer dans votre organisation d'entreprise et votre stratégie SI un outil de virtualisation Open source

### **Publics concernés**

Direction des systèmes d'information Architecte systèmes Administrateurs systèmes et réseaux

# **Pré-requis**

Administration Linux Vitalisation

# **Contraintes matérielles**

3 Serveurs physique

### **Programme détaillé**

#### **Partie théorique**

- Présentation du cloud
- Bilan du cloud
- Présentation des solutions alternatives à OpenStack
- **Présentation d'OpenStack**
- Schéma d'architecture d'OpenStack
- Présentation des services OpenStack : Image, Identity, Compute, Network, Storage, Object, Dashboard
- Présentation de la prochaine version d'OpenStack

#### **Partie pratique**

- Présentation de la plateforme à installer
- Installation des services Image, Identity, […]
- **Installation du service object**
- Utilisation de la plateforme (créer une instance, créer une image, créer un réseau, […]
- Apprendre à débugger et réparer OpenStack
- Présentation de quelques problématiques d'exploitation

#### **Conclusion**

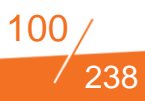

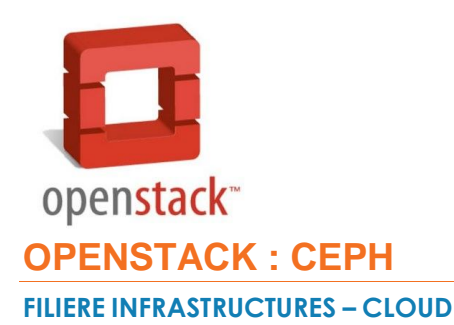

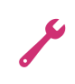

**Durée :** 2 jours **Niveau :**  *Formation seulement disponible en intra-entreprise* **Tarif :** Nous consulter Ref : OPENSTACK

### **Objectifs**

Comprendre Openstack et ses différents composants

Intégrer dans votre organisation d'entreprise et votre stratégie SI un outil de virtualisation Open source

### **Publics concernés**

Direction des systèmes d'information Architecte systèmes Administrateurs systèmes et réseaux

# **Pré-requis**

Administration Linux Stokage

### **Contraintes matérielles**

3 Serveurs physiques

### **Programme détaillé**

#### **Partie théorique**

- Présentation de Ceph
- Les composants Ceph
- Les niveaux de stockage Ceph
	- o Block
	- o Object
	- o FS
- Performance et ceph
- Dimensionnement d'une infra Ceph
- Liaison avec OpenStack

#### **Partie pratique**

- Présentation de la plateforme
- **•** Installation des MON
- **•** Installation des OSD
- Test de résilience
- Test de performance

#### **Conclusion**

Smile Training – Catalogue des formations 2015<br>N° Agrément formation : 11 92 16 589 92 - Tél. : 01 41 40 88 03 - *[training@smile.fr](mailto:training@smile.fr)* 

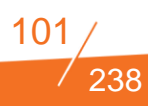

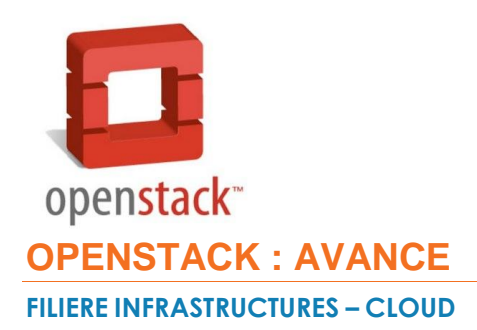

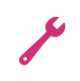

**Durée :** 3 jours **Niveau :** Avancé *Formation seulement disponible en intra-entreprise* **Tarif :** Nous consulter Ref : OPENSTACK

### **Objectifs**

Comprendre Openstack et ses différents composants

Intégrer dans votre organisation d'entreprise et votre stratégie SI un outil de virtualisation Open source

### **Publics concernés**

Direction des systèmes d'information Architecte systèmes Administrateurs systèmes et réseaux

# **Pré-requis**

Avoir participé à la formation OpenStack Basique Administration Linux **Vitalisation** 

# **Contraintes matérielles**

4 Serveurs physique

### **Programme détaillé**

#### **Partie théorique**

- Rappel des briques OpenStack
- La HA et OpenStack
- Focus réseau: présentation de Neutron: le SDN avec OpenStack
- Présentation du plugin ML2 avec OVS
- (Neutron et la HA réseau)
- Présentation de Heat
- **Organisation d'un template**
- Déployer une architecture Web

#### **Partie pratique**

- Présentation de la plateforme à installer
- (Installations des services OpenStack)
- Mise en place de la HA OpenStack
- Mise en place du réseau avec neutron
- Mise en place de Heat (avec ceilometer)
- Utilisation de la plateforme
- Ecriture de template heat
- Mise en place d'une architecture Web

#### **Conclusion**

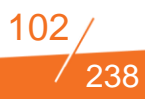

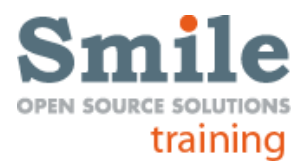

# **SECURITE DES BASES DE DONNEES EN MODE CLOUD**

#### **FILIERE INFRASTRUCTURES – CLOUD**

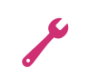

**Durée :** 2 jours **Niveau :** Basique *Formation seulement disponible en intra-entreprise* **Tarif :** Nous consulter Ref : CLOUD BDD SECU

# **Objectifs**

Savoir sécuriser les flux de données en environnement Cloud

Etre capable de cloisonner les données et mettre en place une politique de sécurité dans un environnement mutualisé

# **Publics concernés**

Architectes et administrateurs de bases de données Architectes et administrateurs systèmes Ingénieurs systèmes Directeur des Systèmes d'information

# **Pré-requis**

Connaissance générale des systèmes d'informations, systèmes et réseaux IP. Notions d'architectures des systèmes d'informations

### **Programme détaillé**

#### **Jour 1 : Achitectures**

- Modèles d'architecture en situation Cloud
- Achitectures 3 tiers
- Utilisation des services de bases de données (DBaaS)
- Présentation des services courants de DBaaS
- **1. SQL**
	- o Google Cloud SQL
	- o Amazon RDS
	- o Microsoft Azure
	- o SQL Database
- **2. NoSQL**
	- o Amazon Dynamo DB
	- o Microsoft Azure Tables
	- o Mongo DB
	- Architectures distribuées de bases de données sur le Cloud

#### **Jour 2 : Isolation & sécurisation**

- Concepts d'isolations en situation Cloud
- Fonctionnement sous-jacent de l'isolation
- **Persistance et rétention**
- Menaces et vulnératibilités
- Bonnes pratiques sécuritaires
- Gestion des accès & des ACLs.

#### **Travaux pratiques**

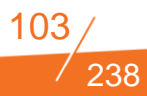

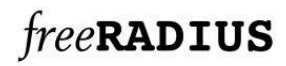

# **INITIATION FREE RADIUS**

#### **FILIERE INFRASTRUCTURES – AUTHENTIFICATION/SECURITE**

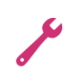

**Durée :** 1 jour **Niveau :** Basique *Formation seulement disponible en intra-entreprise* **Tarif :** Nous consulter Ref : FREERAD

### **Objectifs**

Découvrir les enjeux de l'authentification unifiée,

Introduction à FreeRADIUS

Implémenter ses politiques d'authentification

Recueillir des données d'Accounting

### **Publics concernés**

Administrateurs systèmes

### **Pré-requis**

Utilisation aisée d'un système UNIX et de son administration

#### **Programme détaillé**

#### **Introduction à FreeRADIUS**

- **Pourquoi centraliser son authentification?**
- Principe de AAA.
- **Présentation de FreeRADIUS**
- Premiers tests d'authentification

#### **Processus d'authentification**

- Workflow d'authentification
- Architecture modulaire
- Utilisation d'une base de données et d'un annuaire LDAP
- Qu'est-ce que l'accounting ?

#### **Concepts avancés**

- Langage unlang
- **Débugger FreeRADIUS**

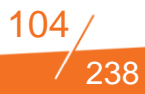

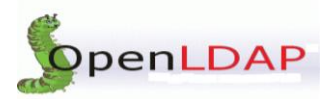

# **LDAP - LES FONDAMENTAUX**

#### **FILIERE INFRASTRUCTURES – AUTHENTIFICATION/SECURITE**

**Durée :** 1 jour **Niveau :** Basique **Tarif/ personne en inter-entreprise :** 980 € HT Ref : INIOLDAP

### **Objectifs**

Présenter les principes détaillés du fonctionnement des annuaires LDAP

Découvrir le logiciel Apache Directory Studio, permettant d'effectuer un ensemble de manipulations de base.

#### **Publics concernés**

Tout public

### **Pré-requis**

Aucun

### **Programme détaillé**

Les annuaires sont la colonne vertébrale des systèmes informatiques en entreprise. Ils permettent une gestion des comptes centralisée et un accès simplifié aux informations, pour l'ensemble des applications de l'entreprise.

#### **Présentation des annuaires**

- Annuaires papiers, annuaires électroniques
- Annuaires X500, annuaires LDAP

#### **Lightweight Directory Access**

- Le Protocole LDAP
- Le daemon linux
- Les entrées, les attributs, les classes d'objet
- La recherche et les filtres

#### **Les Modèles**

- **·** Les schémas
- **·** L'arborescence
- Les opérations
- Les droits et les accès
- Les fichiers LDIF

#### **Les différents serveurs LDAP**

- **•** Présentations
- Fonctionnements

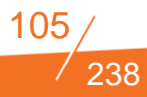

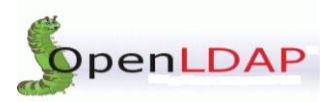

# **OPEN LDAP AVANCE**

#### **FILIERE INFRASTRUCTURES – AUTHENTIFICATION/SECURITE**

**Durée :** 3 jours **Niveau :** Avancé **Tarif/ personne en inter-entreprise** : 2250 € HT Ref : OLDAPAV

### **Objectifs**

Présenter les principes de fonctionnement détaillés d'OpenLDAP

Acquérir une bonne maitrise de l'installation de la solution et de sa configuration à travers le logiciel Apache Directory Studio.

### **Publics concernés**

Administrateur réseau/système, Responsable d'annuaire

### **Pré-requis**

Fondamentaux des annuaires LDAP

Quelques notions des terminaux Linux

### **Programme détaillé**

#### **Présentation des annuaires**

#### **Présentation et structure des annuaires OpenLDAP**

- Le format LDIF
- La recherche et les principaux outils
- Les classes et entités

#### **Installation du serveur sous Linux**

- Démarrage et configuration de base
- **Manipulations divers**
- Fonctionnement interne
- Schéma et peuplement
- Les différentes commandes

#### **Eléments de sécurité**

- Chiffrement SSL
- Utilisateurs et ACL

#### **Personnalisation avancée**

- Ajout de plugins
- Schémas personnalisés
- Debug et optimisation

#### **Pour aller plus loin :**

- Réplication d'annuaire
- Active Directory, lointain cousin
- Librairie Python-LDAP

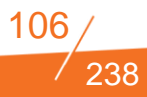

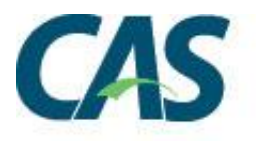

# **DECOUVERTE, INSTALLATION ET PARAMETRAGE DE CAS**

#### **FILIERE INFRASTRUCTURES – AUTHENTIFICATION/SECURITE**

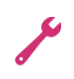

**Durée :** 3 jours **Niveau :** Basique *Formation seulement disponible en intra-entreprise* **Tarif** : Nous consulter Ref : CASADMIN

# **Objectifs**

Présenter les points forts et faibles d'un SSO, ses principaux traits de fonctionnement,

Découvrir par la pratique une implémentation complète de CAS (Central Authentification Service)

### **Publics concernés**

Administrateur système & réseau Responsable de SI et de parcs informatiques

### **Pré-requis**

Bonne maîtrise de Linux et Windows (toutes les configurations s'effectuent en ligne de commande) Des notions sur l'authentification d'utilisateur

### **Programme détaillé**

L'authentification unique, ou Single Sign-On en anglais, devient incontournable en entreprise. Elle facilite la vie des employés en simplifiant les procédures d'authentification sur chacun des services de la société.

### **Présentation des annuaires**

#### **Les Bases du SSO et de l'authentification**

- Notions de sécurité
- Avantages et inconvénients d'une solution SSO
- Principe de fonctionnement

#### **Central Authentification Service :**

- **•** Présentation
- Comment ça marche ?
- Mise en place sur un environnement Linux (Debian Wheezy)
- Déploiement via Tomcat6 avec Apache en reverse proxy

#### **Configuration avancée**

- Connexion à un OpenLDAP
- Connexion à un Active Directory (avec et sans Kerberos)
- Gestion des attributs
- Paramètres supplémentaires

#### **CASifier une application**

- $\bullet$  en PHP
- en Java
- avec Apache Web Server

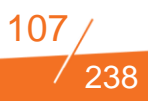

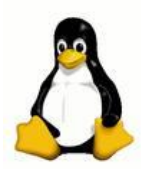

# **STATION DE TRAVAIL SOUS LINUX**

#### **FILIERE INFRASTRUCTURES - LINUX**

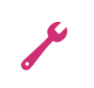

**Durée :** 2 jours **Niveau :** Basique **Tarif/ personne en inter-entreprise :** 1450 €HT Ref : LINUXSTAT

# **Objectifs**

Découvrir Linux de façon progressive et efficace

Aborder les connaissances essentielles pour utiliser sereinement Linux comme environnement de travail

Apprendre l'essentiel de l'installation et les bases de l'administration pour acquérir une réelle autonomie dans l'utilisation de Linux

### **Publics concernés**

Correspondants techniques Personnels d'assistance

# **Pré-requis**

Aucune connaissance préalable de Linux n'est nécessaire.

La connaissance d'un autre système d'exploitation est obligatoire (Windows ou OS X).

### **Programme détaillé**

#### **Qu'est-ce que Linux ?**

- Les logiciels libres, la licence GPL, GNU et Linux
- Les différentes distributions Linux : et Unix ?
- Où trouver les bonnes sources d'information sur Linux ?
- La documentation en ligne, les Howto, les FAQ
- **·** Sites Web, newsgroups, forums

#### **Le démarrage d'un système Linux**

- Les fichiers sollicités et leurs rôles (grub, lilo, inittab)
- La philosophie des runlevels

#### **Les fondamentaux : Gestion des fichiers, Shell Bash et les processus**

- Gestion des fichiers :
	- o Contenu des répertoires standard (/bin, /home, /usr, ...),
	- o Notion de filesystem (mount, df, ...),
	- o Commandes de base : mkdir, cd, pwd, ls, rm, file, cat, gestion des permissions d'accès aux fichiers (umask, chmod, ...),
	- o Lien physique ou symbolique, navigateurs graphiques
- Shell Bash : Le langage Bash et l'écriture de shells-scripts.
- Processus : Le multitâche Unix

#### **Installer Linux**

- Matériel & Configurations minimales
- Les informations à recueillir avant l'installation
- Partitionnement et file system
- La cohabitation avec Windows (multiboot)
- Les pièges classiques

#### **Le poste de travail sous Linux**

- L'environnement texte
- L'environnement graphique

#### **Comprendre les mots clés d'administration**

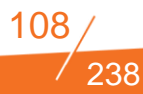
- Administrer en cliquant : outils graphiques
- Créer un compte et son environnement
- Périphériques
- Sauvegardes et installations
- Principes des packages : commandes rpm et apt-get

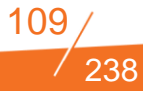

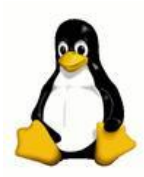

## **ADMINISTRATEUR LINUX - BASIQUES**

**FILIERE INFRASTRUCTURES – LINUX**

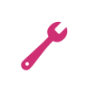

**Durée :** 3 jours **Niveau :** Basique **Tarif/ personne en inter-entreprise :** 1850 €HT Ref : LINUXBAS

## **Objectifs**

Découvrir et prendre en main un système Linux.

Apporter les connaissances indispensables pour installer et administrer Linux au quotidien.

Identifier et résoudre les problèmes couramment rencontrés lors de l'exploitation de serveurs Linux.

## **Publics concernés**

Correspondants techniques et personnels d'assistance ayant besoin de mettre en œuvre Linux.

## **Pré-requis**

Des notions sur l'utilisation et le fonctionnement du système Linux sont nécessaires pour tirer pleinement partie de la formation.

## **Programme détaillé**

#### **Démarrage et installation**

- Procédure d'installation d'un système Linux
- Configuration et commandes de base
- Mode graphique ou ligne de commandes ?
- Gestion des utilisateurs
- Réseau et connexion à distance
- Les logiciels, le gestionnaire de paquets

## **DPKG, apt-get, aptitude, RPM, YUM**

## **Système de fichiers**

- Les fichiers et leur gestion
- Disques durs, partitionnement et systèmes de fichiers
- Arborescence des fichiers sous Linux
- Montage et démontage d'un volume
- Droits et fonctions de recherche

#### **Le shell, les scripts**

- Les bases du scripting
- Les commandes les plus utiles
- **·** L'éditeur vim
- Les tubes et les redirections
- Filtres (grep, sed, awk)
- Gestion des processus
- Variables d'environnement

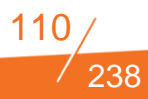

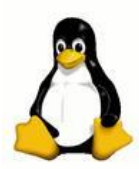

## **ADMINISTRATEUR LINUX - AVANCE**

**FILIERE INFRASTRUCTURES- LINUX**

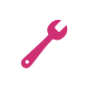

**Durée :** 3 jours **Niveau :** Avancé **Tarif/ personne en inter-entreprise :** 1850 € HT Ref : LINUXADV

## **Objectifs**

Maitriser l'administration de système sous Linux

Approfondir ses connaissances du système Linux afin de comprendre ses mécanismes et de répondre à la plupart des besoins d'un environnement de production.

## **Publics concernés**

Administrateurs système

## **Pré-requis**

Avoir suivi la formation Administration Basic ou Maîtriser l'intégralité de son contenu.

## **Programme détaillé**

#### **Programmation Bash Avancée**

- Expressions logiques & boucles
- Paramètres d'entrée et valeurs de retour
- Environnements d'exécution
- Expressions régulières

#### **Gestion des utilisateurs et des groupes**

- L'utilisateur et le groupe POSIX
- Gestion des comptes

#### **Administration du système**

- Les logs et les mails
- Fichiers de configuration du système
- La gestion des paquets et des mises à jour
- **Les services**
- Exécution automatique de tâches (cron, at, ...)
- Localisation et internationalisation

#### **TCP/IP et configuration du réseau**

- Adressage IP et routage
- <sup>P</sup>rotocoles réseaux (ICMP, TCP, UDP, …) et ports
- Configuration réseau (adresses, hooks, vlan, ...)
- Les outils de l'administrateur : ping, netstat, arp, netcat, traceroute, nmap, ...

#### **Services système et Sécurité**

- Permissions du système de fichiers, quotas utilisateurs
- Sécurité réseau

#### **Iptables**

**OpenSSH et fail2ban**

**Authentification du serveur et des utilisateurs**

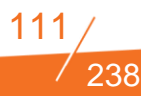

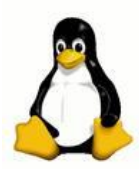

## **ADMINISTRATEUR LINUX SCRIPTING**

**FILIERE INFRASTRUCTURES- LINUX**

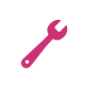

**Durée :** 2 jours **Niveau :** Avancé **Tarif/ personne en inter-entreprise :** 1450 €HT Ref : LINSCRIP

## **Objectifs**

Approfondir ses connaissances sur les outils mis à sa disposition sous Linux.

Comprendre le fonctionnement et l'écriture de scripts.

Automatiser des tâches courantes et effectuer des traitements de masse

## **Publics concernés**

Administrateurs systèmes

## **Pré-requis**

Bonnes notions sur l'utilisation d'un système Linux. Maîtrise des commandes de base.

## **Programme détaillé**

## **Introduction**

- Les interpréteurs de commandes sur Linux
- Caractéristiques du Bash
- Les fichiers de configuration

## **Le langage de commande**

- Les étapes de l'interprétation d'une commande
- Les options de fonctionnement du Bash
- Les alias
- Rappel de commandes
- Redirection
- Expansion du tilde, des variables
- Expansion des noms de fichiers
- Substitution de commande

#### **Lancement de scripts**

- Ordre de recherche des commandes
- Avant plan dans un sous-shell
- Avant plan dans le shell courant
- Arrière plan
- Planification de tâche
- La commande interne exec
- Les préfixes temporels
- Mise au point de scripts

#### **Langage de programmation**

- Les paramètres positionnels
- Typage des variables
- Substitutions sur les variables

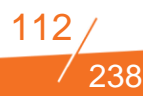

- Gestion des fichiers
- Les commandes composées
- Les structures de contrôle
- Les opérations arithmétiques
- **C** Les tableaux

## **Les instructions évoluées**

- Configuration du mode saisie
- Traitement des arguments avec getopts
- Gestion de menus avec select
- **Interception des signaux**
- **•** Les fonctions

## **Les expressions régulières en action**

- sed
- Awk
- $\bullet$  Perl

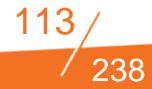

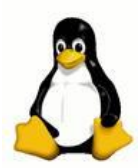

**LINUX EXPLOITATION ET TROUBLESHOOTING**

**FILIERE INFRASTRUCTURES- LINUX**

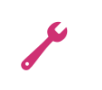

**Durée :** 2 jours **Niveau :** Avancé *Formation seulement disponible en intra-entreprise* **Tarif** : Nous consulter Ref : AZADMIN

## **Objectifs**

Exploiter et maintenir des serveurs sous Linux et leurs principaux services

Découvrir, comprendre et corriger les problèmes les plus courants

## **Publics concernés**

Administrateurs système et gestionnaires de parc

## **Pré-requis**

Connaissances générales sur l'environnement Linux et l'utilisation de la ligne de commande

## **Programme détaillé**

**Les fichiers UNIX** : Où dois-je chercher ?

- Les caractéristiques et types de fichiers
- L'arborescence du système de fichiers

## **Les processus** : Voir ce qui est exécuté

Commandes de bases

## Les ressources : Connaître ses limites

- **·** La mémoire
- Les disques
- Le CPU, le load average
- **•** Le réseau
- **L'aide** : Trouver des informations
	- Dans le manuel
	- Sur internet

Les logs : Comprendre ce qu'il se passe

- Logs du système
- $\bullet$  Logs applicatifs

#### **Les outils avancés :**

- Spécifiques à certaines applications : apache, mysql, php, java,
- Appels systèmes, traces et débugage

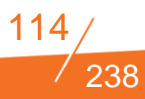

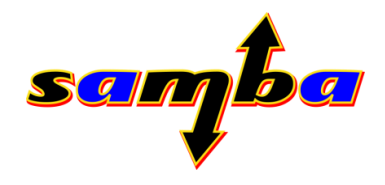

## **SAMBA ADMINISTRATION**

#### **FILIERE INFRASTRUCTURES – DIVERS**

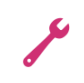

**Durée :** 3 jours **Niveau :** Avancé **Tarif/ personne en inter-entreprise :** 1650 €HT Ref : SAMBADMIN

## **Objectifs**

Apporter les connaissances indispensables à l'installation et à la configuration de serveurs Samba

Maitriser les fonctionnalités les plus utilisées

Etudier les changements et les nouvelles possibilités de Samba 4 par rapport à la version 3

## **Publics concernés**

Administrateur système & réseau

## **Pré-requis**

De bonnes connaissances du système Linux

Des principes de base des réseaux locaux sont indispensables pour apprécier le contenu et les exercices pratiques.

## **Programme détaillé**

#### **Présentation de Samba**

- Fonctionnalités principales de Samba
- **Historique**
- Évolutions de la 4ème version majeure
- Rappel sur les domaines Windows

#### **Administration de Samba :**

- Le fichier smb.conf
- Gestion des utilisateurs
- Gestion des droits et des partages
- Service d'impression
- Suivi du service

## **Samba 4 :**

- Nouvelle structure de configuration
- L'utilitaire samba-tool
- Gestion du DNS
- Gestion des utilisateurs

#### **Active Directory : Mise en place d'une fôret AD avec Samba 4**

- **Fonctionnement Microsoft**
- **Implémentation avec Samba**
- Interopérabilité entre Samba et Microsoft
- Déploiement d'un AD Samba

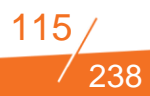

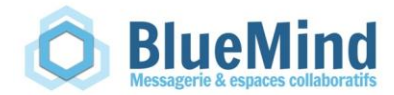

## **BLUEMIND POUR UTILISATEUR**

## **FILIERE INFRASTRUCTURES – MESSAGERIE**

**Durée :** 1 jour **Niveau :** Basique **Tarif/ personne en inter-entreprise :** 890 €HT Ref : BLUEMUT

## **Objectifs**

Utiliser efficacement sa solution de messagerie BlueMind

## **Publics concernés**

Utilisateurs de BlueMind

## **Pré-requis**

Pratique d'un navigateur

## **Programme détaillé**

#### **Présentation de Bluemind**

- Travail collaboratif
- Accès en Webmail
- Autres moyens d'accès

#### **Utilisation du client Web**

- Découverte
- Fonctionnalités
- Description des dossiers
- Modes d'affichages
- Préférences

#### **Gestion des e-mails**

- Lire, répondre à un e-mail
- **Configuration**
- Gestion des dossiers, filtres, spams
- Message d'absence
- **•** Partages

#### **Gestion du carnet d'adresses**

- Contacts automatiques
- Gestion des contacts
- Gestion du calendrier
- Gérer son calendrier
- Personnalisation du calendrier
- Gestion des calendriers partagés
- Planification d'événements et importation
- Répondre à une demande de rendez-vous

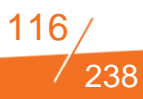

## **Recherche**

- Utilisation de la recherche
- Exemples de recherche

## **Paramètres avancés**

- **•** Interface utilisateur
- Écriture des messages

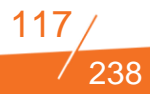

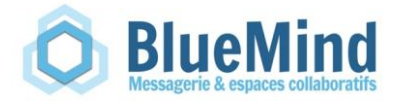

## **BLUEMIND POUR ADMINISTRATEUR**

## **FILIERE INFRASTRUCTURES – MESSAGERIE**

∕ **Durée :** 2 jours **Niveau :** Avancé **Tarif/ personne en inter-entreprise :** 1850 €HT Ref : BLUEADM

## **Objectifs**

Administrer sa solution de messagerie Bluemind

## **Publics concernés**

Administrateur systèmes et réseaux Administrateur de messagerie

## **Pré-requis**

Notions d'administration d'un serveur Linux

## **Programme détaillé**

#### **Présentation de Bluemind**

- Description des offres
- **•** Interface utilisateur
- APIs disponibles

#### **Installation**

- **Architecture**
- Authentification
- Stockage
- Dimensionnement

#### **Organisation des données**

- **LDAP**
- PostgreSQL
- Fichiers

### **Global Address List**

- Avec LDAP
- Avec AD

#### **Administration**

- Gestion des rôles
- Gestion des comptes
- **•** Exploitation
- Supervision
- **•** Archivage
- **Sauvegarde**

#### **Sécurité**

Antispam – Antivirus

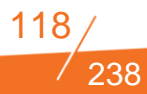

## **EZîmbra**

## **ZIMBRA POUR ADMINISTRATEUR TECHNIQUE**

## **FILIERE INFRASTRUCTURES – MESSAGERIE**

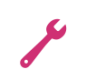

**Durée :** 2 jours **Niveau :** Avancé **Tarif/ personne en inter-entreprise :** 1850 € HT Ref : ZIMBRADMIN

## **Objectifs**

Administrer sa solution de messagerie Zimbra

## **Publics concernés**

Administrateur systèmes et réseaux Administrateur de messagerie

## **Pré-requis**

Notions d'administration d'un serveur Linux

## **Programme détaillé**

## **Présentation de Zimbra**

- Description des offres
- **•** Interface utilisateur
- APIs disponibles

#### **Installation**

- **Architecture**
- Authentification
- Stockage
- Dimensionnement

## **Organisation des données**

- $\bullet$  IDAP
- **MySQL**
- Fichiers

## **Global Address List**

- Avec LDAP
- Avec AD
- Autre
- GAL multi-domaines

#### **Haute disponibilité**

#### **Administration**

- Gestion des classes de services (rôles)
- Gestion des comptes
- Supervision
- **Sauvegarde**

#### **Sécurité**

- Antispam Antivirus
- $\bullet$  SSL

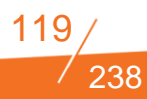

## **Ezimbra**

## **ZIMBRA POUR UTILISATEUR**

### **FILIERE INFRASTRUCTURES – MESSAGERIE**

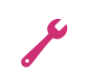

**Durée :** 2 jours **Niveau :** Avancé **Tarif/ personne en inter-entreprise :** 1550 € HT Ref : ZIMUSER

## **Objectifs**

Utiliser efficacement sa solution de messagerie Zimbra

## **Publics concernés**

Utilisateurs de messagerie

## **Pré-requis**

Pratique d'un navigateur

## **Programme détaillé**

#### **Présentation de Zimbra**

- Travail collaboratif
- Accès en Webmail
- Autres moyens d'accès

#### **Utilisation du client Web**

- **•** Découverte
- Fonctionnalités et raccourcis
- **Description des dossiers**
- Modes d'affichages
- **•** Préférences

## **Gestion des e-mails**

- Lire, répondre à un e-mail
- **Configuration**
- Règles de classement, spams
- Partages de dossiers mails

#### **Gestion du carnet d'adresses**

- Dossiers de contacts
- Contacts automatiques
- Gestion des contacts

## **Gestion du calendrier**

- Créer des calendriers
- Gérer ses calendriers, inclure un calendrier externe
- Personnaliser la vue calendrier
- Planification
- Répondre à une demande de rendez-vous

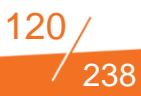

## **Recherche**

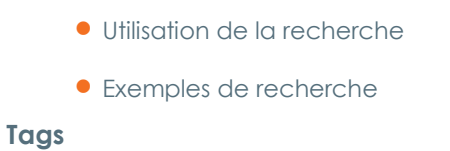

- Gestion des tags
- Application et suppression des tags

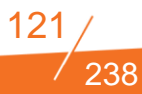

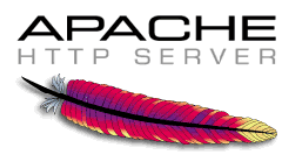

## **INSTALLATION, CONFIGURATION ET ADMINISTRATION D'UN SERVEUR WEB APACHE**

## **FILIERE INFRASTRUCTURES – SERVEURS – WEB**

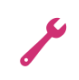

**Durée :** 2 jours **Niveau :** Basique **Tarif/ personne en inter-entreprise :** 1550 € HT Ref : APADMIN

## **Objectifs**

Installer un serveur web

Comprendre le fonctionnement et la configuration du service

Administrer la plateforme et gérer les accès aux services

## **Publics concernés**

Administrateurs Systèmes et Administrateurs des Systèmes d'Information

## **Pré-requis**

Base du web et des environnements Linux

## **Programme détaillé**

#### **Installation d'Apache**

- Les fichiers de configuration, démarrage et arrêt du serveur
- Mise en œuvre du serveur

#### **Configuration**

- Généralités
- **Installation et configuration des modules**
- Configuration des droits d'accès au serveur
- Configuration de plusieurs hôtes virtuels
- Mise en exploitation d'un site

#### **Exploitation d'Apache**

- Principes et tâches
- **•** Administration « manuelle »
- Présentation d'outils d'administration
- Journalisation et statistiques d'accès

#### **Sécurité et authentification**

- Délégation d'administration : le fichier .htaccess
- Activation du SSL (HTTPS)

#### **Apache en serveur proxy**

Configuration des modules mod-proxy, mod-cache

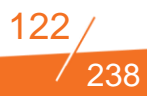

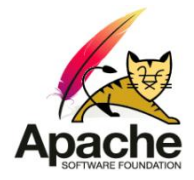

## **INITIATION APACHE ET TOMCAT**

## **FILIERE INFRASTRUCTURES – SERVEURS – WEB**

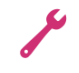

**Durée :** 2 jours **Niveau :** Basique **Tarif/ personne en inter-entreprise :** 1550 € HT Ref : INIAPTOMCAT

## **Objectifs**

Apporter les connaissances nécessaires à l'utilisation et au paramétrage d'un serveur Tomcat au sein d'un serveur Apache

## **Publics concernés**

Administrateurs des systèmes d'information et personnels d'assistance

## **Pré-requis**

Base du web, de java et de l'environnement Linux

## **Programme détaillé**

## **Contexte des applications J2EE**

Comprendre le rôle des différents composants de l'architecture

## **Intégration d'un serveur HTTP Apache**

- Les fichiers de configuration
- Première mise en oeuvre du serveur Apache
- Intégration statique des modules ou dynamique (DSO)
- Compléments sur les directives des fichiers de configuration

## **Mise en place des logiciels nécessaires**

- Installation du serveur Tomcat avec tests préliminaires
- Choix et installation du JDK

## **Configuration avancée du serveur Apache**

- Les contextes Directory, Location, Files
- Les logs : formats, présentation de mod\_log\_config
- Apache en frontal devant TOMCAT grâce à mod\_jk et au connecteur ajp
- Installation du JDK et de Tomcat à partir de binaire

## **Architecture de Tomcat**

- Tomcat et la JVM
- Connecteurs HTTP, HTTPS, WARP, AJP,...
- Les chaînes de traitement : les engines
- Principe des Virtual Hosts
- **•** Prise en charge des applications Web
- Organisation de l'authentification : les realms
- **•** Journalisation
- Notion d'intercepteur

#### **Configuration de base Tomcat**

Organisation du fichier de configuration

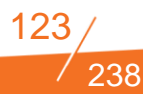

**Options du serveur** 

Organisation des chaînes de traitement des requêtes

## **Tomcat dans un contexte complet**

- Interfaçage avec Apache : les différents connecteurs
- Options des Virtual Hosts
- Ajout d'intercepteurs (valves)
- Création d'un serveur esclave

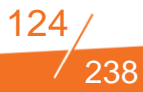

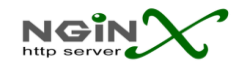

## **INSTALLATION, CONFIGURATION ET ADMINISTRATION D'UN SERVEUR WEB NGINX**

## **FILIERE INFRASTRUCTURES – SERVEURS – WEB**

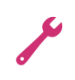

**Durée :** 2 jours **Niveau :** Basique *Formation seulement disponible en intra-entreprise* **Tarif :** Nous consulter Ref : ADMNGINX

## **Objectifs**

Installer un serveur web

Comprendre le fonctionnement et la configuration du service

Administrer la plateforme et gérer les accès aux services

## **Publics concernés**

Administrateurs Systèmes et Administrateurs des Systèmes d'Information

## **Pré-requis**

Base du web et des environnements Linux

## **Programme détaillé**

#### **Installation de Nginx**

- Les fichiers de configuration
- Mise en œuvre du serveur

#### **Configuration**

- Généralités
- Gestion et configuration des modules
- Configuration des droits d'accès au serveur
- Configuration de plusieurs hôtes virtuels
- Mise en exploitation d'un site

## **Exploitation de Nginx**

- Principes et tâches
- Administration « manuelle »
- Présentation d'outils d'administration
- Journalisation et statistiques d'accès

### **Sécurité et authentification**

- Contrôles d'accès et rewrite rules
- Activation du SSL (HTTPS)

## **Nginx en serveur proxy**

Configuration du module proxy et de la mise en cache

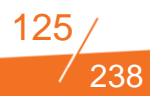

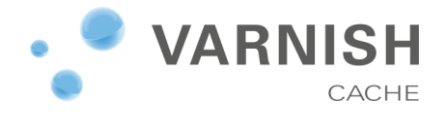

## **INSTALLATION ET CONFIGURATION D'UN SERVEUR VARNISH**

## **FILIERE INFRASTRUCTURES – SERVEURS – WEB**

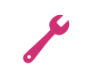

**Durée :** 2 jours **Niveau :** Avancé *Formation seulement disponible en intra-entreprise* **Tarif :** Nous consulter Ref : VARNISH

## **Objectifs**

Comprendre le fonctionnement et l'intérêt de Varnish pour une infrastructure web

Installer et configurer la solution pour un cas d'utilisation concret

Apprendre à administrer et à surveiller Varnish

## **Publics concernés**

Administrateur système & réseau

## **Pré-requis**

Connaissance du protocole HTTP Base d'algorithmique et de programmation

## **Programme détaillé**

## **Présentation de Varnish**

- Objectifss
- Fonctionnement
- Positionnement face aux modules de cache plus courants (Nginx, mod\_cache, APC, ...)

## **Installation et première configuration :**

- $\bullet$  Mise en place sous debian
- Configuration du service
- Configuration du backend applicatif (Apache, Nginx, Tomcat, ...)

#### **Le langage VCL**

- Processus de traitement d'une requête HTTP
- Variables et fonctions disponibles
- Exemple concret : Mettre en cache WordPress

## **Exploitation**

- Comprendre les logs
- Utiliser les outils à disposition (varnishncsa, varnishhist, varnishtop, varnishstat)
- Mettre facilement en place une page de maintenance

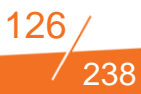

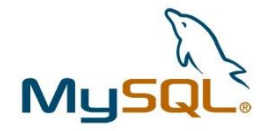

## **MYSQL ADMINISTRATION**

#### **FILIERE INFRASTRUCTURES - SERVEURS – BASES DE DONNEES**

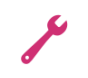

**Durée :** 3 jours **Niveau :** Avancé **Tarif/ personne en inter-entreprise :** 1950 €HT Ref : MYSQLADM

## **Objectifs**

Installer un MySQL prêt pour la production

Pouvoir localiser les sources de problèmes et ralentissements

Effectuer les sauvegardes et restaurations

## **Publics concernés**

Administrateur système & réseau Responsable de SI et de parc informatique

## **Pré-requis**

Des notions d'administration et d'exploitation Linux

## **Programme détaillé**

#### **Introduction**

- **Présentation de MySQL**
- Architecture interne de MySQL

#### **Installation**

- Installation depuis les dépôts de distribution (Debian, RedHat)
- Configuration générale
- Exemples de configuration fournis par MySQL

#### **Administration basique**

- Gestion du service
- Outils de gestion de MySQL
- Outils de maintenance

## **Sécurité et droits utilisateurs**

- Le contrôle d'accès avec MySQL
- Granularité des droits
- Faut-il utiliser SSL ?

#### **Sauvegarde et restauration**

- Bonnes pratiques
- Types de sauvegarde
- Outils de backup disponibles et avantages / inconvénients

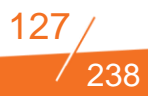

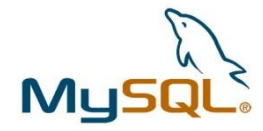

## **MYSQL : OPTIMISATION**

#### **FILIERE INFRASTRUCTURES - SERVEURS – BASES DE DONNEES**

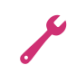

**Durée :** 2 jours **Niveau :** Avancé **Tarif/ personne en inter-entreprise :** 1650 €HT Ref : MySQLADM

## **Objectifs**

Maîtriser l'architecture MySQL

Bien choisir son moteur de stockage

Optimiser les types de données

Optimiser ses requêtes

Optimiser son serveur MySQL

## **Publics concernés**

Administrateurs de bases de données confirmés

## **Pré-requis**

Connaissance du langage SQL Maîtrise des concepts de base de données Administration de MySQL (cours MySQL Administration)

## **Programme détaillé**

#### **Introduction**

#### **Collecte d'informations**

- Journaux de requêtes lentes
- Journaux généraux
- Statistiques en temps réel
- Outils de traitement des informations (slowqueryparser, ...)

#### **Optimisation du serveur :**

- Buffers de requêtes
- **Caches MySQL**
- Optimisations spécifiques (stockage sur SAN, environnement
- virtualisé, ...)

## **Optimisation de schémas :**

- Calcul du plan d'exécution par MySQL
- Description et compréhension des requêtes
- Indexes : uniques, couplés, …

#### **Optimisation de requêtes :**

- Limitations de MySQL
- Jointures
- Utilisation des indexes

#### **Pour aller plus loin**

- Quel moteur pour quel type d'utilisation
- MariaDB : optimisations disponibles sur le plan d'exécution

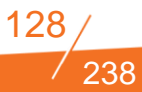

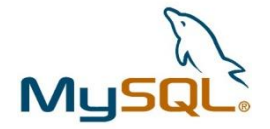

## **CLUSTER MYSQL**

#### **FILIERE INFRASTRUCTURES - SERVEURS – BASES DE DONNEES**

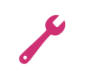

**Durée :** 2 jours **Niveau :** Avancé **Tarif/ personne en inter-entreprise :** 1650 €HT Ref : CLUSTMySQL

## **Objectifs**

Mettre en place de clusters à haute disponibilité master-slave

Mettre en place de clusters multi-masters

Utiliser mysql-proxy pour répartir les requêtes

## **Publics concernés**

Administrateurs systèmes & réseaux Administrateurs de base de données

## **Pré-requis**

Des notions d'administration Linux Des notions d'algorithmique ou de programmation Administration de MySQL (cours MySQL Administration)

## **Programme détaillé**

#### **Introduction**

- Types de clusters
- Architectures générales

#### **Clusters Master-Slave**

- Principes
- Mise en place
- Exploitation : vérification de cohérence/intégrité, supervision de la réplication

#### **Clusters Multi-Masters**

- Principes
- Considérations spécifiques à ce mode : configuration, performances des hôtes, …
- Types de réplication : asynchrone ; synchrone, synchrone parallèle (Galera)
- $\bullet$  Mise en place
- Exploitation : vérification de cohérence/intégrité, supervision de la réplication

## **MySQL Proxy – lorsque l'applicatif ne peut gérer plusieurs serveurs :**

- **•** Présentation
- Configurations possibles
- Présentation du moteur LUA
- Exemple de configuration courante : redirection des requêtes de lecture vers un slave et celles d'écriture sur un master.

238

# GALERA G: CLUSTER

## **MYSQL/GALERA : OPTIMISATION & CLUSTERING**

#### **FILIERE INFRASTRUCTURES - SERVEURS – BASES DE DONNEES**

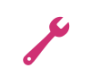

**Durée :** 5 jours **Niveau :** Avancé **Tarif/ personne en inter-entreprise :** 4250 €HT Ref : MGALER

## **Objectifs**

Maîtriser l'architecture MySQL

Bien choisir son moteur de stockage

Optimiser les types de données

Optimiser ses requêtes

Optimiser son serveur MySQL

Déployer et optimiser son cluster GALERA

## **Publics concernés**

Administrateurs de bases de données confirmés

## **Pré-requis**

Connaissance du langage SQL

Maîtrise des concepts de base de données

Administration de MySQL (cours MySQL Administration)

## **Programme détaillé**

#### **Introduction**

## **Collecte d'informations**

- Journaux de requêtes lentes
- **· Journaux généraux**
- Statistiques en temps réel
- Outils de traitement des informations (slowqueryparser, ...)

## **Optimisation d'une implémentation MYSQL.**

- Buffers de requêtes
- Caches MySQL
- Optimisations spécifiques (stockage sur SAN, environnement virtualisé, …)
- Calcul du plan d'exécution par MySQL
- Description et compréhension des requêtes
- Indexes : uniques, couplés, …

#### **Optimisation d'une implémentation Galera.**

- Rappels des concepts de la réplication parallèle synchrone
- Précautions d'usage et prérequis pour la performance
- Optimisations spécifiques (nombre de threads, environnement WAN, ...)

#### **Optimisation de requêtes :**

- Limitations des moteurs
- **·** Jointures
- Utilisation des indexes
- I/O et cache Galera

#### **Pour aller plus loin**

- Quel moteur pour quel type d'utilisation
- MariaDB : optimisations disponibles sur le plan d'exécution

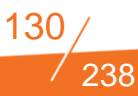

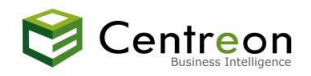

## **ADMINISTRATION D'UNE PLATEFORME DE SUPERVISION (C101) FILIERE INFRASTRUCTURES – SUPERVISION/HYPERVISION**

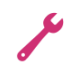

**Durée :** 2 jours **Niveau :** Basique **Tarif/ personne en inter-entreprise :** 1150 €HT Ref : PLATSUPER

## **Objectifs**

Administrer et maintenir en condition opérationnelle la plateforme de monitoring Centreon. Gérer l'installation de nouveaux serveurs de collecte, optimiser et ajuster les points de fonctionnement du moteur Nagios.

## **Publics concernés**

Administrateurs système

## **Pré-requis**

Connaissances générales sur les services de supervision Administration élémentaire d'un système Linux

## **Programme détaillé**

#### **Introduction à la supervision (Théorie)**

- **•** Les enjeux
- Les possibilités
- **Les méthodes**
- La solution Centreon/Nagios

#### **Installation de la plateforme (Théorie et Travaux Pratiques)**

- **Pré-requis matériels**
- Architecture logicielle
- Etape de l'installation
- Module NDOutils
- **Installation de Centreon**

#### **Centreon (Théorie et Travaux Pratiques)**

- **•** Présentation
- Architecture simple
- **•** Architecture distribuée
- Données de performances en environnement distribué
- Collecte des Traps SNMP en environnement distribué
- Ajout d'un fichier de langue
- $\bullet$  L'interface
- Exploitation de la plateforme

#### **Administration (Théorie et Travaux Pratiques)**

- Principaux modules de Centreon
- Sauvegarde et restauration
- Mise en œuvre de la sauvegarde
- Mise en œuvre de la restauration
- Configuration fine du monitoring
- Rétention des informations

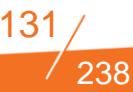

#### **Optimisation de la supervision (Théorie et Travaux Pratiques)**

- Théorie sur l'optimisation
- Impacts en cas de mauvaises performances
- Identification des indicateurs de mauvaises performances
- Points d'actions
- Optimisations simples
- Mise en œuvre des optimisations simples
- Optimisations avancées
- Mise en œuvre des optimisations avancées
- Optimisations complexes
- Mise en œuvre des optimisations complexes
- **·** Optimisations avancées
- Mise en œuvre des optimisations avancées
- Optimisations complexes
- Mise en œuvre des optimisations complexes

#### **Les pannes récurrentes (Théorie)**

- Pas de graphique de performance
- Pas de remontées dans la partie « monitoring »

238

Pas de remontées de Traps SNMP

**Hôtes et services fantômes**

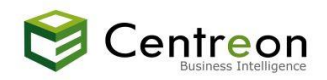

## **METHODOLOGIE DE DEPLOIEMENT D'UNE PLATEFORME DE SUPERVISION (C101)**

#### **FILIERE INFRASTRUCTURES – SUPERVISION/HYPERVISION**

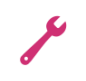

**Durée :** 3 jours **Niveau :** Basique **Tarif/ personne en interentreprise :** 1450 €HT Ref : CENTRESUL

## **Objectifs**

Découvrir les logiciels Centreon & Nagios.

Mettre en oeuvre des points de surveillance sur des ressources cibles hétérogènes.

Créer une bibliothèque de modèles de supervision.

## **Publics concernés**

Administrateurs système

Développeur, exploitant et responsable

## **Pré-requis**

Administration de serveurs, des réseaux IP et des bases de données.

## **Programme détaillé**

## **La supervision Centreon & Nagios Introduction à la supervision (Théorie)**

- **•** Les enjeux
- Les possibilités
- **I** Les méthodes
- La solution Centreon/Nagios

#### **Utilisation des sondes (Théorie et Travaux Pratiques)**

- Principe des sondes
- Options standards

#### **Les objets de configuration (Théorie et Travaux Pratiques)**

- A quoi servent les objets de configuration
- Périodes temporelles
- Les commandes
- Les contacts et les groupes de contacts
- Les hôtes et les groupes d'hôtes
- Les services et les groupes de service
- Principe de la notification
- Principe des contrôles
- Schéma de liaison des objets
- La génération des fichiers de configuration

#### **Les modèles (Théorie et Travaux Pratiques)**

- Cas d'utilisation
- Les modèles d'hôte
- Les modèles de service
- Les bonnes pratiques d'intégration
- Les macros : "standards", "on-demand", "custom", "ressources"

#### **Les agents de supervision (Théorie et Travaux Pratiques)**

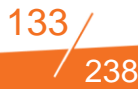

- **Installation SNMP pour Windows**
- **•** Installation SNMP pour Linux
- Supervision d'un hôte Windows avec SNMP
- Supervision d'un hôte Linux avec SNMP
- NRPE (Linux)
- NSCA
- NSClient++ (Windows)
- SSH (Linux)

#### **Les listes de contrôles d'accès (Théorie et Travaux Pratiques)**

- Principes des contrôles d'accès
- Cas d'utilisation
- Mis en œuvre des ACL sur différents profils utilisateurs

#### **Les informations étendues (Théorie et Travaux Pratiques)**

- Principes des informations étendues
- Cas d'utilisation

#### **Les modèles de courbes (Théorie et Travaux Pratiques)**

- Principes des modèles de courbes
- Cas d'utilisation

#### **La collecte de Trap SNMP (Théorie et Travaux Pratiques)**

- Principe de la collecte passive
- Cas d'utilisation
- Mise en oeuvre de la collecte de Trap dans Centreon

#### **Les meta-services (Théorie et Travaux Pratiques)**

- Principe de fonctionnement des meta-services
- Cas d'utilisation
- Mise en œuvre de la collecte de Trap dans Centreon

#### **Les escalades de notification (Théorie et Travaux Pratiques)**

- Principes des escalades
- Cas d'utilisation

#### **Les règles de dépendances (Théorie et Travaux Pratiques)**

238

- Principes des escalades
- Cas d'utilisation

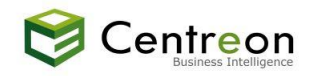

## **EXPLOITATION ET ANALYSE DES RESULTATS (C102)**

## **FILIERE INFRASTRUCTURES – SUPERVISION/HYPERVISION**

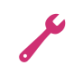

**Durée :** 0.5 jour **Niveau :** Basique **Tarif/ personne en inter-entreprise :** 450 €HT Ref : INICENT

## **Objectifs**

Prendre en main l'interface de **Centreon** 

## **Publics concernés**

Administrateurs système

## **Pré-requis**

Comprendre le fonctionnement d'un SI, quelques notions sur la supervision

## **Programme détaillé**

#### **Présentation de la solution**

- Nagios
- Centreon et Meretis
- Introduction sur l'interface de gestion

#### **Utilisez le portail d'analyse Centreon**

- Diagnostiquez l'origine d'un problème de disponibilité
- Analyser les performances des machines

#### **Les mesures dans Centreon**

Analyse détaillée

## **Les actions et le traitement des incidents**

Gérer les alertes relevées par Centreon

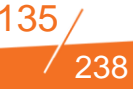

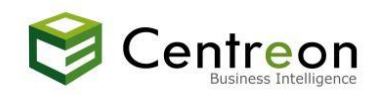

## **ADMINISTRATION D'OUTILS DE CARTOGRAPHIE & VUE METIER (C202)**

## **FILIERE INFRASTRUCTURES – SUPERVISION/HYPERVISION**

**Durée :** 2 jours **Niveau :** Avancé **Tarif/ personne en interentreprise :** 1275 €HT Ref : CENTCART

## **Objectifs**

Prendre en main l'extension Centreon Map, créer des écrans de cartographie de différentes natures et exploiter la supervision temps réel au travers du logiciel.

Prendre en main l'extension Centreon BAM, créer des activités métiers à plusieurs niveaux et exploiter des informations remontées

## **Publics concernés**

Administrateurs système, exploitants et concepteurs.

## **Pré-requis**

Stage « Méthodologie et administration de la supervision » ou connaissance avancée de Nagios/Centreon

## **Programme détaillé**

MODULE 1 : MAP

#### **Introduction au logiciel Centreon Map**

- Les intérêts de compléter ses écrans Web par une cartographie avancée
- Les droits d'administration et les droits d'utilisation

## **Installation du logiciel**

- Implémenter le logiciel Centreon Map sur le serveur de supervision
- Lancement du client Centreon Map via "webstart"
- Lancement du client Centreon Map via un exécutable

## **Prise en main de l'outil**

- Créer une vue simple
- Utiliser les différentes fenêtres et perspectives
- Découvrir les nouveaux objets liés à Centreon Map
- Règles de synchronisation des objets avec Centreon Web

#### **Configuration des écrans**

- Créer une librairie d'images et d'icônes
- Lier les images aux objets de la supervision
- Modifier les paramètres des vues (sons, couleurs, formes, etc.)
- Connaitre les multiples propriétés de manipulation des fenêtres

#### **Les liens entre les objets**

- Les différentes catégories de lien
- Manipuler des modèles de lien
- Les liens de simples, de trafic et de statuts

#### **Exploitation des informations de la supervision**

- Le monitoring temps réel
- L'évolution des données de performance
- Les journaux d'évènements

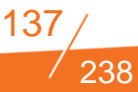

Les actions d'exploitation

#### **Les actions d'exploitation**

- Configuration des droits d'accès utilisateur
- Restreindre les accès à une ou plusieurs vues
- Restreindre les droits des actions utilisateurs
- L'utilisation des raccourcis

### MODULE 2 : BAM

#### **Introduction au Business Activity Monitoring**

- Les intérêts d'une supervision orientée BAM
- Mettre en œuvre le logiciel Centreon BAM

#### **Les nouveaux objets liés au BAM**

- Définition et manipulation d'une activité métier
- (BA : Business Activities)
- Définition et manipulation d'un point d'impact clé
- (KPI : Key Performance Indicator)
- Agrégation des BA au sein de vues métiers (BV :
- Business View)

#### **Exploitation du logiciel**

- Le monitoring temps réel
- L'évolution des données de performance
- Les journaux d'évènements
- Les tableaux de bord

#### **Personnalisation des vues utilisateurs**

- Restreindre les accès aux écrans du logiciel
- Restreindre les accès aux BA et aux BV
- Personnaliser sa page de base
- Paramétrer ses effets visuels

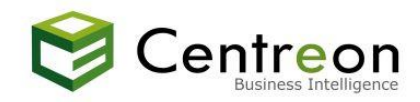

## **CENTREON BI & BIRT REPORTING (C203)**

#### **FILIERE INFRASTRUCTURES – SUPERVISION/HYPERVISION**

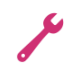

**Programme détaillé**

**I** MODULE 1 : Birt Report Designer

## **Présentation de l'outil BIRT**

Workspace Eclipse, perspectives et vue

#### **Création d'un rapport simple**

#### **Formatage des rapports**

- Création d'en-têtes
- Import et création de styles CSS
- Formater le texte et les données

#### **Tri, groupes, agrégations**

- Gestion des tableaux
- Création de signets dans les rapports PDF et HTML

**Utilisation de paramètres dans les rapports**

#### **Expressions Javascript**

#### **Connexion aux sources de données**

- Source de données JDBC, XML et CSV, création d'un profil de
- $\bullet$  connexion

## **Jointure des « data sets »**

Relations entre les rapports

**Tableaux croisés**

**Ajout de graphiques dans les rapports**

## **Master Pages**

**Liens hypertexte**

#### **Ajout d'interactivité dans les rapports**

- Bulles d'informations
- Lien de navigation dans un rapport

## **Création et utilisation de librairies**

Création de data sources, d'objets et de stryles partagés

**Durée :** 4 jours **Niveau :** Avancé *Formation seulement disponible en intra-entreprise* **Tarif** : Nous consulter Ref : CENTBIRT

## **Objectifs**

Prendre en main l'outil de reporting BIRT,

Exploiter des données issues de Centreon,

Créer des rapports sur mesure avec BIRT et les intégrer dans Centreon BI.

## **Publics concernés**

Développeur et responsable

## **Pré-requis**

Avoir des connaissances du reporting et du décisionnel, maîtrise du langage SQL et bonne maîtrise de Centreon

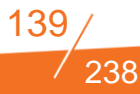

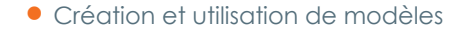

## **I** MODULE 2 : Centreon BI

**Exploitation des fonctionnalités de Centreon BI-Architecture de Centreon BI** 

Workspace Eclipse, perspectives et vue

#### **Administration de Centreon BI**

**Création de rapports BIRT à l'aide des bibliothèques de développement Intégration**

**et personnalisation et génération des rapports BIRT avec Centreon BI** 

- Création d'en-têtes
- Import et création de styles CSS

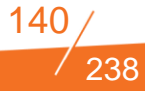

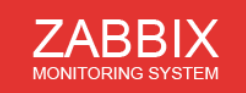

## **DEPLOIEMENT ET CONFIGURATION DE ZABBIX**

## **FILIERE INFRASTRUCTURES – SUPERVISION/HYPERVISION**

**Durée :** 3 jours **Niveau :** Basique **Tarif/ personne en inter-entreprise :** 1950 €HT Ref : ZABBIX

## **Objectifs**

Effectuer le déploiement et la configuration d'une solution professionnelle de supervision.

Apprendre le fonctionnement de Zabbix, ses différentes possibilités et l'utilisation basique de ses fonctionnalités.

## **Publics concernés**

Administrateur système & réseau Responsable de SI et de parc informatique

## **Pré-requis**

Des notions d'administration Linux Bonne compréhension des réseaux d'entreprise

## **Programme détaillé**

#### **Zabbix**

- **•** Présentation
- Architecture initiale et distribuée
- Principes de fonctionnement des différents composants
- Hosts, Groups, Items, Triggers, Actions
- Les solutions concurrentes

#### **Installation et kick-start**

- Déploiement de la solution sur une Debian 7 (Wheezy)
- **Installation d'un agent Zabbix**
- Configuration initiale des services

## **L'interface d'administration :**

- Découverte
- Gestion des hôtes
- Configuration des composants
- Les templates

#### **L'interface de supervision :**

- Les utilisateurs et les médias
- Le dashboard
- Les maps
- Les graphs et les screens

#### **Pour aller plus loin**

- Recherche et ajout de templates préfabriqués
- Parcourir et utiliser la documentation officielle
- Superviser un hôte via le protocole SNMP
- Optimisations, services supplémentaires et debogage

238

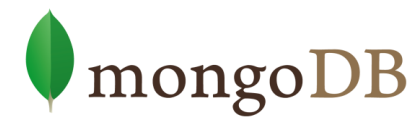

## **MONGO DB POUR DEVELOPPEUR**

## **FILIERE INFRASTRUCTURES - NOSQL/BIG DATA**

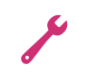

**Durée :** 3 jours **Niveau :** Basique *Formation seulement disponible en intra-entreprise* **Tarif :** Nous consulter Ref : MONGODEV

## **Objectifs**

Comprendre le shell MongoDB et l'API de requête.

Concevoir des schémas exploitant le modèle de données documentaires et les fonctionnalités de MongoDB

Migrer un schéma relationnel classique

Ecrire des requêtes distribuées Maîtriser les réplications

Maître/Esclave et les ReplicaSets

Mettre en place de clusters

Diagnostiquer et résoudre les principaux problèmes classiques et les scenarii d'échec

## **Publics concernés**

Développeurs Expert technique **Architecte** 

## **Pré-requis**

Connaissance d'un langage de programmation (PHP, Java, …) Maîtrise de JavaScript Utilisation de Linux

## **Programme détaillé**

**Jour 1** 

- Introduction au base de données documentaire. Différences avec le modèle relationnel.
- Installation de MongoDB et utilisation du shell.
- Modélisation et requêtes MongoDB.

#### **Jour 2**

- Technique de requêtes avancées
- MapReduce
- Framework d'agrégation
- Cookbook : patterns classiques utilisés dans le design de bases documentaires.

## **Jour 3**

- **•** Administration
- mise en place de la réplication
- $\bullet$  mise en place du sharding.

La formation sera illustrée par des exercices pratiques qui permettront *au stagiaire de mettre en œuvre le savoir théorique dispensé.*

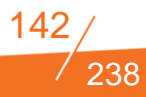

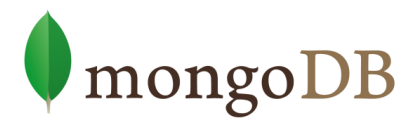

## **MONGO DB POUR ADMINISTRATEUR TECHNIQUE**

**FILIERE INFRASTRUCTURES- NOSQL/BIG DATA**

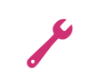

## **Programme détaillé**

## **Introduction à NoSQL**

- Qu'est-ce que NoSQL ?
- Concepts de base
- Comparaison avec les bases de données relationnelles
- Avantages et inconvénients
- Ecosystème & Big Data

**Introduction à MongoDB Historique et fonctionnalités Opérations de base Agrégation de données Indexation Concepts administratif • Réplication** 

- Shardina
- Administration bas niveau

*La formation sera illustrée par des exercices pratiques qui permettront au stagiaire de mettre en œuvre le savoir théorique dispensé.*

**Durée :** 3 jours **Niveau :** Basique *Formation seulement disponible en intra-entreprise* **Tarif :** Nous consulter Ref : MONGADM

## **Objectifs**

Comprendre les enjeux d'une base de documents NoSQL pour un modèle de données

Apprendre à former ses requêtes et à agréger ses données

Optimiser horizontalement un cluster MongoDB

Administrer ses systèmes MongoDB

## **Publics concernés**

Développeurs Expert technique **Architecte** 

## **Pré-requis**

Connaissance d'un langage de programmation (PHP, Java, …) Maîtrise de JavaScript Utilisation de Linux

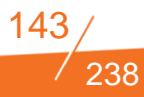

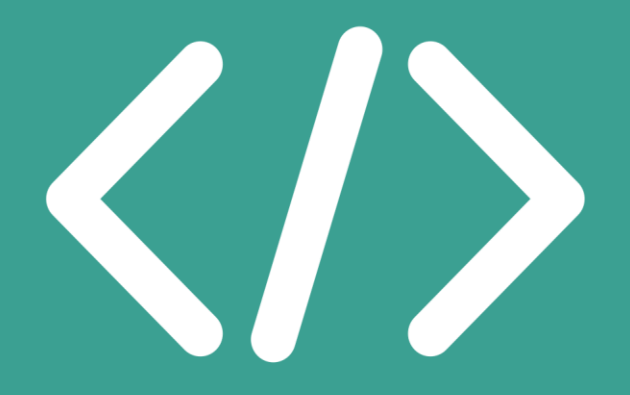

## **FILIERE DEVELOPPEMENT**

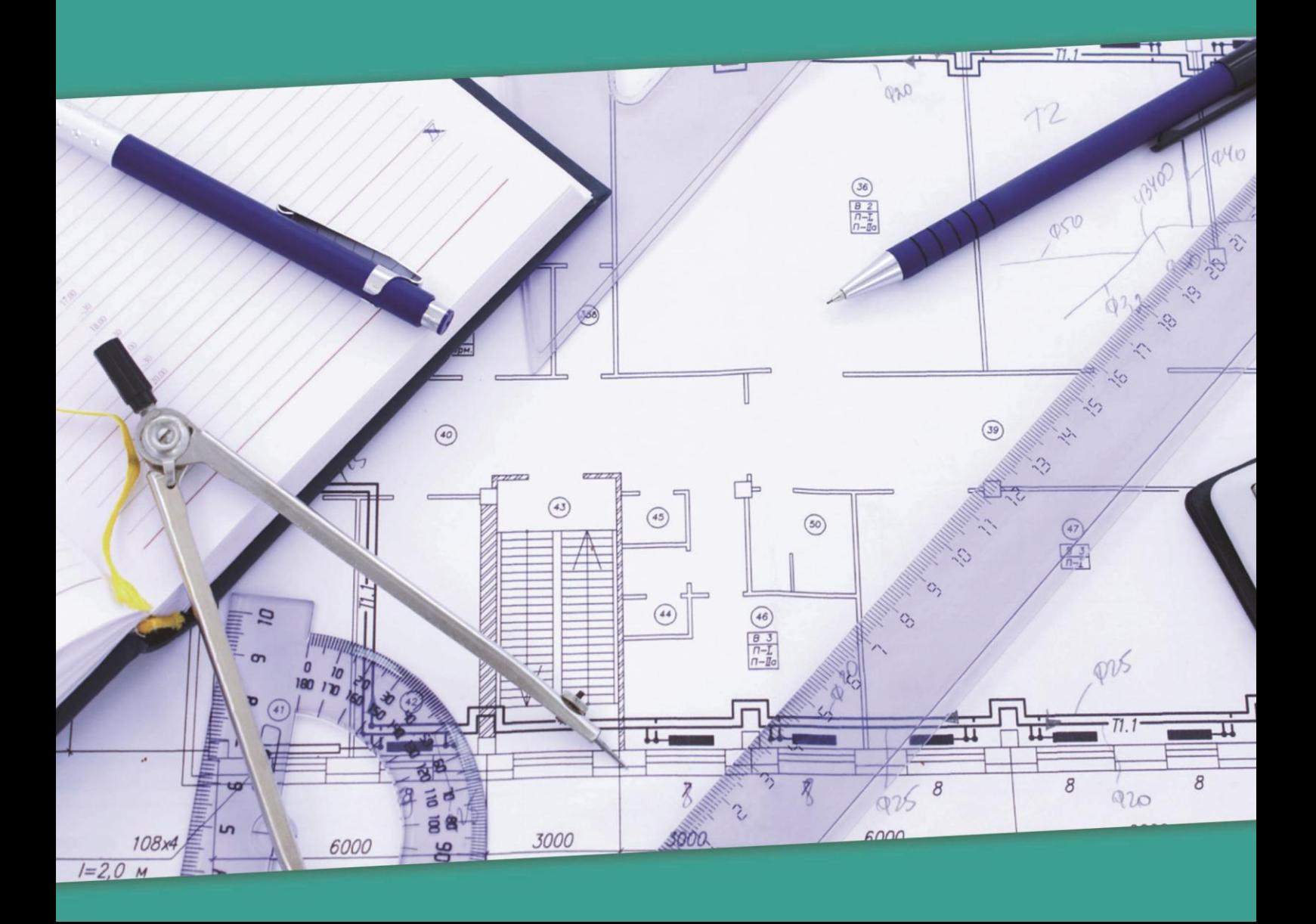

## **LISTE DES FORMATIONS DISPONIBLES DANS LA FILIERE DEVELOPPEMENT**

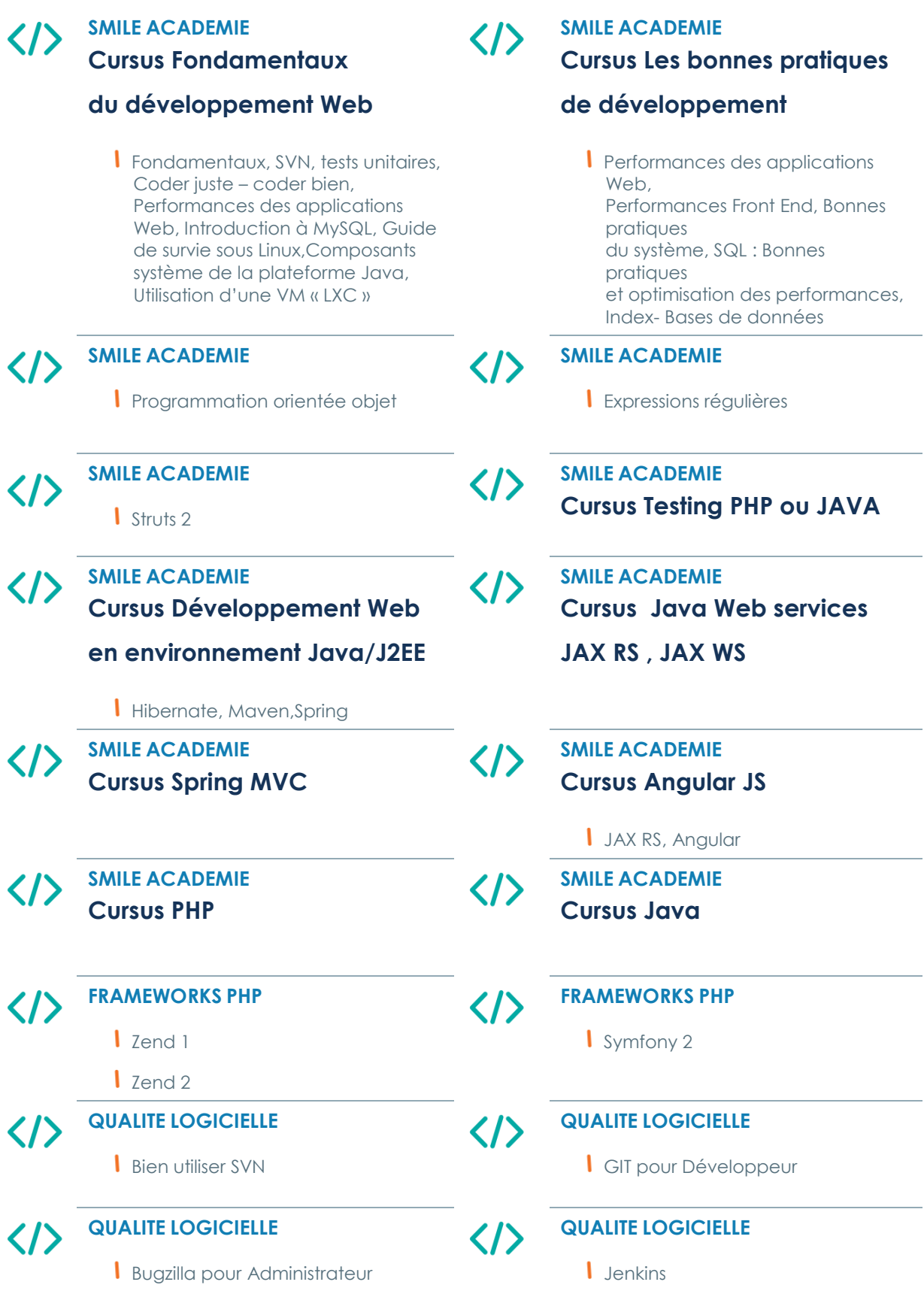

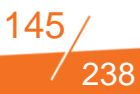
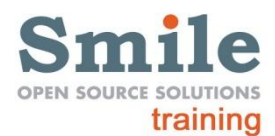

# **FONDAMENTAUX DU DEVELOPPEMENT WEB**

#### **FILIERE DEVELOPPEMENT- SMILE ACADEMIE**

# $\langle \rangle$

**Durée :** 5 jours **Niveau :** Basique à Avancé **Tarif/ personne en inter-entreprise :** 2 250 € HT Ref : DEVWEB

## **Objectifs**

Créer un site Web léger et efficace en utilisant le langage de son choix (PHP/Java) comme langage serveur.

Maîtriser les bonnes pratiques de développement et les règles fondamentales de la programmation web.

Connaître les fondamentaux système pour maîtriser la performance de son application.

#### **Publics concernés**

Intéarateur Développeur Informaticien Chef de projet technique

## **Pré-requis**

Connaissances de basique de programmation

## **Programme détaillé**

#### **Jour 1**

#### **Développement web : les fondamentaux**

- La toile mondiale
- Le protocole HTTP
- **•** Théorie
- Protocole
- $\bullet$  URL
- Requête
- Réponse
- Problématique sans état
- Performances
- **·** Sécurité
- Cache
- Outils de développement
- Bonnes pratiques générales
- **Interface du navigateur**
- Flash et Silverlight
- Applications AJAX
- Bonnes pratiques des formulaires
- Popup et popin
- SEO et bases de l'accessibilité
- Robots d'indexation
- Encodage de caractère
- **•** Impression

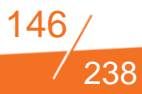

#### **Bien utiliser SVN**

- **•** Introduction
- **•** Architecture
- Concepts
- Mots clés de révision
- Import dans un dépôt
- Copie de travail
- Commandes
- Partage
- Commit
- Gestion des ressources
- **•** Export
- **Comparaison**
- Journalisation et statistiques
- **Conflits**
- Cycle de vie du projet
- Propriétés
- **Clients et outils**

#### **Jour 2**

#### **Test unitaire : théorie**

- **•** Définitions
- **Quoi tester?**
- Evaluer la testabilé
- **Bouchonner**

#### **Test unitaire : Java**

- JUnit
- **·** Démarrage
- Comment faire ?
- **•** Organisation
- Lancer des test
- Suite de tests
- **•** DBUnit
- **•** Présentation

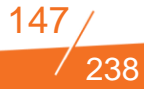

- Chargement d'un jeu de données
- Jeu de données d'un cas de test
- test d'un jeu de données
- Objet Stub et Mock

#### **OU**

#### **Test unitaire : PHP**

- PHPUnit
- **•** Organisation
- **•** Assertions
- **Annotations**
- BAPI de bouchons
- Bonus : API de test de base de données

#### **Coder Juste - coder bien**

- Coder juste : qu'est que c'est ?
- Contraintes du développement spécifique
- **Commentaires**
- Logger ou deboguer ?
- **C** Architectures
- **•** Validations
- Exceptions
- Bases de données
- BatchsDette technique

#### **Jour 3**

#### **Performances des applications web**

- Objectifs : une bonne expérience utilisateur
- Les règles d'or des tests de performance
- Théorie de cache et bonnes pratiques
- Performances des bases de données
- Performances des services externes
- **•** Performances applicatives
- Performances côté client

# **Jour 4 Introduction à MySQL**  $\bullet$  Part 1 o Introduction o Installation o Client ligne de commande o Architecture interne o Moteur de stockage o Authentification  $\bullet$  Part 2 o Configuration serveur o Sauvegarde et restauration o Ajustement de performance o Statistiques and surveillance

- o journal d'erreur
- o Internationalisation
- o Au secours
- o Replication

#### **Jour 5**

#### **Guide de survie sous Linux / Analyse de problème sous Linux**

- Introduction
- Fichiers
- Hiérarchie UNIX
- **•** Naviguer
- Type de fichier
- Permissions
- Processus
- Principes
- Ordonnancement
- Commandes essentielles
- **•** Ressources
	- o Mémoire
	- o Processeur
	- o Disque
	- o Indicateur de charge
- Journal d'erreur
- Aide
- Exemple

#### **Composants système de la plate forme Java (option)**

- **•** Bases
- Apache
	- o Configuration
	- o État en temps réel
	- o Journalisation
- **•** Java
	- o JDK
	- o Analyse en temps réel
- Tomcat
	- o Installation
	- o Avec Apache
	- o Surveillance
- $\bullet$  MySQL
	- o Journalisation
	- o État en temps réel

#### **Utilisation d'une VM "LXC" (système)**

- **•** Introduction
- Conteneur de virtualisation
- LXC
- LXC pour le développement
- **•** Usage
- Commandes
- Cycle de vie du conteneur
- Travailler avec un conteneur
- Privilèges et identité
- Analyse des problèmes
- Partie pratique

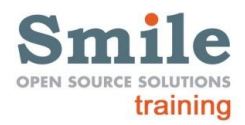

# **LES BONNES PRATIQUES DE DEVELOPPEMENT**

#### **FILIERE DEVELOPPEMENT- SMILE ACADEMIE**

# $\langle \rangle$

**Durée :** 3 jours **Niveau :** Basique **Tarif/ personne en inter-entreprise :** 1 750 € HT Ref : PRATDEV

## **Objectifs**

Obtenir une meilleure maintenabilite et une meilleur evolutivite de ses developpements web

Savoir ameliorer les performances applicatives a tout niveau, de la base de donnees au front-end

Maitriser les differents caches disponibles afin d'ameliorer l'experience utilisateur et la scalabilite de la plate-forme

## **Publics concernés**

Développeurs Chef de projet technique

## **Pré-requis**

Les bases du développement web

#### **Programme détaillé**

**Jour 1**

#### **Performances des applications web**

- Objectifs : une bonne expérience utilisateur
- Les règles d'or des tests de performance
- Théorie de cache et bonnes pratiques
- Performances des bases de données
- Performances des services externes
- Performances applicatives
- Performances côté client

#### **Performances front end**

- **•** Introduction
- **•** Outils
- **•** Analyses
- Contenu
- Cookie
- JS et CSS
- $\bullet$  CSS
- **J**avascript
- **•** Images
- Serveur

#### **Jour 2**

#### **Bonnes pratiques du sytème**

- **Tradition UNIX**
- Comment trouver de l'aide
- Variables d'environnement
- Locales
- Problèmes d'encodage

238

- **•** Limites
- Cronjobs
- **•** Timezones
- Bonnes pratiques
- Permissions
- Comptes applicatifs
- **·** Outils réseaux
- Etre plus efficace avec les outils UNIX
- **Travailler à distance avec SSH**
- Alias et scripts
- Outils systèmes à connaître

#### **Jour 3**

#### **SQL : Bonnes pratiques et optimisation des performances**

- Introduction
- Règles de nommage SQL
- **•** Formatage SQL
- Outils
- Distincts
- Order by non conditionnés
- **•** Jointures ANSI

#### **Index - Bases de données**

- Problématique de la performances d'accès aux données
- Principe et fonctionnement des index
- **•** Définition
- **•** Sélectivité
- Utilisation d'index sous MySQL
- **Manipulation des index**
- Requêtes nécessitant une optimisation
- Plan d'exécution
- Choisir un index
- $\bullet$  Mise en pratique
- Bonnes pratiques

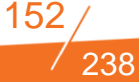

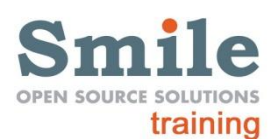

# **PROGRAMMATION ORIENTEE OBJET**

#### **FILIERE DEVELOPPEMENT- SMILE ACADEMIE**

# $\langle \rangle$

**Durée :** 0.5 jours **Niveau :** Basique *Formation seulement disponible en intra-entreprise* **Tarif :** Nous consulter Ref : PROGORIOBJ

# **Objectifs**

Matriser les principes SOLID qui sont le socle de la programmation orientee objet

Connaitre et savoir identifier les design pattern les plus importants

# **Publics concernés**

Développeur Chef de projet technique Analyste / Concepteur

# **Pré-requis**

Les bases du développement

## **Programme détaillé**

- Programmation orientée objet
- **•** Introduction
- Objectifs
- SOLID : concept
- **SRP: Single Responsibility Principle**
- **OCP: Open Closed Principle**
- LSP: Liskov Substitution Principle
- $\bullet$  ISP
- $\bullet$  DIP
- Patron de conception
- **•** Atelier

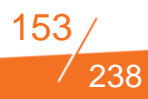

# Struts<sup>2</sup>

# **STRUTS 2**

#### **FILIERE DEVELOPPEMENT- SMILE ACADEMIE**

# $\langle \rangle$

**Durée :** 3 jours **Niveau :** Basique **Tarif/ personne en inter-entreprise :** 1 875 € HT Ref : STRUTS2

# **Objectifs**

Savoir utiliser correctement le pattern MVC avec Struts

Connaitre les possibilites de templating et de theming de Struts

Gérer l'internationalisation et l'autorisation a l'aide du mecanisme d'interception

# **Publics concernés**

Développeurs Chef de projet technique

# **Pré-requis**

Bases de développement Java Bases de développement web

# **Programme détaillé**

#### **Struts 2**

- **·** Informations générale
- **•** Java
- **•** Ergonomie
- **•** Présentation
- **•** Histoire
- **•** Architecture
- **·** Démarrage rapide
- **•** En détail
- Package et namespace
- Actions
- **•** Validation
- $\bullet$  Intercepteur
- **•** Autorisation
- i18n et L10n
- Thème
- **•** Test unitaire

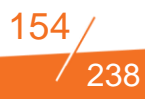

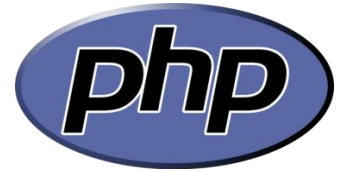

# **FONDAMENTAUX DE DEVELOPPEMENT PHP**

#### **FILIERE DEVELOPPEMENT- SMILE ACADEMIE**

# $\langle \rangle$

**Durée** : 2 jours **Niveau :** Basique *Formation seulement disponible en intra-entreprise* **Tarif :** Nous consulter Ref : PHPINI

# **Objectifs**

Connaitre les technologies du Web

Maitriser les interactions entre navigateurs et serveurs web

Organiser son environnement de développement

Préparer des applications évolutives

# **Publics concernés**

Développeurs WEB

# **Pré-requis**

Notions de HTML et CSS Notions de SQL

# **Programme détaillé**

- Architecture web: le chemin d'une requête (Apache / PHP)
- PHP: présentation générale, versions
	- o TP: installation Apache/PHP sur Linux
- Base du langage
- Premiers éléments de syntaxe
	- o Appels de fonctions
	- o Les variables
	- o Création de fonctions
	- o Boucles et conditions, structures de contrôle
- **•** Les tableaux
	- o Principe
	- o Fonctions de manipulation
- Sessions
- Base de données
	- o Base d'une SGBD
	- o Introduction au SQL
	- o MySQL et PDO
		- Connexion, « requêtage », récupération des résultats
- **•** Entrées/sorties
	- o Get/Post et les autres
	- o Formulaires
- **Programmation Objet** 
	- o Définitions: classes, objets...
- **•** Design pattern: introduction
	- o Bases
	- o Les plus courants
	- o Principe MVC

#### **Travaux Pratiques**

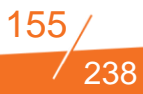

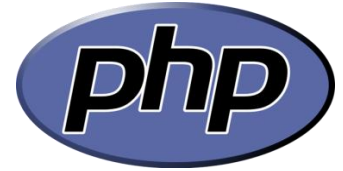

# **DEVELOPPEMENT PHP AVANCE**

#### **FILIERE DEVELOPPEMENT- SMILE ACADEMIE**

# $\langle \rangle$

**Durée** : 2 jours **Niveau :** Avancé *Formation seulement disponible en intra-entreprise* **Tarif :** Nous consulter Ref : PHPADV

# **Objectifs**

Être capable de mettre en place des applications Web PHP avancé

Être capable de développer en objet

Savoir réduire les temps d'affichage d'une page

Sécuriser et optimiser vos accès aux bases de données

# **Publics concernés**

Développeurs WEB ayant une connaissance de PHP

# **Pré-requis**

Notions de HTML et CSS Maîtrise des fondamentaux de développement Php Notions de SQL

## **Programme détaillé**

- **Programmation Objet** 
	- o Définitions: classes, objets...
- Design pattern
	- o Bases
	- o Les plus courants
	- o Principe MVC
- Gestion des erreurs
	- o Logging, exceptions
- **•** Debugger
	- o Xdebug / Xhprof
- Base de données
	- o PDO
	- o Jointures
	- o Transactions
- **Sécurité** 
	- o Injections
	- o Prévention
- **•** Optimisations
	- o Vitesse
	- o Consommation mémoire
- **Introduction aux Framework PHP** o Principes & présentation

#### **Travaux Pratiques**

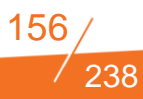

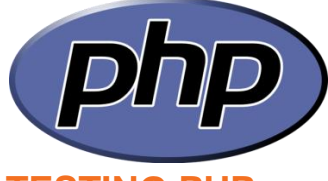

# **TESTING PHP**

**FILIERE DEVELOPPEMENT- SMILE ACADEMIE**

# $\langle \rangle$

**Durée** : 3 jours **Niveau :** Basique **Tarif/ personne en inter-entreprise :** 1 925 € HT Ref : TESTPHP

# **Objectifs**

Réduire vos délais de recette Industrialiser les tests de vos applications web

Prévenir les régressions

Améliorer votre time to market/ to delivery

# **Publics concernés**

Webmaster, Chef de projet, web designers, MOA/MOE

# **Pré-requis**

Bases de développement internet / PHP Des connaissances en tests unitaires peuvent être un plus.

# **Programme détaillé**

#### **Jour 1**

- **•** Introduction
- **PHPUnit**
- Behat
- Selenium RC / Selenium Grid
- Les tests fonctionnels
- Automatisation avec Selenium
- Concepts de base
- $\bullet$  Mise en pratique
- Selenium et PIC
- Bonnes pratiques

#### **Jour 2**

- Contexte
- **Rejouabilité**
- Plateformes d'Intégration Continue Open Source
- Introduction
- **Tests Automatisés**
- **•** Test Informatique
- **•** Tests et Application Web
- Tests et Cycle de Développement
- Tests Unitaires Principes
- Tests Unitaires Principes
- Tests Unitaires Avantages
- Tests Unitaires Outils
- Le coût des tests
- **Test Driven Development**

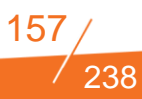

- Tests d'interfaces Principes
- Tests d'interfaces Avantages
- Tests d'interfaces Les outils
- Tests d'interfaces Les coûts
- Tests d'acceptation Principes
- Tests d'acceptations Outils
- Tests d'acceptations Fonctionnement avec Fitnesse
- Tests d'acceptation Avantages
- Tests de charges Principes
- Tests de charges Outils
- Autres tests automatisés
- Tests nécessaires mais difficilement automatisables
- Le patrimoine de tests
- Les plateformes d'intégration continue
- PIC Principe de fonctionnement
- Intégration dans le cycle de développement
- Avantages des PIC
- $\bullet$  Continuum
- phpUnderControl
- **Hudson**
- Vers la Software Factory

#### **Jour 3**

**•** Travaux Pratiques

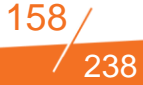

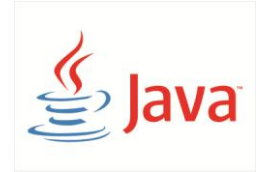

# **TESTING JAVA**

#### **FILIERE DEVELOPPEMENT- SMILE ACADEMIE**

# $\langle \rangle$

**Durée** : 3 jours **Niveau :** Basique **Tarif/ personne en inter-entreprise :** 1 925 € HT Ref : TESTJAVA

# **Objectifs**

Réduire vos délais de recette

Industrialiser les tests de vos applications web

Prévenir les régressions

Améliorer votre time to market/ to delivery

# **Publics concernés**

Webmaster, Chef de projet, web designers, MOA/MOE

# **Pré-requis**

Bases de développement internet / Java Des connaissances en tests unitaires peuvent être un plus.

#### **Programme détaillé**

#### **Jour 1**

- Introduction
- JUnit
- Cucumber
- Selenium RC / Selenium Grid
- Les tests fonctionnels
- Automatisation avec Selenium
- Concepts de base
- $\bullet$  Mise en pratique
- Selenium et PIC
- Bonnes pratiques

#### **Jour 2**

- Contexte
- **Rejouabilité**
- Plateformes d'Intégration Continue Open Source
- **•** Introduction
- Tests Automatisés
- Tests et Application Web
- Tests Unitaires Principes
- Tests et Cycle de Développement
- Tests Unitaires Principes
- Tests Unitaires Avantages
- Tests Unitaires Outils
- Le coût des tests
- **Test Driven Development**

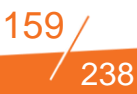

- Tests d'interfaces Principes
- Tests d'interfaces Avantages
- Tests d'interfaces Les outils
- Tests d'interfaces Les coûts
- Tests d'acceptation Principes
- Tests d'acceptations Outils
- Tests d'acceptations Fonctionnement avec Fitnesse
- Tests d'acceptation Avantages
- Tests de charges Principes
- Tests de charges Outils
- Autres tests automatisés
- Tests nécessaires mais difficilement automatisables
- Le patrimoine de tests
- Les plate-formes d'intégration continue
- PIC Principe de fonctionnement
- Intégration dans le cycle de développement
- Avantages des PIC
- $\bullet$  Continuum
- CruiseControl
- **•** Jenkins
- **Continuous Delivery**
- Vers la Software Factory

#### **Jour 3**

**•** Travaux Pratiques

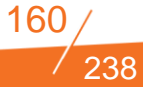

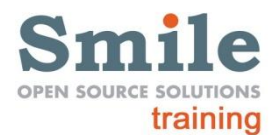

# **DEVELOPPEMENT WEB EN ENVIRONNEMENT JAVA/J2EE**

#### **FILIERE DEVELOPPEMENT- SMILE ACADEMIE**

# $\langle \gamma \rangle$

**Durée :** 5 jours **Niveau :** Basique **Tarif/ personne en inter-entreprise :** 1 975 €HT Ref : DEVENVJAVJ2

# **Objectifs**

Maitriser l'ORM qui domine l'écosystème Java

Apprendre à industrialiser ses développements et ses livraisons

Comprendre l'inversion de contrôle et profiter des avantages qu'il procure pour la rédaction de tests unitaires

Savoir modulariser ses développements et permettre ainsi une plus grande souplesse et une meilleur réutilisabilité

## **Publics concernés**

**Architectes** Chef de projet technique Développeurs

# **Pré-requis**

Base de programmation Java

#### **Programme détaillé**

#### **Hibernate**

- Persistance Objet/relationnel
- Principes de fonctionnement
- Mise en œuvre d'Hibernate
- Gestion de la session et des transactions
- Le langage HQL
- **Créer, modifier, supprimer**
- Bonnes pratiques
- **•** Associations
- **API Criteria**
- Pagination
- **•** Optimisation

#### **Maven**

- Principes de base, installation et mise en œuvre sur une exemple simple
- **•** Présentation
- **•** Premier projet maven
- Structure d'un projet, pom.xml
- Cycle de vie d'un projet
- **•** Intégration dans Eclipse (m2eclipse)
- Dépendances d'un projet
- Configuration par défaut
- Configuration et utilisation détaillée
- Configurer et utiliser m2eclipse
- Gérer des dépendances
- Outils de vérification du code

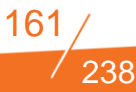

- Quelques bonnes pratiques
- Mise en œuvre sur des projets complexes, tests d'intégration
- Tests unitaires, tests d'intégration
- **·** Intégration continue
- Projets multi-modules
- Overlay
- Profils
- Distribution, documentation, principes d'utilisation chez Smile
- Référentiel d'entreprise Archiva/Nexus
- Documentation d'un projet
- Livraison, déploiement

#### **Spring**

- Bases
- **•** Présentation
- **Pourquoi utiliser Spring ?**
- **·** Inversion de contrôle
- Configurer une application
- Description XML
- Cycle de vie
- Propriétés
- **•** Le mode transactionnel
- Conclusion
- Avancés
- **•** Principes avancés
- Cycle de vie
- **Programmation par aspect**
- Cache
- **Correspondance objet-XML**

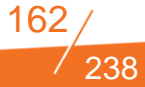

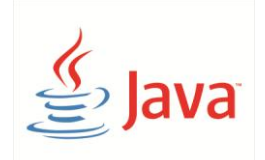

# **JAVA WEBSERVICES : JAX RS, JAX WS**

**FILIERE DEVELOPPEMENT- SMILE ACADEMIE**

# $\langle \rangle$

**Durée :** 2 jours **Niveau :** Avancé *Formation seulement disponible en intra-entreprise.* **Tarif :** Nous consulter Ref : JAVAWEB

# **Objectifs**

Savoir concevoir et deployer des Web-Services SOAP ou REST

Concevoir des API modulaires et reutilisables

## **Publics concernés**

**Architectes** Urbanistes Chef de projet technique Développeur

# **Pré-requis**

Bases de développement Java

# **Programme détaillé**

- **•** Définitions
- SOAP / REST JAX-WS/JAX-RS
- $\bullet$  JAX-WS
- Create a service
- Create a client
- **•** Exceptions
- Performance
- JAX-RS
- Create a service
- Performance
- Outils

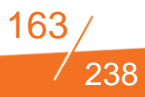

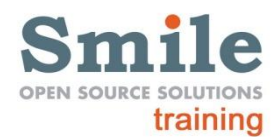

# **SPRING MVC**

**FILIERE DEVELOPPEMENT- SMILE ACADEMIE**

# $\langle \rangle$

**Durée :** 1 jour **Niveau :** Avancé **Tarif/ personne en interentreprise :** 890 €HT Ref : SPRINGMVC

# **Objectifs**

Maitrise le pattern MVC et sa mise en ouvre avec Spring

Utiliser un framework MVC RESTFull

## **Publics concernés**

Développeurs Chef de projet technique

# **Pré-requis**

Conception Orientée Objet Base de développement Java Base de développement Web

## **Programme détaillé**

- **•** Présentation
- **Configuration**
- Gérer les appels http
- Taglib
- **•** Validation

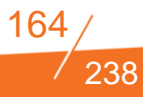

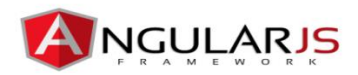

# **JAX RS - ANGULAR**

**Niveau :** Basique à avancé *Formation seulement disponible* 

Appréhender la philosophie et le fonctionnement du framework

Développer une application

Maîtriser les impacts du choix d'une architecture incluant une

Web avec Angular,

application web riche

**Publics concernés**

Connaissance de HTML, CSS et bon niveau JavaScript (les notions fondamentales seront

Chefs de projet Web, Architectes techniques, Développeurs front-end.

abordées en rappels)

**Pré-requis**

#### **FILIERE DEVELOPPEMENT- SMILE ACADEMIE**

# $\langle \rangle$

**Durée :** 4 jours

Ref : JAXRSANG

**Objectifs**

AngularJS,

*en intra-entreprise* **Tarif :** Nous consulter

#### **Programme détaillé**

#### **Jax**

- Create a service
- Performance

#### **Angular**

- Qu'est-ce que c'est ?
	- o Framework MVC
	- o Forces
	- o Fonctionnalités
	- o Philosophie
- **•** Application simple
	- o Démarrage
	- o Controlleur
	- o Templating
	- o Data binding
- Application avancée
	- o Scope
	- o Module
	- o Routing
	- o Service
	- o Services Angular
	- o Directives
	- o Filtre
	- o Evénements
	- o Exercise CRUD
- Bonus
	- o Outils
	- o Structure de fichier
	- o Test

#### **Pratique**

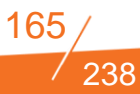

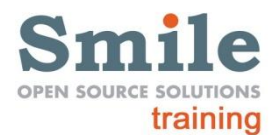

# **DEVELOPPEMENT WEB EN ENVIRONNEMENT PHP**

#### **FILIERE DEVELOPPEMENT- SMILE ACADEMIE**

# $\langle \rangle$

**Durée :** 3 jours **Niveau :** Basique **Tarif/ personne en inter-entreprise :** 1 520 € HT Ref : DEVENVLAMP

# **Objectifs**

Connaitre les technologies du Web

Maitriser les interactions entre navigateurs et serveurs web

Organiser son environnement de développement

Préparer des applications évolutives

# **Publics concernés**

Développeur WEB

## **Pré-requis**

Notions de HTML et CSS Notions de SQL

#### **Programme détaillé**

**Scripts de livraison PHP-Script de livraison pour les projets EZPublish**

- Mise à jour des droits
- Vidange des caches
- Recompilation des gabarits
- Note

#### **Tests unitaires**

- Test unitaire : théorie
- **•** Définitions
	- o Quoi tester ?
	- o Evaluer la testabilé
	- o Bouchonner
- Test unitaire : PHP
- **•** PHPUnit
- **•** Organisation
- **•** Assertions
- **•** Annotations
- BAPI de bouchons
- Bonus : API de test de base de données

#### **Bonnes pratiques SQL**

- **•** Introduction
- Régles de nommage SQL
- **•** Formatage SQL
- **•** Outils
- **•** Distincts
- Order by non conditionnés
- Jointures ANSI

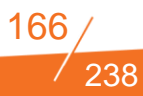

#### **Index Base de Données**

- Index Bases de données
- Problématique de la performances d'accès aux données
- Principe et fonctionnement des index
- **•** Définition
- **·** Sélectivité
- Utilisation d'index sous MySQL
- Manipulation des index
- Requêtes nécessitant une optimisation
- Plan d'exécution
- **•** Choisir un index
- $\bullet$  Mise en pratique
- Bonnes pratique

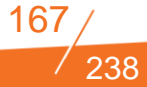

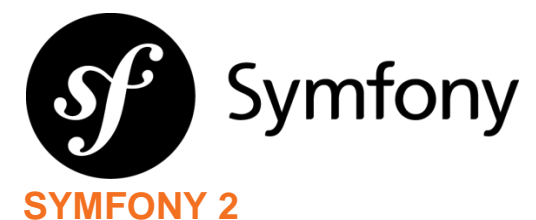

# **FILIERE DEVELOPPEMENT- FRAMEWORKS PHP**

# $\langle \rangle$

**Durée :** 3 jours **Niveau :** Basique **Tarif/ personne en inter-entreprise :** 1 550 € HT Ref : SYMF2

# **Objectifs**

Utiliser le framework Symfony 2 pour permettre la réutilisation de composants entre différentes applications

# **Publics concernés**

Développeurs PHP

# **Pré-requis**

Connaissance en développement Php

# **Programme détaillé**

- Programmation Orientée Objet, principes et mise en oeuvre
- Tests unitaires PHP avec PhPUnit
- **•** Introduction à Symfony 2
	- o Introduction
	- o DIC: Dependency Injection Container Routing
	- o Templating
	- o Doctrine
	- o Forms
	- o Security

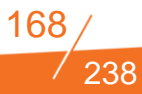

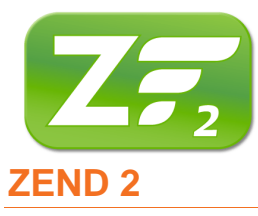

#### **FILIERE DEVELOPPEMENT- FRAMEWORKS PHP**

# $\langle \rangle$

**Durée** : 3 jours **Niveau :** Basique **Tarif/ personne en interentreprise :** 1 680 € HT Ref : ZEND2

# **Objectifs**

Simplifier vos développements Web en PHP avec le Framework Zend 2.

Savoir exploiter les bonnes pratiques et les outils de développement qu'il met à disposition.

Bénéficier du principe de MVC (Modèle-Vue-Contrôleur) natif

# **Publics concernés**

Développeurs PHP

# **Pré-requis**

Connaissance en développement Php

## **Programme détaillé**

**Jour 1**

- Tests unitaires + PHPUnit
- Conception orientée objet

#### **Jour 2**

- Essentiels PHP
- **•** Introduction à Zend 2
- Pré-requis
- **Historique**
- Pour démarrer
- Panorama sur l'architecture du Framework
- **Configuration**
- Modules
- **•** Installation
- **Configuration**
- Autoload

#### **Jour 3**

- **Services**
- **•** Introduction
- **•** Définition
- $OMVC$
- Routing
- Controllers
- Vues
- Composants
- **•** Database
- Forme

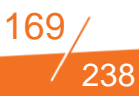

- **•** Internationalisation
- Événements
- **Bonus**
- **•** Optimisations

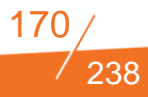

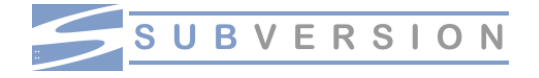

# **BIEN UTILISER SVN**

#### **FILIERE DEVELOPPEMENT- QUALITE LOGICIELLE**

# $\langle \rangle$

**Durée :** 1 jour **Niveau :** Basique **Tarif/ personne en inter-entreprise :** 975 € HT Ref : USUBV

## **Objectifs**

Avoir un usage basique et de bonnes pratiques lors de l'utilisation d'un système de gestion des sources en général et en particulier avec Subversion.

#### **Publics concernés**

Développeurs WEB

#### **Pré-requis**

Aucun

#### **Programme détaillé**

#### **Bien utiliser SVN (dev web)**

- **•** Introduction
- **•** Architecture
- Concepts
- Mots clés de révision
- Import dans un dépôt
- Copie de travail
- Commandes
- Partage
- Commit
- Gestion des ressources
- **•** Export
- **Comparaison**
- Journalisation et statistiques
- Conflits
- Cycle de vie du projet
- **•** Propriétés
- Clients et outils

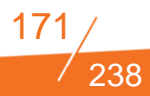

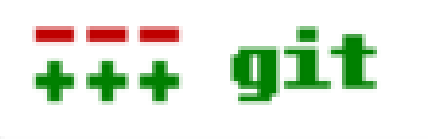

# **GIT POUR DEVELOPPEUR**

#### **FILIERE DEVELOPPEMENT- QUALITE LOGICIELLE**

# $\langle \rangle$

**Durée :** 2 jours **Niveau :** Basique **Tarif/ personne en inter-entreprise :** 1 520 € HT Ref : GITDEV

# **Objectifs**

Comprendre le modèle de dépôt de code décentralisé,

Maîtriser les workflows de base : versionnement des fichiers, commit...,

Maîtriser les workflows avancés : branches, fusion de code, tag…,

Utiliser Git pour travailler avec efficacité.

## **Publics concernés**

Développeurs

# **Pré-requis**

Aucun

#### **Programme détaillé**

#### **Les fondamentaux**

- **Présentation de Git**
- **•** Différences avec Subversion
- Dépôt local de données
- Contrôle d'intégrité des données
- Installation d'un client Git

#### **Configurer Git**

- Lister les préférences Git
- Définir son login et email
- Définir son éditeur de code
- Définir son outil d'analyse de différentiel de versions

#### **Démarrer avec Git**

- **· Instancier un premier dépôt local**
- Comprendre l'architecture d'un dépôt Git
- Ajouter et versionner des fichiers au dépôt
- Clôner un dépôt existant
- Ignorer des fichiers
- Supprimer, déplacer et renommer des fichiers du dépôt
- Consulter l'historique des révisions
- Annuler des modifications et récupérer des versions antérieures
- Tagger des versions
- Mettre les dernières modifications de côté

#### **Gestion des branches Git**

- Introduction aux branches
- Principes de branches et de fusion de branches

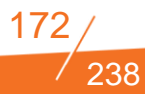

- **Initier une nouvelle branche**
- Basculer d'une branche à une autre
- Réécrire l'histoire grâce au rebasing

#### **Git distribué**

- Dépôts distants
- Branches distantes
- Gestionnaire de dépôt en ligne

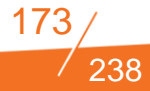

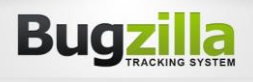

# **BUGZILLA POUR ADMINISTRATEUR**

#### **FILIERE DEVELOPPEMENT- QUALITE LOGICIELLE**

くハ

**Durée :** 2 jours **Niveau :** Basique **Tarif/ personne en interentreprise :** 1 190 € HT Ref : BUGDEV

# **Objectifs**

Administrer Bugzilla

Gérer les droits

Conseiller les utilisateurs

Administrer plusieurs instances

## **Publics concernés**

Développeurs & Administrateurs

#### **Pré-requis**

Connaître les bases de l'utilisation d'un système Linux L'arborescence, le gestionnaire de paquets et les principaux fichiers de configuration Connaître l'utilisation basique d'un bug-tracker et son intérêt Quelques notions sur apache2 et les virtualhost

#### **Programme détaillé**

#### **Installation de Bugzilla**

- **•** Présentation
- Configuration de MySQL
- Test de l'environnement
- Analyse des résultats
- Fichiers de configuration

#### **Utilisateurs, groupes et produits**

- Concepts
- Créer des utilisateurs, groupes, classifications et produits
- Association entre les groupes et les produits

#### **Personnalisation**

- Le workflow et les champs personnalisés
- Les flags et les whinings

#### **Administration avancée**

- Configuration générale
- Supprimer des rapports de bugs
- LDAP & Sécurité
- Gérer plusieurs bases de données

#### **Outils additionnels**

- **•** Eclipse Mylyn/Bugzilla
- **•** Gitzilla
- **Git-bz**
- **•** MySQL optimisation
- **MySQLTuner-perl**
- MySQLreport

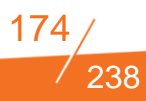

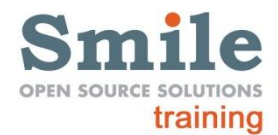

# **JENKINS**

**FILIERE DEVELOPPEMENT- QUALITE LOGICIELLE**

# $\langle \gamma \rangle$

**Durée :** 2 jours **Niveau :** Basique **Tarif/ personne en inter-entreprise :** 1 520 €HT Ref : JENK

# **Objectifs**

Administrer Jenkins

Gérer les droits

Conseiller les utilisateurs de l'outil

#### **Publics concernés**

Développeurs Administrateurs

# **Pré-requis**

Bases de développement Bases de gestion de projet

## **Programme détaillé**

- Objectifss et philosophie de l'intégration continue
- Outils et technologies associées (Continuum, CruiseControl, Hudson / Jenkins)
- **•** Jenkins
- **•** Installation
- administration (LDAP / gestion des droits / https)
- stratégie de déploiement (instance par projet, instance pour tous les projets)
- revue des fonctionnalités
- plugins essentiels (indépendants du langage utilisé)
- stratégie d'intégration(s) avec les dépots source (svn, git) & Tuleap
- OpenALM
- Jenkins avancé
- distribution du build (possibilité de déporter un build sur une autre
- machine, par exemple pour avoir un autre environnement ou pour décharger la machine principale
- **Intégration avec Sonar**

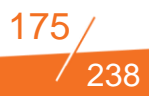

# $\overline{\phantom{0}}$ **FILIERE MOBILE / FRONT END**

# **LISTE DES FORMATIONS DISPONIBLES DANS LA FILIERE MOBILITE/FRONT END**

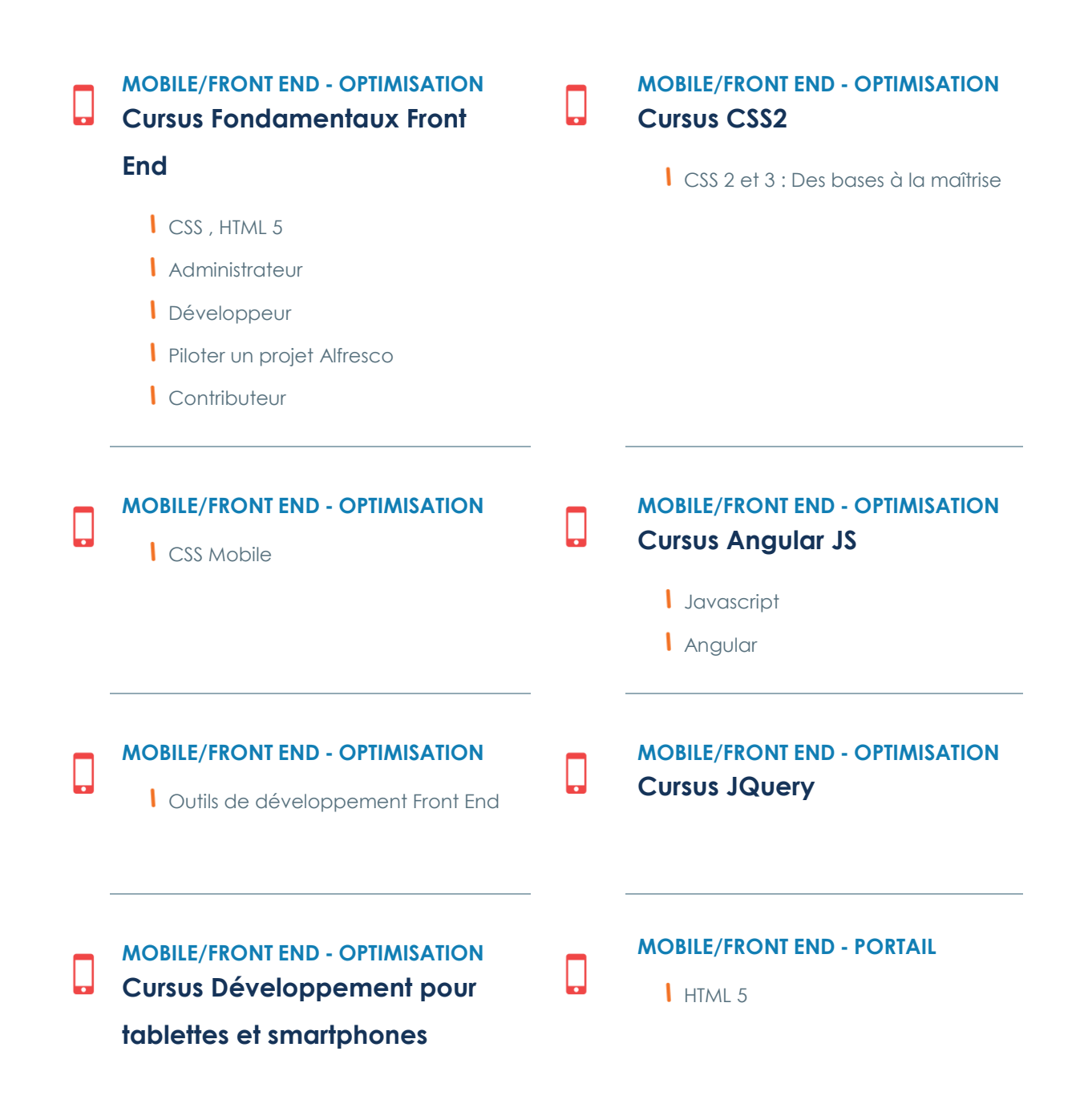

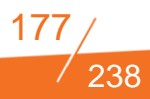

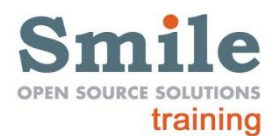

# **FONDAMENTAUX FRONT END – CSS, HTML5**

#### **FILIERE MOBILE/FRONT END - OPTIMISATION**

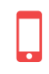

**Durée** : 3 jours

**Programme détaillé**

#### **CSS2 Avancé**

- Rappels et nouveautés
- Selecteurs
- Modèle de boîte
- Display
- Pseudo element
- Overflow
- Fusion de marge
- **•** Internet Explorer
- Bonnes pratiques

#### **CSS3**

- **Support navigateur**
- **•** Media queries
- **•** Evolution
- Modèle de boîte
- **•** Fiioritures
- Décoration
- $\bullet$  Effets

#### **Html 5**

- **•** Introduction
- **•** Histoire
- 2 groupes de travail
- Des nouveautés
- Marketing !
- **Support navigateur**
- **•** Documentation

#### **Niveau :** Basique **Tarif/ personne en inter-entreprise :** 1 820 € HT Ref : FONDFRONT

**Objectifs**

Acquérir les compétences pour réaliser l'intégration

Maîtriser le «web moderne»: arrondi, dégradé, effets de transparence, ombre...

Réaliser des animations web

## **Publics concernés**

Développeurs web Intégrateurs

## **Pré-requis**

Connaissance des principes de développement

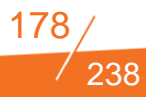

- **Par où commencer ?**
- **Sémantique**
- Doctype
- Retour au HTML
- Balises de contenu
- Balises d'application
- Balises de formulaire
- **•** Microdata
- Nouveautés API JS
- Data properties
- **•** classList
- Selecteur
- **•** Historique
- **•** Technologie
- **•** Stockage hors ligne
- **Connectivité**
- Accès périphérique
- · Multimédia
- **•** Graphiques
- Performance et intégration

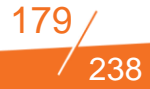

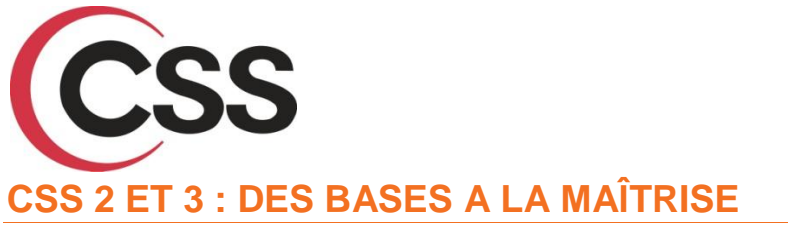

**FILIERE MOBILE/FRONT END - OPTIMISATION**

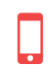

**Durée :** 2 jours **Niveau :** Basique **Tarif/ personne en interentreprise :** 1525 €HT Ref : CSS2BAS

# **Objectifs**

Maîtriser les bases du HTML5.

Exploiter les ressources des CSS.

Créer des pages web de qualité.

## **Publics concernés**

Webmaster, concepteur de sites Web. Toute personne qui souhaite créer des sites Web et les mettre à jour avec les CSS.

# **Pré-requis**

Etre à l'aise avec l'utilisation d'Internet et son environnement informatique

## **Programme détaillé**

- Introduction
- **Sélecteurs**
- **Sélecteurs basique**
- Sélecteurs avancés
- **•** Priorité
- Propriétés
- Unité
- Couleur
- Style du texte
- Fond
- Flottant
- Modèle de boîte
- Positionnement

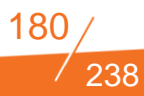

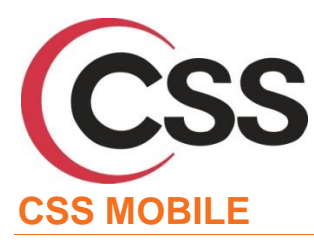

#### **FILIERE MOBILE/FRONT END - OPTIMISATION**

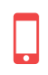

**Durée** : 2 jours **Niveau :** Basique *Formation seulement disponible en intra-entreprise* **Tarif :** Nous consulter Ref : CSSMOB

## **Objectifs**

Comprendre comment les requêtes des médias fonctionnent

## **Publics concernés**

Développeurs

# **Pré-requis**

Avoir suivit la formation CSS2 +3 basique à maîtrise Ou bien utiliser régulièrement les CSS

#### **Programme détaillé**

#### **Les bases**

- Quels OS ?
- **•** Quels navigateurs?
- Quel type d'intéraction ?
- A quoi s'attendre ?
- **Quels outils utiliser?**

#### **Une question de taille**

- **Inconvénients**
- Lunettes techniques
- $\bullet$  DIY

#### **Media queries**

- **Les origines, CSS2**
- Puis est arrivé CSS3
- Options disponibles

238

**•** Limites

#### **Questions**

Smile Training – Catalogue des formations 2015<br>N° Agrément formation : 11 92 16 589 92 - Tél. : 01 41 40 88 03 - *[training@smile.fr](mailto:training@smile.fr)*
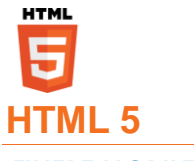

#### **FILIERE MOBILE/FRONT END - OPTIMISATION**

**Durée** : 2 jours **Niveau :** Basique *Formation seulement disponible en intra entreprise* **Tarif :** Nous consulter Ref : HTML5

## **Objectifs**

Savoir créer un document HTML5 valide

Savoir mettre en forme un document avec les feuilles de styles

## **Publics concernés**

Intégrateurs et Web designers

## **Pré-requis**

Notions de HTML et de web sémantique Notions de Javascript

## **Programme détaillé**

#### **Introduction**

- **•** Histoire
- 2 groupes de travail
- Des nouveautés
- Marketing !
- **Support navigateur**
- **•** Documentation
- **•** Par où commencer ?

#### **Sémantique**

- Doctype
- Retour au HTML
- Balises de contenu
- Balises d'application
- Balises de formulaire
- Microdata

#### **Nouveautés API JS**

- **•** Data properties
- classList
- Selecteur
- **Historique**

#### **Technologie**

- **Stockage hors ligne**
- **Connectivité**
- Accès périphérique
- **·** Multimédia
- **•** Graphiques
- **•** Performance et intégration

#### **CSS3**

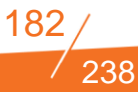

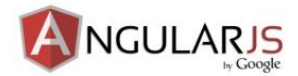

## **ANGULAR JS**

#### **FILIERE MOBILE/FRONT END - OPTIMISATION**

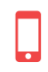

**Durée** : 2 jours **Niveau :** Basique **Tarif/ personne en interentreprise :** 1 450 € HT Ref : ANGJS

## **Objectifs**

Découvrir le framework Angular Js

Pourvoir développer des applications riches et performantes web et mobile.

## **Publics concernés**

Développeurs web Intégrateurs

**Pré-requis**

Notions de Html et Javascript

#### **Programme détaillé**

#### **JAVASCRIPT**

- Introduction
	- o Histoire
	- o Célébrité
	- o Déclaration
	- o Où le déclarer ?
	- o Chargement asynchrone
	- o Chargement asynchrone et paresseux
- Outils
	- o Affichage et correction d'erreurs
	- o Débug
	- o Tests unitaires
	- o Bibliothèques
	- o Gestion de projet
	- o Liens
- Au sein du navigateur
- Document Object Model
	- o Exécution
	- o API
	- o Validation
- $AIAX$
- Bases de la communication
- XMLHttpRequest
- AJAX
- Code
- **•** Les bases
- Fonction
- Package

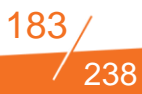

- Module
- AMD
- Closure
- **Héritage**
- **•** Hissage
- Bonnes pratiques

#### **ANGULAR**

- Qu'est-ce que c'est ?
- **•** Framework MVC
- Forces
- Fonctionnalités
- **•** Philosophie
- Application simple
- **·** Démarrage
- **Controlleur**
- Templating
- **•** Data binding
- Application avancée
- $\bullet$  Scope
- Module
- **•** Routing
- Service
- **Services Angular**
- Directives
- **•** Filtre
- **•** Evénements
- Exercise CRUD
- Bonus
- Outils
- **•** Structure de fichier
- Test

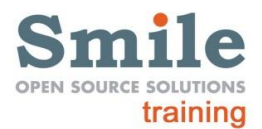

## **OUTILS DE DEVELOPPEMENT FRONT END**

#### **FILIERE MOBILE/FRONT END - OPTIMISATION**

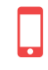

## **Programme détaillé**

**Durée**: 3 jours **Niveau :** Basique *Formation seulement disponible en intra-entreprise* **Tarif :** Nous consulter Ref : DEVFRON

## **Objectifs**

Découvrir le framework Angular Js

Pourvoir développer des applications riches et performantes web et mobile.

## **Publics concernés**

Développeurs

Intégrateurs

## **Pré-requis**

Notions de Html et Javascript

- Introduction
- What is it ?
- What for ?
- Prerequisite ?
- **•** Gruntfile.js
- $\bullet$  Task
- **•** Simple task
- Global configuration
- **Task configuration**
- Grunt internal API
- **•** Multi task
- **Multi task configuration**
- **•** Templates
- File management
- Compact mode
- **•** Globbing
- **Object mode**
- Array mode
- **•** Filter
- Dynamic mode
- Debug
- Plugins
- **•** Creating a plugin
- Add a plugin
- **•** Official plugin
- Useful plugins

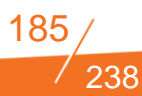

**Real life Practice Create a plugin** 

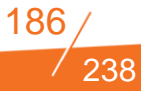

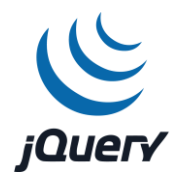

## **JQUERY**

#### **FILIERE MOBILE/FRONT END - OPTIMISATION**

**Durée** : 3 jours **Niveau :** Basique **Tarif/ personne en interentreprise :** 1850 €HT Ref : JQUERY

## **Objectifs**

Découvrir le framework Angular Js

Pourvoir développer des applications riches et performantes web et mobile.

## **Publics concernés**

Développeurs

Intégrateurs

## **Pré-requis**

Notions de Html et Javascript

## **Programme détaillé**

- **•** Introduction
- Usage basique
- Exemple
- **· Usage avancé** 
	- o AJAX
	- o Data
	- o Evénements
	- o Proxy
	- o Utilitaires
- Bonnes pratiques
- jQuery UI

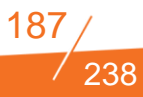

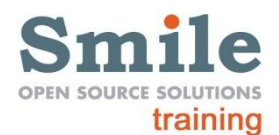

## **DEVELOPPEMENT MOBILE AVEC PHONE GAP**

#### **FILIERE MOBILE/FRONT END - MOBILE**

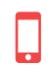

**Durée** : 3 jours **Niveau :** Basique *Formation seulement disponible en intra-entreprise* **Tarif :** Nous consulter Ref : PHONEGAP

## **Objectifs**

Découvrir PhoneGap, ses apports et ses limites Réaliser ses premiers développements avec PhoneGap

## **Publics concernés**

Développeurs WEB Chef de projet web

**Pré-requis**

Avoir suivi la formation « développement web tablettes et mobiles

Ou maîtriser HTML 5 et CSS 2 et 3

Bonne connaissance de JavaScript

## **Programme détaillé**

- **·** Introduction générale
- Différences entre application mobile, site web mobile et WebApp
- **•** Introduction aux cross plate-forme mobiles
- Avantages du développement mobile multiplateformes
- Le projet PhoneGAP Cordova
	- o Présentation générale, visibilité sur les prochaines évolutions
	- o Plates-formes mobiles supportées et caractéristiques
	- o Architecture détaillée d'une application PhoneGap/Cordova hybride
	- o Langages de programmation
	- o APIs PhoneGap
- Mise en œuvre de PhoneGAP
	- o Installer PhoneGap
	- o Première application hybride Hello World
	- o Installation du SDK spécifique pour iOS (Paramétrage du Mac, Xcode, etc.)
	- o Installation du SDK spécifique pour Android (JDK, environnement, SDK Android, etc.)
- Utilisation de Cordova en ligne de commande (interface CLI)
	- o Créer sa première application (cordova create, cordova platforms)
	- o Compiler son application (cordova build)
	- o Tester son application (cordova run, cordova emulate)
- Utilisation de PhoneGap Cordova au quotidien
	- o Conseils sur le debuggage
	- o Utilisation de web Inspector
	- o Spécificité des OS
	- o Limites des tests depuis un émulateur
	- o Maîtriser l'utilisation de PhoneGAP pour de meilleures

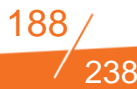

#### performances

- Utilisation des capteurs
	- o Vue d'ensemble des objets concernés (domaine d'utilisation, propriétés remarquables, conseils d'utilisation)
	- o PhoneGap versus HTML5
	- o Récupérer les mouvements de l'appareil selon les 3 axes (accéléromètre)
	- o Singularités de l'iPhone pour l'accéléromètre (intervalle d'écoute)
	- o Accéder à la position GPS du mobile (objets Geolocation et Position)
	- o Quelle garantie de l'API de géolocalisation ?
	- o Lire et enregistrer des fichiers audio avec l'objet Media
	- o Détecter l'orientation du device
	- o Gérer l'orientation avec media queries

#### Les événements

- o Comprendre le chargement du code de PhoneGap (native, Javascript)
- o De la bonne utilisation du chargement de PhoneGap (device ready)
- o Passage de l'application à l'arrière plan (pause)
- o Reprise de l'application (resume)
- o Connexion et déconnexion d'Internet (online, offline)
- o Gestion du bouton retour (backbutton)
- o Comment redéfinir le comportement du bouton raccrocher sous Android (menubutton) ?
- o Comment redéfinir le comportement de la recherche sous Android (searchbutton) ?
- Développer un plugin PhoneGap/Cordova
	- o Ajouter un plugin Phonegap
	- o Native Platform Dev
	- o Le fichier config.xml
	- o cordova add/remove plugin
	- o Utilisation de plugman
	- o **Travaux Pratiques**

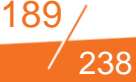

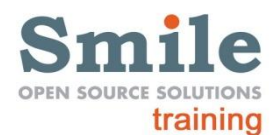

## **DEVELOPPEMENT WEB POUR TABLETTES ET SMARTPHONES**

#### **FILIERE MOBILE/FRONT END - OPTIMISATION**

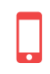

**Programme détaillé**

**Durée** : 3 jours **Niveau :** Basique *Formation seulement disponible en intra-entreprise* **Tarif :** Nous consulter Ref : TABSMART

## **Objectifs**

Comprendre les Media Queries

Optimiser un site pour un affichage tablette et smartphone

## **Publics concernés**

Développeurs WEB Chef de projet web

## **Pré-requis**

Avoir suivi la formation CSS2 +3 basiques à maîtrise

Ou bien utiliser régulièrement les CSS

- Outils de développement front end : Node.js, Yeoman (Yo, Grunt, Bower)
	- o Présentation de Node.js et npm
	- o Présentation de Yeoman avec accent sur Grunt
	- o Automatisation des tâches de développement frontend avec Grunt :
		- rechargement à chaud
		- vérification de la qualité de code
		- less / sass
		- concaténation de scripts
		- + minification
		- + CSS sprite
		- ...
- Utilisation de HTML 5
	- o Créer et structurer un document
	- o Gestion des formulaires
	- o Gestion de l'affichage des images multi-résolution
	- o Les nouvelles API JavaScript
- o Gestion des données côté client en HTML5
- Performance frontend (advanced web optimization)
	- o Présentation des outils d'analyse
	- o Inventaire des point d'optimisations :
		- Du réseau (HTTP, DNS, ...)
		- Aux ressources Web (HTML, CSS, Javascript, Images, ...)
- Responsive web design : théorie et pratique
- o Ergonomie pensée pour les périphériques mobile et tablettes
- o Viewport
- o Media Queries
- o Approches mobile-first et desktop-first
- **•** Formation -Tactile OS développeur Front End
	- o Utilisation de l'accélération matérielle
	- o Réduction de la latence au clic pour une application fluide

#### **Travaux Pratiques**

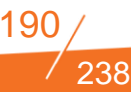

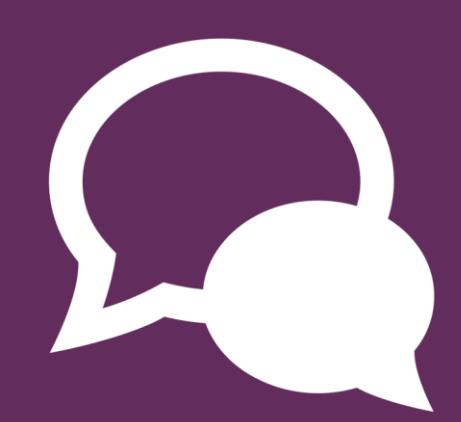

## **FILIERE COLLABORATIF**

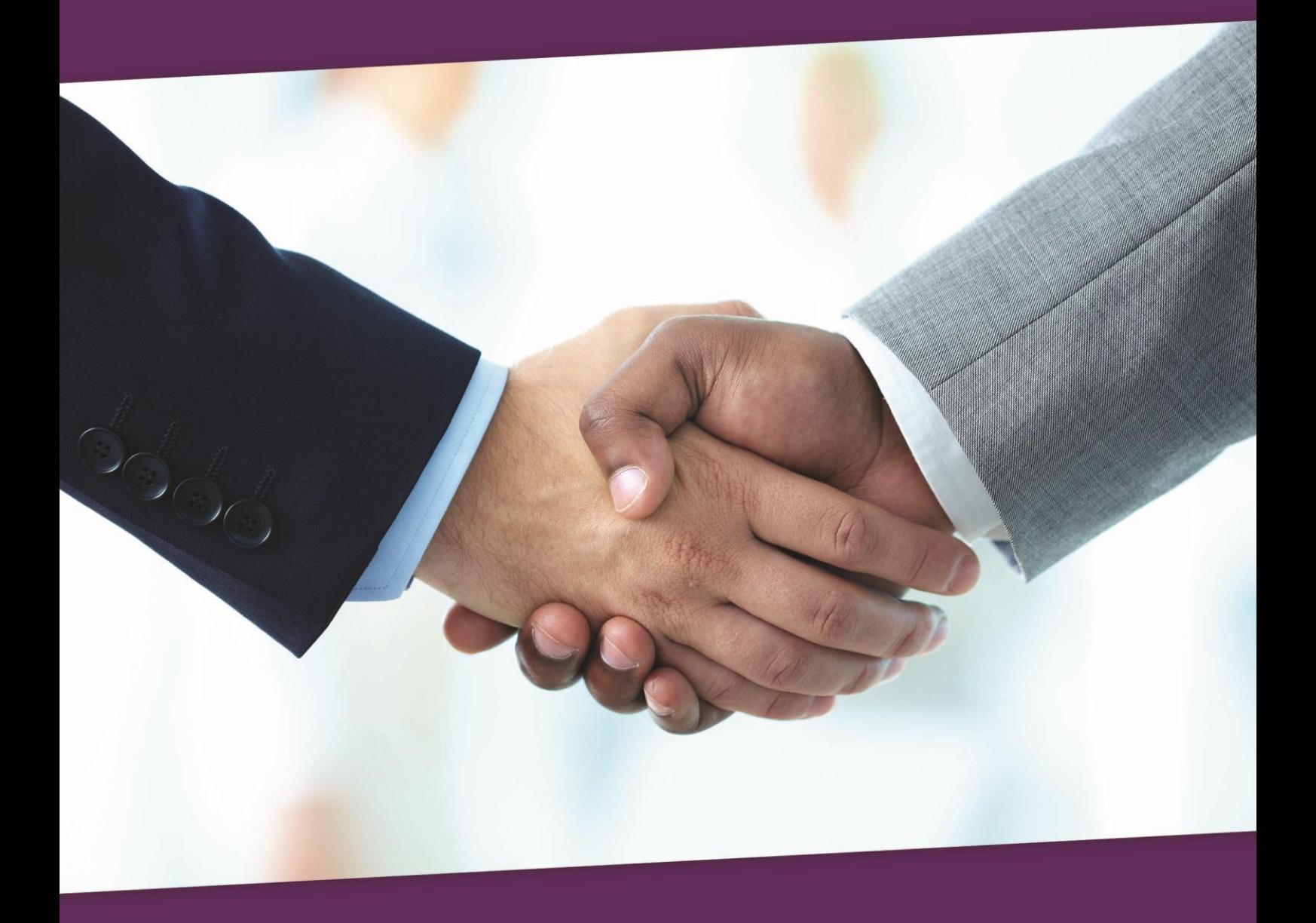

## **LISTE DES FORMATIONS DISPONIBLES DANS LA FILIERE COLLABORATIF**

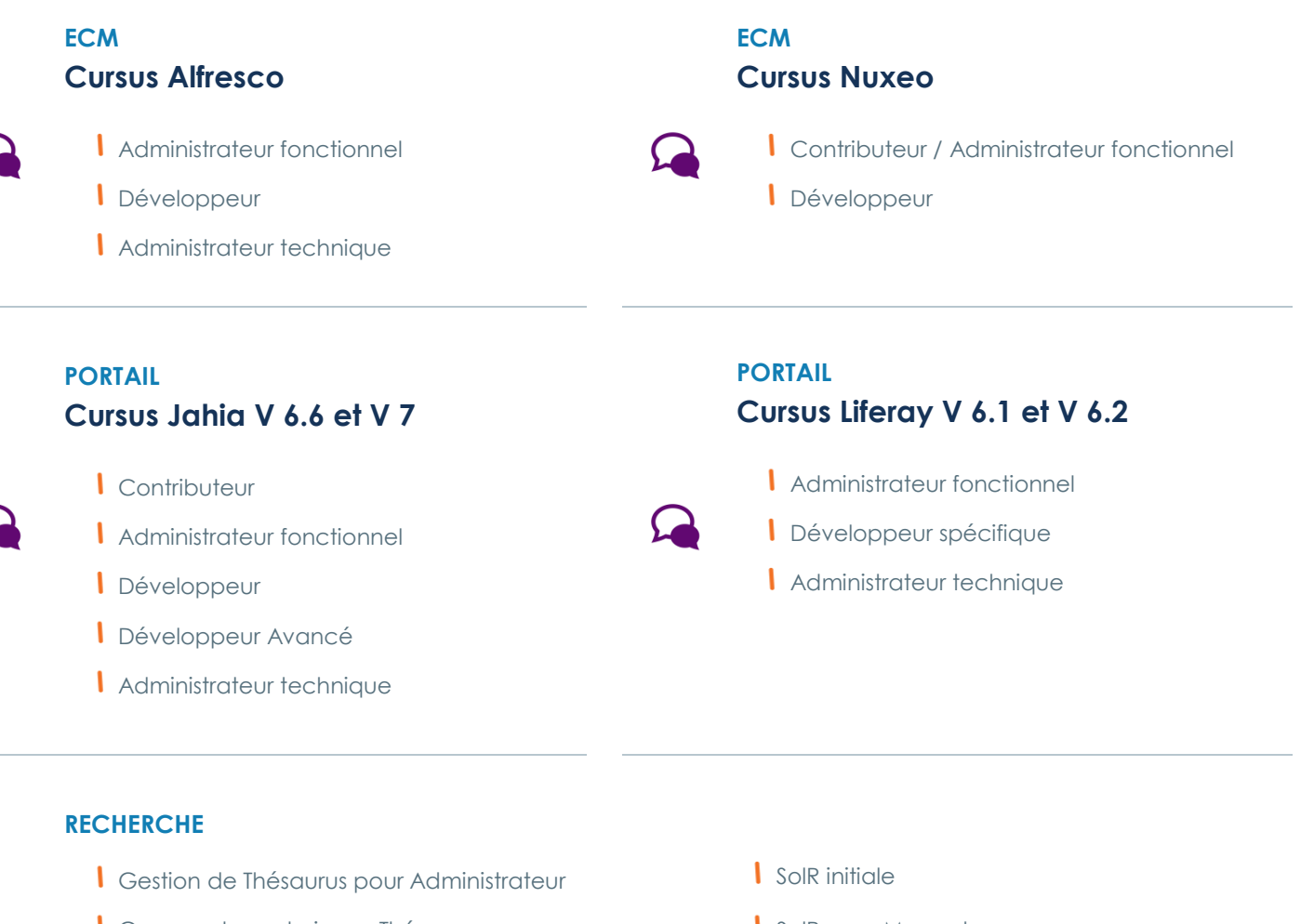

- Comment construire un Thésaurus efficace ?
- 
- **I** Initiation au Web sémantique ou Web 3.0
- **I** Mesurer la performance de votre site avec Google Analytics
- I Mesurer la performance de votre site avec Piwik
- **I**nitiation au SEO
- **I** SolR pour Magento
- SolR avancé
- Elasticsearch

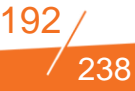

## **SEMINAIRE : PANORAMA DES SOLUTIONS DE GESTION ELECTRONIQUE DE DOCUMENTS**

#### **FILIERE COLLABORATIF - GED**

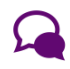

**Durée :** 0.5 jours **Niveau :** Basique **Tarif/ personne en inter-entreprise :** 1 685 € HT Ref : ALFRESCONTR

## **Objectifs**

Comprendre et maîtriser les principes de la gestion documentaire, de l'archivage et de la gestion de workflow, en tant que contributeur et administrateur.

Comprendre et maîtriser les principes d'archivage de long terme Comprendre et maîtriser les principes des CMS Comprendre et maîtriser les principes de workflow (notamment BPMN) Retrouver de la cohérence sur les contenus par la recherche

## **Publics concernés**

Profils techniques et fonctionnels

## **Pré-requis**

Maîtrise d'un navigateur web Bases de Java / J2EE et HTML

### **Programme détaillé**

**ECM**

- "les concepts"
- **Interpénétration des domaines**
- Délimiter les typologies par rapport aux projets
- Démarche de conduite de projet (use case)
- Identifier les méthodes par rapport au type de projet

#### **Archivage**

- "les concepts"
- **Interpénétration des domaines**
- Délimiter les typologies par rapport aux projets
- Démarche de conduite de projet (use case)
- Identifier les méthodes par rapport au type de projet

#### **CMS**

- "les concepts"
- **Interpénétration des domaines**
- Délimiter les typologies par rapport aux projets
- Démarche de conduite de projet (use case)
- Identifier les méthodes par rapport au type de projet

#### **BPM**

- "les concepts"
- Interpénétration des domaines
- Délimiter les typologies par rapport aux projets
- Démarche de conduite de projet (use case)
- Identifier les méthodes par rapport au type de projet

#### **Moteurs de recherche**

- "les concepts"
- **Interpénétration des domaines**
- Délimiter les typologies par rapport aux projets
- Démarche de conduite de projet (use case)

238

 Identifier les méthodes par rapport au type de projet **Comment articuler des projets portants des enjeux multiples et choisir la solution ou les solutions adéquates ? Démo produit (GED)**

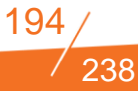

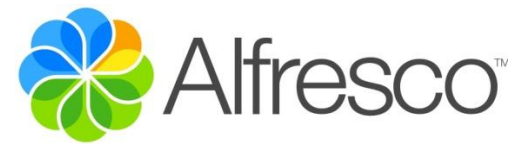

## ALFRESCO POUR ADMINISTRATEUR FONCTIONNEL

**FILIERE COLLABORATIF - ECM – ALFRESCO** 

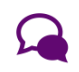

**Durée** : 2 jours **Niveau :** Basique **Tarif/ personne en inter-entreprise :** 1 685 € HT Ref : ALFRESCONTR

## **Objectifs**

Pouvoir contribuer et administrer Alfresco.

## **Publics concernés**

Contributeurs avancés et administrateurs d'une GED réalisée avec Alfresco

## **Pré-requis**

Connaissance fonctionnelle d'Alfresco

## **Principes directeurs d'Alfresco**

- Les sites collaboratifs et L'entrepôt
- Présentation de l'interface
- Définition du tableau de bord Utilisateur

## **Gestion des sites collaboratifs**

- Création / Suppression
- Définition du tableau de bord
- Invitation des membres et rôles

## **Gestion documentaire**

- Modalités de création de contenus
- Modifications et mises à jour
- Navigation et recherche
- Gestion des droits
- Workflows
- Gestion des aspects
- Gestion des règles
- Spécificités de l'entrepôt
- Blog
- Wiki
- Forum
- Lien
- **Calendrier**
- Listes de données

## **L'espace utilisateur**

- **Menu Utilisateur**
- Gestion des corbeilles

## **Outils d'administration**

- Gestion des utilisateurs et des groupes
- Gestion des tags et des catégories
- Choix du thème

## **Gestion de modèles dans le dictionnaire de données**

- Modèles de dossiers
- Modèles de documents
- Modèles de mails

## **Synchronisation sur le cloud**

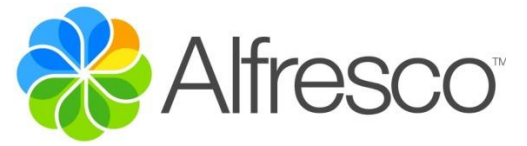

## **ALFRESCO POUR DEVELOPPEUR**

#### **FILIERE COLLABORATIF - ECM - ALFRESCO**

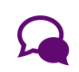

**Durée :** 3 jours **Niveau :** Basique **Tarif/ personne en inter-entreprise :** 2 250 € HT Ref : ALFRESDEV

## **Objectifs**

Pouvoir personnaliser Alfresco grâce à des développements spécifiques.

## **Publics concernés**

Développeur Java / J2EE

## **Pré-requis**

Avoir suivi la session Alfresco Intégration

## **Programme détaillé**

- Architecture Alfresco
- Configuration de Share et Explorer
- Configuration du repository (JCR)
- Configuration des droits
- Management du Content Store
- Développement des actions
- **Sauvegarde & Restauration**
- Import / Export dans Share
- Mise à jour d'Alfresco
- Surveillance d'Alfresco

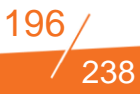

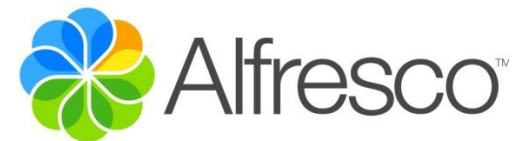

## **ALFRESCO POUR ADMINISTRATEUR TECHNIQUE**

**FILIERE COLLABORATIF - ECM - ALFRESCO**

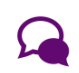

**Durée :** 2 jours **Niveau :** Basique **Tarif/ personne en inter-entreprise :** 1 685 € HT Ref : ALFRESCADM

## **Objectifs**

Acquérir les compétences nécessaires au déploiement et à la mise en œuvre opérationnelle d'Alfresco.

## **Publics concernés**

Architecte SI, Intégrateur, Administrateur système

## **Pré-requis**

Connaissances des serveurs Windows/Unix Connaissance des SGBD

## **Programme détaillé**

- Comprendre la structure des données
- Installation : comprendre l'arborescence
- Installation rapide d'Alfresco et de share
- Installation avancée d'Alfresco et de share
- Configuration avancée
- **Sauvegarde et restauration**
- Mise en place d'une architecture sécurisée
- **Installation d'un serveur Alfresco SOLR sécurisé**
- Migrer de Lucene à SOLR

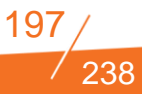

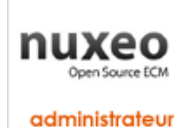

## **NUXEO POUR ADMINISTRATEUR FONCTIONNEL**

#### **FILIERE COLLABORATIF - ECM - NUXEO**

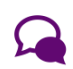

**Durée :** 1 jour **Niveau :** Basique **Tarif/ personne en inter-entreprise :** 880 € HT Ref : NUXADM

## **Objectifs**

Comprendre et maîtriser l'outil Nuxeo en tant que contributeur et administrateur

## **Publics concernés**

Contributeurs et administrateurs d'une GED réalisée avec Nuxeo

## **Pré-requis**

Maîtrise d'un navigateur Web

### **Programme détaillé**

#### **Prise en main de l'interface Nuxeo**

- Navigation / recherche
- Notion de Document / Métadonnées

#### **Création de documents**

#### **Publication / Gestion des versions**

#### **Sécurité**

- Gestion des utilisateurs / groupes
- Gestion des droits

## **Principales fonctionnalités avancées**

- Corbeille
- **•** Workflow
- Relations
- **•** Notifications
- Vocabulaires
- Gestion des thèmes

#### **Exemples sur des types de documents précis**

- $\bullet$  File
- Web-Site
- Forums

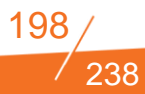

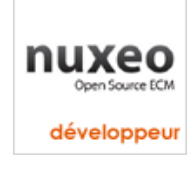

## **NUXEO POUR DEVELOPPEUR**

#### **FILIERE COLLABORATIF - ECM - NUXEO**

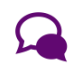

**Durée :** 3 jours **Niveau :** Basique **Tarif/ personne en inter-entreprise :** 2 250 € HT Ref : NUXDEV

## **Objectifs**

Prendre en main les outils de développement utilisés avec Nuxeo.

Comprendre la structure du projet Nuxeo.

## **Publics concernés**

Contributeurs et administrateurs Nuxeo

**Pré-requis**

JAVA / J2EE et HTML

## **Programme détaillé**

#### **Première approche de Nuxeo**

- Présentation etDémonstration de Nuxeo
- Récupération du serveur Nuxeo / JBoss
- Outils de développement
- Subversion (plugin Eclipse "subversive")
- Récupération du projet exemple
- Maven / Ant
- Eclipse / Astuces
- Notion de document / schémas
- Points d'extension
- Actions, Filtres
- Exercice : ajout de l'onglet Sommaire en modifiant le filtre"view"
- Récupération du code source Nuxeo
- Organisation des "Working Sets"

#### **Développer les fonctionnalités**

- Nouvelle action XHTML simple
- Création d'un Stateless bean
- Contexte Seam / Conversations / JSF
- Composants Seam (currentDocument, documentManager)
- **Injection de champs transitent**
- Ajout d'un champ input pour la description
- Ajout d'un bouton de validation appelant documentActions
- Getter renvoyant une chaîne de caractère
- Getter utilisant un currentDocument injecté

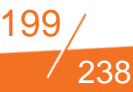

- Notification d'autres composants utilisant documentActions.updateDocument
- Navigation entre onglets, webActions.setCurrentTabAndNavigate
- Validation, affichage de message d'erreur
- Lien vers le Bouton: toujours poster
- Event Listeners Seam
- Vocabulaires / Utilisation de nxdir:selectOneListbox

#### **Application de la partie théorique**

- Recherche de documents / QueryModel
- Code de requêtes
- JSF : ui:repeat
- $\bullet$  JSF : A4j
- Event Listeners
- Evènements synchrones
- Debugguer JBoss

## jahøa

## **JAHIA 7 POUR CONTRIBUTEUR**

#### **FILIERE COLLABORATIF - PORTAIL EN ENVIRONNEMENT JAVA**

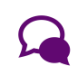

**Durée :** 1 jour **Niveau :** Basique **Tarif/ personne en interentreprise :** 890 €HT Ref : JAHIACONTR

## **Objectifs**

Utiliser sa plate-forme Jahia

Contribuer sur sa plate-forme Jahia

## **Publics concernés**

Utilisateur, Administrateur

## **Pré-requis**

Utilisation des navigateurs web

## **Programme détaillé**

- Présentation de Jahia
- Création d'un site
- Les différents modes
- Les Interfaces et fonctions usuelles de contribution
- La création et la mise jour du contenu
- **Quelques contenus simples**
- Optimisation du moteur de recherche
- **•** La publication
- Export et import de contenu
- Annexe : Liste de composants Mini-Sites

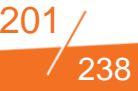

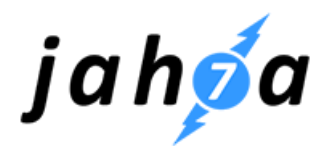

## **JAHIA 7 POUR ADMINISTRATEUR FONCTIONNEL**

#### **FILIERE COLLABORATIF - PORTAIL EN ENVIRONNEMENT JAVA**

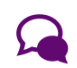

**Durée :** 1 jour **Niveau :** Basique **Tarif/ personne en inter-entreprise :** 890 €HT Ref : JAHIADMFON

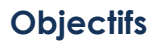

Utiliser sa plate-forme Jahia

Contribuer sur sa plate-forme Jahia

## **Publics concernés**

Utilisateur, Administrateur

## **Pré-requis**

Avoir suivi la formation Jahia contributeur.

Contribuer de manière régulière et fréquente sur la Version 6.6 de Jahia.

#### **Programme détaillé**

#### **Présentation de Jahia**

- Présentation de Jahia
- Tout est contenu
- Stockage des contenus
- Affichage des contenus
- Noms et Adresse des contenus

#### **Création d'un site**

- Création d'un site
- Logique de fonctionnement
- **·** Paramétrages

#### **Les différents modes**

- Les différents modes
	- o Mode Render
	- o Mode Edit
	- o Mode Contributeur
	- o Mode Administrateur

#### **Les interfaces et fonctions usuelles de contribution**

- Vue d'ensemble de l'interface d'édition
- Le plan de travail : Edit et menu des langues
- La barre d'outils
	- o Bouton Live
	- o Bouton Aperçu
	- o Bouton Contribution
	- o Menu View
	- o Menu Publication
	- o Menu Workflow
	- o Tâches en attente
	- o Menu Gestionnaire
	- o Menu Cache
	- o Bouton Administration
- o Bouton Tâches de fond
- o Icône Presse Papier
- o Menu Utilisateur

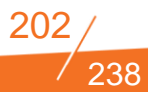

- o Le sélecteur
- o Barre du sélecteur
- Plan du site
- Les 7 différents onglets disponibles
	- o Nouveaux contenus
	- o Contenus éditoriaux
	- o Fichiers et Images
	- o Recherche plein texte
	- o Recherche par catégories
	- o Les canaux de diffusion
- Portlets, Mashups et Gadgets
- Les gestionnaires
	- o Le gestionnaire de contenu
	- o Le gestionnaire de fichiers
	- o Le gestionnaire de Portlet
	- o L'explorateur de l'entrepôt de données
	- o Le gestionnaire de catégories
	- o Le gestionnaire de sites
	- o Le gestionnaire de publication sur site distant
- La création et la mise jour du contenu
- L'organisation des « engines »

o les différents types de champs de saisie : texte simple, texte riche, champs «integer», float, booléen, refrence, date....

- o Champs obligatoires et fonctionnels
- o Onglet Contenu
- o Onglet Présentation
- o Onglet métadonnées
- o Onglet Tags
- o Onglet Catégories
- o Onglet Options
- o Onglet Rôles Publics
- o Onglet Rôles d'Edition
- o Onglet Historique
- o Onglet Visibility
- o Onglet Usages
- o Onglet Workflow
- o Onglet SEO
- Quelques contenus simples
	- o Illustration avec quelques exemples simples
	- o Créer, renommer, déplacer, effacer une page
	- o Insérer des liens externes ou internes
	- o Manipuler le contenu au sein des pages
- o Contenu géré hors contexte grâce au mode Contribution
- o Gestion simple des droits au quotidien
- Optimisation du moteur de recherche
	- o Standards OpenSearch
	- o Fonctionnalité « Voulez vous dire.. ; »
	- o Recherche sémantique
- **•** La publication
	- o Les Statuts de Publication
	- o Publication des pages
	- o Publication des éléments composant une page
	- o Demander une publication
	- o La dépublication
- Export et import de contenu
- Export et Import d'éléments au format xml
- Annexe : liste de composants mini-sites

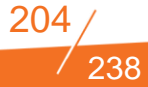

# jahda

## **JAHIA 7 POUR ADMINISTRATEUR TECHNIQUE**

#### **FILIERE COLLABORATIF - PORTAIL EN ENVIRONNEMENT JAVA**

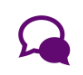

**Durée** 2 jours **Niveau :** Basique **Tarif/ personne en inter-entreprise :** 2250 € HT Ref : JAHIAADMTECH

## **Objectifs**

Installer et configurer le CMS

Maitriser les différentes possibilités offertes par l'interface d'administration

Découvrir ou revoir les bonnes pratiques d'exploitation

Trouver, analyser et comprendre les erreurs applicatives

## **Publics concernés**

Administrateurs système

## **Pré-requis**

De bonnes connaissances en administration de serveur Linux. Quelques notions de programmation web.

## **Programme détaillé**

#### **Installation et configuration initiale**

- Prérequis du système
- Le serveur Tomcat
- Arborescence et fichiers principaux
- L'authentification dans Jahia
- $\bullet$  Le mode cluster

#### **Interface d'administration**

- Paramètres du serveur
	- o Gestions des projets
	- o Gestion des utilisateurs et des rôles
	- o Les portlets
	- o Les modules
- Paramètres du site
	- o Les groupes d'utilisateurs
	- o Les langues
- Réglages avancés et options divers

#### **Administration du système Linux**

- Fichiers de configuration
- La gestion des paquets et des mises à jour
- **Les services**
- Utilisateurs et droits

#### **Troubleshooting**

- Les ressources du serveur
- Surveiller l'activité des processus
- Les logs et les mails, tracer les erreurs
- Outils spécifiques pour Java et Tomcat (jmap, jconsole, jvisualvm

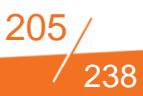

# jahøa

## **JAHIA 7 POUR DEVELOPPEUR**

#### **FILIERE COLLABORATIF - PORTAIL EN ENVIRONNEMENT JAVA**

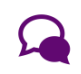

**Durée** 4 jours **Niveau :** Basique Formation seulement disponible en intra-entreprise **Tarif :** Nous consulter

Ref : JAHIA7DEV

## **Objectifs**

Apprendre à développer avec Jahia 7

## **Publics concernés**

Administrateurs système

## **Pré-requis**

Posséder des connaissances en Java, JSP, JSTL, EL, HTML/CSS, la contribution Jahia, Eclipse, Tomcat, Maven, ainsi que des connaissances basiques de Ant Avoir suivi la formation Jahia Administrateur

#### Programme détaillé **Introduction**

- Mise en route d'un projet Jahia
- Paramètres du serveur
- Gestion des Projets Web
- Gestion des utilisateurs
- Configuration des notifications emails
- Gestion des portlets
- Edition des propriétés du Super Admin
- Statut du serveur et des caches
- Gestion de la politique des mots de passe
- Gestion des rôles
- Gestion des modules
- Système de suivi des incidents
- Documentation

#### **Maven**

- La logique Maven
- Utiliser le Maven Archetype dans Jahia

#### **Eclipse**

- Le méta projet Eclipse (logique plugin, conformité OSGi)
- Configurer Eclipse pour créer des templates Jahia

#### **Le jeu de templates et les vues associées Html**

- La logique de prévisualisation
- la mutualisation des templates

#### **Développement**

Le fichier de définition ("le cnd")

#### **JCR**

- Le restful JCR Access
- L'API JCR
- **O** JCR Events
- Jahia JCR Tag Library

#### **Développement**

- Le fichier de rendu
- EL (Element Language)
- Architecture Jahia :

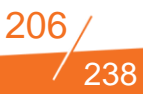

- Mode edit
- Mode Live,
- Fichiers utiles dans Jahia
- Le cache dans Jahia
- Module avec DataSource
- Packager son projet pour livrer,
- Vue d'ensemble de l'API Jahia

#### **Les requêtes (ou queries)**

- Stockage du contenu dans le Java Content Repository
- Utilisation par Jahia de l'API JCR Standard
- Le langage de requête SQL2
- Alternatives : xPath, JQOM...

#### **Les actions**

- Spring : Etendre l'API REST avec les Spring ou annotations
- JQuery : Comment créer un Jahia Ajax call avecJquery
- Avec Ajax

#### **Les Batchs**

- La création d'utilisateurs en masse
- La préparation d'un fichier CSV
- L'import des utilisateurs dans Jahia

#### **Les filtres**

- Comment utiliser les filtres dans Jahia
- Les pré-requis
- La génération du module
- La préparation du filtre
- Exemples de filtres
- Le module « who on this page »
- Le module « e-mail obfuscator »

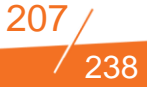

# jahoa

## **JAHIA 7 POUR DEVELOPPEUR AVANCE**

#### **FILIERE COLLABORATIF - PORTAIL EN ENVIRONNEMENT JAVA**

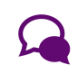

**Durée** 5 jours **Niveau :** Basique **Tarif/ personne en inter-entreprise :** 2250 € HT Ref : JAHIADEVAV

## **Objectifs**

Développer avec Jahia

Connaître et maîtriser ses différents modules

Développer de nouvelles fonctionnalités

## **Publics concernés**

Développeur

intégrateur

Informaticien

Chef de projet technique

## **Pré-requis**

Connaissances basique java/2EE

Connaissance basique jsp

Connaissance basique html/css/js

Connaissance basique de tomcat

## **Programme détaillé**

**Jour 1**

- **•** Introduction, environnement et outils
- **Préparer un projet Jahia**
- **•** Installer un serveur Jahia
- Organisation et structure des contenus dans Jahia
- création d'un premier module Jahia
- Développement: déclarer ses propres structures
- Développement: afficher les contenus
- **TP: création basique et rendu basique de contenu**

#### **Jour 2**

- Développement: exécuter des requêtes JCR, les 3 façons de procéder
- Développement: introduire de la logique métier: les actions 1/2 : les actions basique
- **TP: exécution de requêtes, création d'une action**

#### **Jour 3**

- Développement: introduire de la logique métier: les actions 2/2: les actions JSON
- Développement: les batchs (ou jobs) Jahia
- Développements: les filtres
- préparation aux journées de TP
- **TP : création d'une action JSON, d'un batch et d'un filtre.**

#### **Jours 4 et 5**

**TP : réalisation du site internet de MAsociété.com**

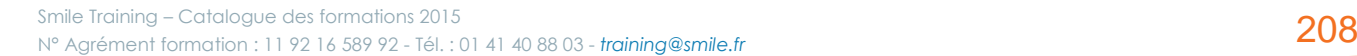

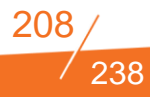

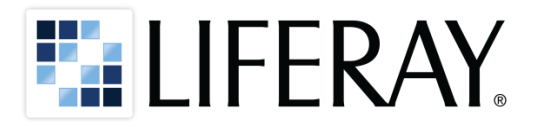

## **LIFERAY 6.2 POUR ADMINISTRATEUR FONCTIONNEL**

#### **FILIERE COLLABORATIF - PORTAIL EN ENVIRONNEMENT JAVA**

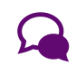

**Durée :** 2 jours **Niveau :** Avancé **Tarif/ personne en interentreprise :** 1 790 €HT Ref : LIFERADMFONC

## **Objectifs**

Fournir à un public fonctionnel et technique des clés pour valider leurs choix Liferay

## **Publics concernés**

Chefs de projets / MOA Chefs de projets techniques Administrateur fonctionnel

## **Pré-requis**

Aucun

## **Programme détaillé**

#### **Jour 1**

- Fonctions CMS et GED
- Présentation de l'outil
- **Présentation commerciale**
- Les notions de base de Liferay
- Exemples de réalisations
- Présentation du CMS
- Présentation de la GED
- Présentation des portlets collaboratives
- Présentation de World of Liferay
- La gestion des droits dans Liferay

#### **Jour 2**

- Les fonctionnalités avancées
- Organiser les communautés
- **•** Architecture solution
- Architecture technique et points d'accès
- Extensibilité de Liferay
- Cas pratique : création d'un bureau et d'un site personnels
- Cas pratique : création d'une communauté Communication internet

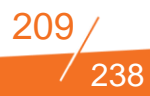

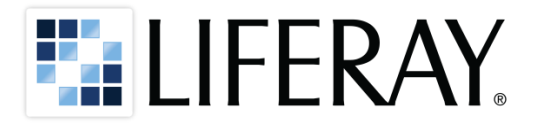

## **LIFERAY 6.2 POUR DEVELOPPEUR SPECIFIQUE**

#### **FILIERE COLLABORATIF - PORTAIL EN ENVIRONNEMENT JAVA**

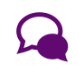

**Durée :** 3 jours **Niveau :** Avancé **Tarif/ personne en inter-entreprise :** 1935 €HT Ref : LIFERADEVSPE

## **Objectifs**

Développer sous Liferay dans un environnement projet existant

## **Publics concernés**

Développeur Java Intégrateur Java Chefs de projets techniques

## **Pré-requis**

Développement Java Eclipse

## **Programme détaillé**

- Introduction aux notions de portail et portlet
- Définition des notions
- Qu'est ce qu'un portail
- Les spécifications des portlets : JSR-168 et 286
- **Présentation de Liferay**
- Exemples de portlets Liferay
- **•** Introduction à Liferay
- Présentation de la société
- Présentation des offres
- **Présentation des outils**
- Installation d'un environnement de développement
- Présentation des différents outils de développement :
- **Plugin SDK et Liferay IDE**
- Installation d'un environnement pas à pas
- **•** Introduction au back-office Liferay
- Visite guidée du back-office
- **•** Organisations
- Sites
- Rôle
- Contenu Web : Structure et template
- Gestion de documents
- Gestion des pages
- Champs personnalisés
- Configuration du portail
- Administration basique
- **•** Introduction aux plugins

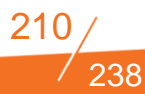

- Présentation des différents plugins Liferay :
- Plugins : portlets, themes, layout, hook, ext..
- Conditions d'utilisation et bonnes pratiques
- **·** Développements de plugins
- Développements des plugins :
- Plugin thème
- **Plugin Portlet :**
- Classique « Hello world »
- **•** Inter-communication portlets
- **Plugin hook :**
- Actions hook
- **•** JSP hook
- language (i18n) hook
- **Service hook**
- **Struts action hook**
- **Plugin Ext**
- Service Builder
- Utilisation de l'outil de génération de service Liferay.
- **•** Présentation
- Implémentation d'un service dans un portlet

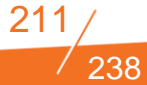

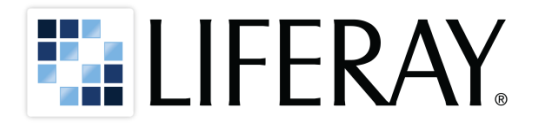

## **LIFERAY 6.2 POUR ADMINISTRATEUR TECHNIQUE**

#### **FILIERE COLLABORATIF - PORTAIL EN ENVIRONNEMENT JAVA**

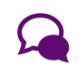

**Programme détaillé**

#### **Introduction à Liferay**

- Définition et rôle du portail
- Les atouts de Liferay
- Catalogue de portlets
- Principe de la sécurité dans Liferay (utilisateurs, sites, rôles, ...)

#### **Administration**

- **•** Installation de la solution hors bundle
- Installation de nouveaux composants (portlet, thèmes, ...)
- Gestion des sauvegardes, import/export
- Gestion et analyse des logs
- Database (tables importantes, database sharding)
- Configuration et personnalisation
- L'authentification dans liferay
- Méthode d'utilisation d'un annuaire LDAP
- Authentification CAS
- Monitoring : mémoire, sessions, ...
- Gestion du Load-Balacing et Clustering / Failover
- Optimisation et performance

**Durée :** 1 jour **Niveau :** Avancé *Formation seulement disponible en intra-entreprise* **Tarif :** Nous consulter Ref : LIFERADMTECH

## **Objectifs**

Installer la solution

Gérer l'administration du portail

S'intégrer a des mécanismes d'authentification

Gérer la performance

## **Publics concernés**

Administrateur technique Architecte, Développeur Liferay avancé

## **Pré-requis**

Connaissance du monde web et HTML

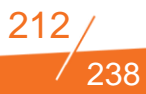

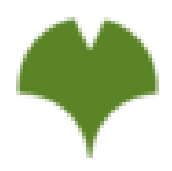

## **GINCO - GESTION DE THESAURUS - POUR ADMINISTRATEUR**

**FILIERE COLLABORATIF - RECHERCHE**

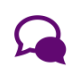

**Durée :** 1 jour **Niveau :** Basique

*en intra-entreprise*

**Programme détaillé**

- Déclarer un vocabulaire
- Créer des concepts et des termes
- Créer des relations sémantiques
- Créer des groupes de concepts
- Importer / exporter un thésaurus
- Alignement avec d'autres vocabulaires
- Éléments de paramétrage

**Tarif :** Nous contacter Ref : GINCO **Objectifs**

*Formation seulement disponible* 

Prendre en main le logiciel Ginco pour administrer un thesaurus selon la norme ISO 25964

## **Publics concernés**

Toute personne souhaitant construire ou mettre à jour un thésaurus, ou en connaître les principes Chef de projet GED Consultant AMOA

## **Pré-requis**

Connaissance des usages d'un thésaurus

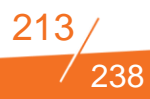

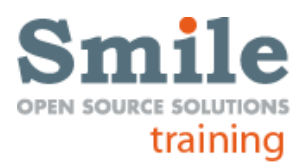

## **COMMENT CONSTRUIRE UN THESAURUS EFFICACE ?**

#### **FILIERE COLLABORATIF - RECHERCHE**

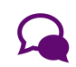

**Durée :** 2 jours **Niveau :** Basique *Formation seulement disponible en intra-entreprise* **Tarif :** Nous contacter Ref : THESAU

## **Objectifs**

Découvrir les usages des thésaurus et la méthodologie de construction

## **Publics concernés**

Toute personne souhaitant construire ou mettre à jour un thésaurus, ou en connaître les principes Chef de projet GED Consultant AMOA

## **Pré-requis**

Aucun

## **Programme détaillé**

Le thésaurus est l'un des outils du web sémantique permettant de faciliter la recherche de ressources d'information.

#### **Cette formation s'appuie sur la norme ISO 25 964 de 2011 et 2012**

- Présentation des usages d'un thésaurus
- Éléments constitutifs d'un thésaurus :
- $\bullet$  concepts
- **t**ermes
- relations sémantiques
- regroupements de concepts
- Méthodologie de construction
- Maintenance d'un thésaurus

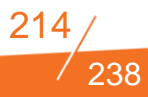

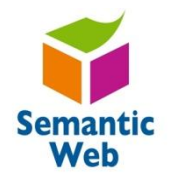

## **INITIATION AU WEB SEMANTIQUE OU WEB 3.0**

#### **FILIERE COLLABORATIF - RECHERCHE**

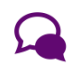

**Durée :** 2 jours **Niveau :** Basique **Tarif/ personne en interentreprise :** 1950 € HT Ref : INIWEBSEM

## **Objectifs**

Placer l'exploitation des contenus au cœur de votre stratégie de dématérialisation de procédures

Donner un sens communautaire à vos contenus

Améliorer votre archivage et votre exploitation de votre capital documentaire

## **Publics concernés**

Toute personne souhaitant construire ou mettre à jour un thésaurus, ou en connaître les principes Chef de projet GED Consultant AMOA

## **Pré-requis**

Aucun

## **Programme détaillé**

#### **Les principes du web sémantique**

- Les Objectifss du web sémantique
- Les fondements techniques
- Qu'est-ce qu'une ontologie ?
- Présentation de projets

#### **Les métadonnées**

- Rôles et natures des métadonnées
- Les schémas de métadonnées

#### **Les vocabulaires contrôlés**

- Types de vocabulaires (taxonomie, catégories, thésaurus, ...)
- Usage des vocabulaires

### **Améliorer le référencement et l'affichage des pages web avec les microdata**

- Présentation des microdata
- Focus sur Schema.org

#### **Le web de données : mise en relation de contenus**

- Principes du web de données
- **•** Présentations de projets

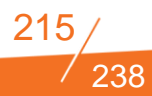

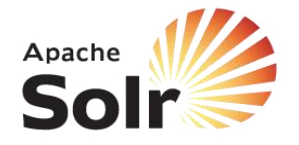

## **SOLR INITIALE**

#### **FILIERE COLLABORATIF - RECHERCHE**

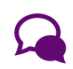

**Durée :** 2 jours **Niveau :** Basique **Tarif/ personne en inter-entreprise :** 1350 €HT Ref : SolRINI

## **Objectifs**

Comprendre ce qu'est Solr et comment l'interroger

Savoir configurer des index

Utiliser les composants additionnels de recherche

Indexer des données

Répliquer et partitionner des index

## **Publics concernés**

Développeurs Experts technique **Architectes** 

## **Pré-requis**

Notion de web-services et du format XML Utilisation de Linux

## **Programme détaillé**

#### **Jour 1**

- Les bases (4h)
- Présentation de Solr et de ce qu'est un moteur de recherche d'entreprise
- Requête de recherche standard et syntaxe de recherche structurée Lucene
- Configuration de plusieurs coeurs
- Définition d'un schéma
- Tokenizers et filtres
- Gestion des différences linguistiques, stemmers, synonymes et caractères spéciaux
- Présentation du gestionnaire de requête
- Les composants additionnels de recherche (3h)
- Highliting des résultats
- Classification des résultats par facettes
- Groupement des résultats
- Système de suggestion de documents similaires
- Système de suggestion type "Did you mean ?" et d'autocomplétion

#### **Jour 2**

- Indexation (4h)
- Par web-services
- Par le plugin dataImportHandler
- Commit, Rollback et optimize
- Mise à jour atomique
- **Import incrémental**

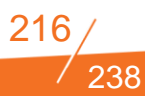
- Modification des données à l'import
- Mise à l'échelle (2h)
- **Réplication**
- **•** Partitionnement
- **•** Backup

*La formation sera illustrée par des exercices pratiques qui permettront au stagiaire de mettre en œuvre le savoir théorique dispensée.*

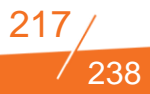

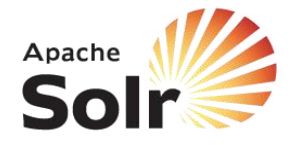

## **SOLR POUR MAGENTO**

#### **FILIERE COLLABORATIF - RECHERCHE**

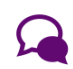

**Durée :** 1 jour **Niveau :** Basique **Tarif/ personne en interentreprise :** 890 € HT Ref : SOLRMAG

## **Objectifs**

Comprendre ce qu'est Solr et pourquoi on l'utilise dans Magento

Connaître les bases de Solr Configurer Magento pour utiliser Solr

Découvrir les fonctionnalités de Solr exploitées par Magento EE

Améliorer la pertinence des recherches dans Magento

## **Publics concernés**

Développeurs

## **Pré-requis**

Bases de Magento Utilisation de Linux

## **Programme détaillé**

#### **Solr**

- Présentation de Solr et de ce qu'est un moteur de recherche d'entreprise
- Requête de recherche standard et syntaxe de recherche structurée Lucene
- Définition d'un schéma
- Tokenizers et filtres
- Gestion des différences linguistiques, stemmers, synonymes et caractères spéciaux
- Présentation du gestionnaire de requête

#### **Intégration de Solr à Magento EE**

- Objectifss de cette intégration
- **Configurer Magento pour utiliser Solr**
- Présentation du Query Parser Edismax
- Présentation de la recherche par facette
- Présentation du système de suggestion type "Did you mean ?"
- Méthode d'indexation des données et mapping réalisée

La formation sera illustrée par des exercices pratiques qui permettront *au stagiaire de mettre en œuvre le savoir théorique dispensée.*

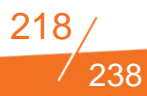

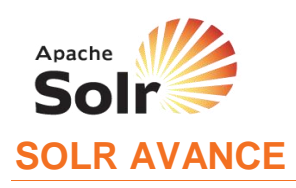

#### **FILIERE COLLABORATIF - RECHERCHE**

**Durée :** 2 jours **Niveau :** Avancé *Formation disponible seulement en intra-entreprise* **Tarif :** Nous contacter Ref : SolRAVA

## **Objectifs**

Maîtriser les requêtes complexes

Savoir analyser les requêtes et améliorer la pertinence

Administrer des instances Solr

Découvrir comment multiplier les capacités de Solr

## **Publics concernés**

Développeurs Expert technique **Architecte** 

## **Pré-requis**

Notion de web-services et du format XML Utilisation de Linux Solr Initiale (concepts, requêtes, schéma, composants, indexation, mise à l'échelle)

## **Programme détaillé**

#### **Jour 1**

- Requêtes avancées (4h)
- query parser, paramètres locaux et mots clés
- Dismax et eDismax
- $\bullet$  JOIN
- Collapsing
- Boost
- fonctions de requêtes
- recherche géographique
- Scaling avancé et "temps réel" (2h)
- Architecture et capacité de Solr
- Solr Cloud
- Possibilités et limites fonctionnelles en environnement distribué
- Near real time

#### **Jour 2**

- Pertinence, performance et debugging (3h)
- Score et pertinence
- Luke
- **Performances et monitoring**
- JVM et Gestion des caches
- SolrMeter
- UpdateHandler SoftCommit et Optimize

#### **Multiplier les capacités de Solr (3h)**

- Clusterisation avec Carrot2
- Indexation de documents riches (PDF, Word, Excel...) avec Tika

238

**Indexer un site avec Nutch** 

*La formation sera illustrée par des exercices pratiques qui permettront au stagiaire de mettre en œuvre le savoir théorique dispensée.*

# elasticsearch.

## **ELASTICSEARCH**

#### **FILIERE COLLABORATIF - RECHERCHE**

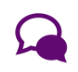

**Durée :** 3 jours **Niveau :** Avancé **Tarif/ personne en interentreprise :** 1875 €HT Ref : ELASTIS

## **Objectifs**

Découvrir Elasticsearch, solution de recherche full texte et NoSQL

## **Publics concernés**

Développeur Chef de projet Consultant ECM, xCM

## **Pré-requis**

Bases de recherche full text JSON

## **Programme détaillé**

#### **Introduction**

#### **Qu'est-ce qu'Elasticsearch ?**

- Histoire- Origines
- Cas d'utilisation
- Première approche
- $\bullet$  CRUD

#### **Index**

- Principes
- Document
- **•** Analyseurs
- **•** Fixations
- **Cartographie**
- Importation de données

#### **Recherche**

- Principaux concepts
- **•** Questions
- **•** Filtres
- **•** Facettes
- **Agrégation**
- Autres

#### **Adaptabilité**

- **·** Distribution
- **•** Clustering

#### **Divers**

- Pseudonymes
- **·** Sécurité
- $\bullet$  Plug-ins

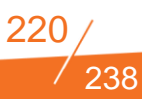

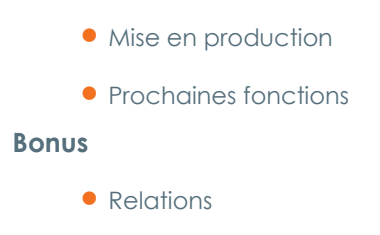

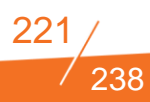

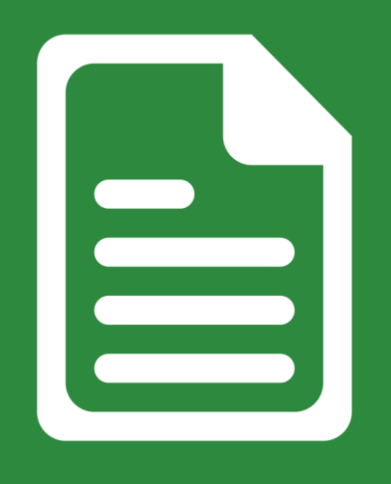

## **FILIERE METHODOLOGIE**

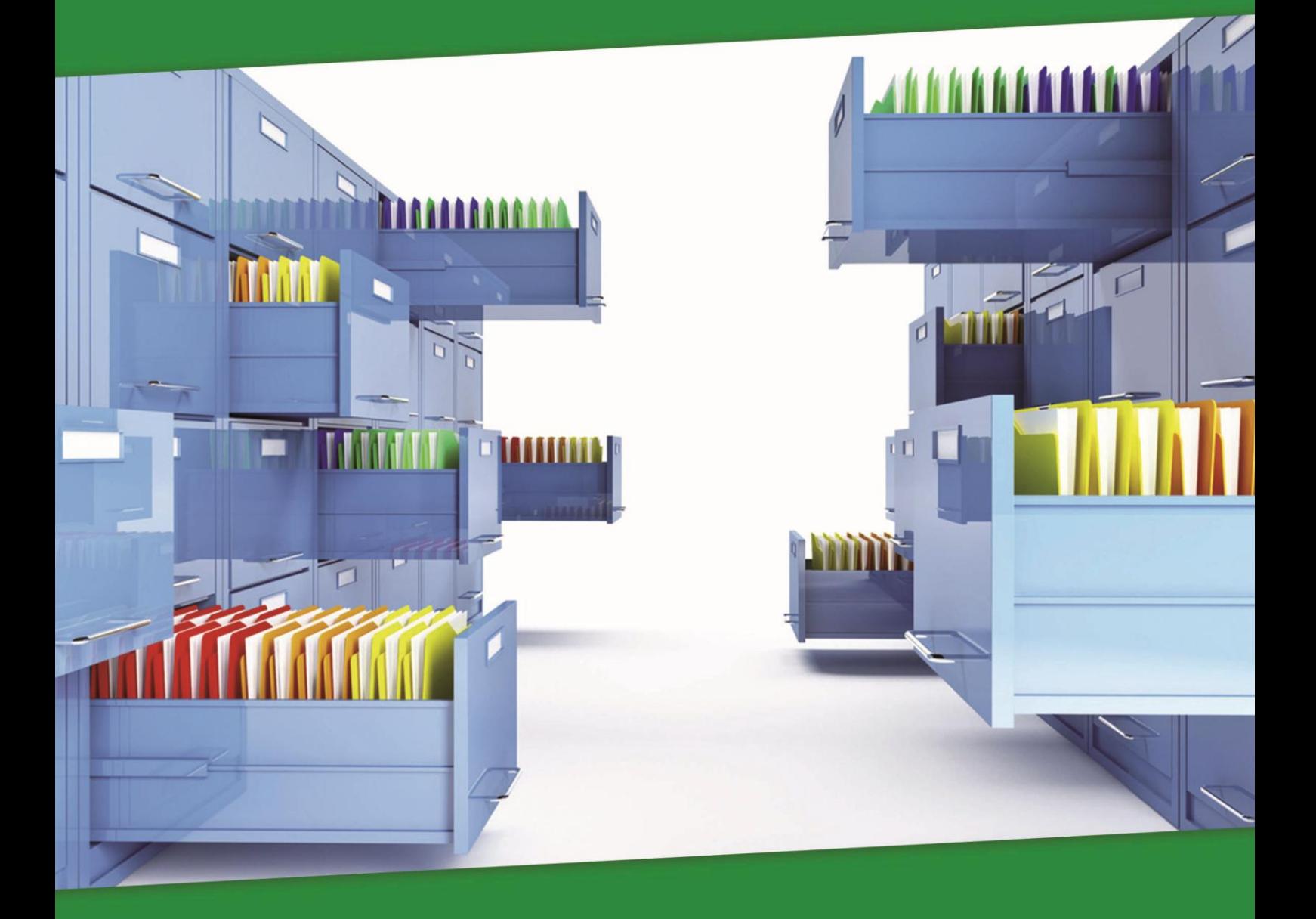

## **LISTE DES FORMATIONS DISPONIBLES DANS LA FILIERE COLLABORATIF**

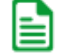

#### **METHODOLOGIE**

- Bien rédiger pour le Web
- Ergonomie des interfaces
- **I** Initiation au SEO
- Mesurer la performance de votre site avec Piwik
- **I** Mesurer la performance de votre site avec Google analytic

I Initiation au Web sémantique ou Web 3.0

Améliorer l'expérience UX sur vos sites ecommerce

Agile/Scrum : project management pour product Owner

**I** Introduction aux méthodes Agiles pour Scrum master

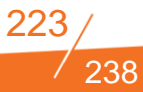

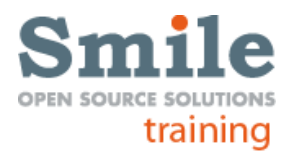

## **BIEN REDIGER POUR LE WEB**

#### **FILIERE METHODOLOGIE**

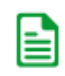

**Durée :** 1 jour **Niveau :** Avancé **Tarif/ personne en inter-entreprise :** 980 € HT Ref : BREDWEB

## **Objectifs**

Maîtriser les règles de l'écriture multimédia

Rédiger des contenus numériques efficaces

Gérer et animer vos contenus en ligne

Cibler vos contenus Réécrire et adapter des contenus papier pour le Web

## **Publics concernés**

**Contributeurs** Administrateur fonctionnel Webmaster

## **Pré-requis**

Connaissance d'un navigateur et de logiciel de traitement de texte

## **Programme détaillé**

#### **Principes éditoriaux**

- Ce qui a changé avec internet
- Rapport à l'espace
- Google Penguin
- Web becomes Social
- HTML5, CSS3 & Jquerry
- **Responsive Design**
- SoLoMo

#### **Comment lisent les internautes**

- A votre avis ?
- **·** Lisibilité
- Spécificités du Web face aux autres médias
- 80% des internautes scannent les pages
- **C** Lecture en F
- Les zones prioritaires
- La Ligne de flottaison d'une page

#### **Comment structurer ses pages Web**

- Pourquoi les internautes reviendront sur votre site ?
- Optimiser l'architecture du site
- Faciliter les lectures de navigation

#### **Comment rédiger pour être lu**

- Les 4 ingrédients d'un site Web efficace
- « Content is King »
- Etablir une stratégie éditoriale claire
- Définir une ligne éditoriale
- Les 10 règles d'Or

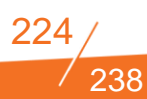

#### • Test

Page éditoriale

### **Adapter un papier Print au Web**

- Pièges classiques à éviter
- A quoi faut-il faire attention?
- L'architecture du document
- Enrichissement de l'article Web

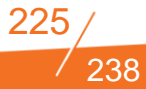

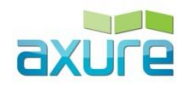

## **ERGONOMIE DES INTERFACES**

#### **FILIERE METHODOLOGIE**

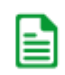

**Durée :** 2 jours **Niveau :** Basique **Tarif/ personne en inter-entreprise :** 1350 € HT Ref : ERGOIHM

## **Objectifs**

Concevoir des parcours utilisateurs efficaces : arborescence et de storyboard

Evaluer l'existant et pistes graphiques pour optimiser l'expérience utilisateur

S'approprier les concepts, méthodes et outils indispensables pour s'adapter au contexte fonctionnel et organisationnel du projet

## **Publics concernés**

Webmaster Chef de projet Web designers Consultant MOA/MOE

## **Pré-requis**

Maîtrise d'un navigateur

## **Programme détaillé**

- Introduction à l'ergonomie : de quoi s'agit-il ?
- Historique et domaines d'applications
- Etapes de la conception et méthodes : comment intégrer la conception centrée utilisateur dans différentes méthodologies projet ?
- Atelier pratique: utiliser les critères ergonomiques pour évaluer l'existant par l'audit
- Architecture d'information : comment construire une arborescence équilibrée et adaptée aux besoins des utilisateurs ?
- Atelier pratique: animer un groupe de travail avec le tri par cartes
- Design patterns et anti-patterns: bonnes pratiques ergonomiques pour prioriser et présenter ses contenus ?
- Atelier pratique: Initiation à la conception de storyboard par le thumbnail design
- Initiation au test utilisateur et aux méthodes de recueil de données
- Atelier pratique: tester l'image que renvoie votre charte graphique aux utilisateurs et leur impact sur leur comportement

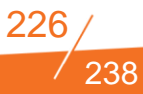

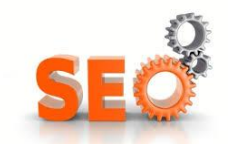

## **INITIATION AU SEO (REFERENCEMENT NATUREL)**

#### **FILIERE METHODOLOGIE**

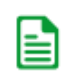

**Durée :** 1 jour **Niveau :** Avancé **Tarif/ personne en inter-entreprise :** 980 € HT Ref : INISEO

## **Objectifs**

Connaître les actualités du marché du SEO, quels moteurs, quelles utilisations, quelles perspectives ?

Connaître les meilleures pratiques, et réflexes à avoir pour mettre en place son référencement naturel.

S'approprier quelques outils indispensables pour suivre son référencement naturel.

## **Publics concernés**

**Webmasters** Chefs de projet, Consultants MOA/MOE, Responsables communication / marketing Administrateurs fonctionnel

## **Pré-requis**

Maîtrise d'un navigateur Notions d'HTML, JavaScript, CSS et des outils Google. Curiosité.

## **Programme détaillé**

#### **Introduction au référencement naturel : de quoi s'agit-il ?**

- **Historique**
- Fonctionnement
- Actualités du secteur

#### **L'omniprésence de Google :**

 Quels outils sont indispensables chez Google pour gérer votre référencement naturel ?

#### **Optimisation « offpage »**

- Maîtriser la partie technique
- Quels sont les éléments indispensables pour une base fiable et une bonne indexation de ses contenus ?

#### **Optimisation « onpage »**

- Écrire pour le web et optimiser le contenu de ses pages
- Maîtriser le message envoyé aux outils de recherche et la visibilité de ses contenus

#### **Promotion de son site web, pourquoi rendre populaire un site web ?**

- Quels outils de mesure sont disponibles en référencement naturel ?
- Est ce nécessaire de mettre des outils de suivi en place ?

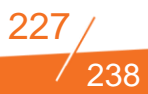

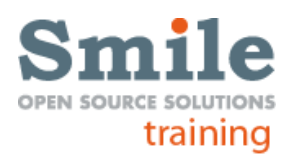

## **INITIATION AU SEA (REFERENCEMENT PAYANT)**

**FILIERE WEB –**

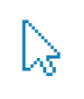

**Durée :** 1 jour **Niveau :** Avancé **Tarif/ personne en inter-entreprise :** 980 € HT Ref : INISEA

## **Objectifs**

Connaître les actualités du marché du SEA, quels moteurs, quelles utilisations, quelles perspectives ?

Connaître les meilleures pratiques, et réflexes à avoir pour mettre en place son référencement naturel.

S'approprier quelques outils indispensables pour suivre son référencement naturel.

## **Publics concernés**

**Webmasters** Chefs de projet, Consultants MOA/MOE, Responsables communication / marketing Administrateurs fonctionnel

## **Pré-requis**

Maîtrise d'un navigateur Notions d'HTML, JavaScript, CSS et des outils Google. Curiosité.

## **Programme détaillé**

#### **Introduction à Google Adwords**

- La publicité sur internet dans les media planning…
- Une consommation media de + en + fragmentée
- Evolution du comportement des consommateurs
- **•** Faire bonne impression

#### **Principe d'utilisation de Google Adwords**

- Liens sponsorisés : pourquoi faire ?
- Création d'une campagne

#### **La face cachée des liens sponsorisés**

- L'évolution du système d'enchère
- Décorticage de l'algorithme des liens sponsorisés
- **•** Le Quality Score
- Optimisation d'une campagne d'après l'algorithme
- Focus landing page
- Découpage d'une campagne d'après les contraintes Adwords

#### **Création d'une campagne pas à pas**

- Choisir le type de campagne
- Découpage de la campagne
- Focus sur le ciblage géographique
- Rédiger une annonce
- Choisir les mots clefs
- Déterminer ses enchères
- Les bons réflexes
- Fonctions avancées
- Contrôle et optimisations
- Pour aller + loin
- **Introduction à Adwords Editor**

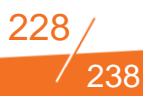

#### **Mesurer la performance et optimiser son compte**

- Choisir le type de campagne
- Découpage de la campagne
- Focus sur le ciblage géographique
- Rédiger une annonce
- Les astuces à connaître

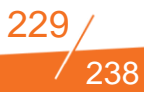

## Piwik

## **MESURER LA PERFORMANCE DE VOTRE SITE AVEC PIWIK**

#### **FILIERE METHODOLOGIE**

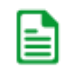

**Durée :** 1 jour **Niveau :** Avancé *Formation seulement disponible en intra-entreprise* **Tarif :** Nous consulter Ref : PIWIK

## **Objectifs**

Connaître les actualités du marché du Web Analytics, quels outils, quelles utilisations, quelles perspectives ?

Connaître les meilleures pratiques, et réflexes à avoir pour mettre en place sa mesure d'audience.

S'approprier Piwik : Installation, implémentation, gestion et suivi des chiffres

## **Publics concernés**

**Webmasters** Chefs de projet, Consultants MOA/MOE, Responsables communication / marketing Administrateurs fonctionnel

## **Pré-requis**

Maîtrise d'un navigateur Notions d'HTML, Javascript, CSS et des outils Google. Curiosité.

## **Programme détaillé**

**Introduction à Piwik, avantages et inconvénients. Actualités du secteur de la mesure de la performance Comprendre le vocabulaire du Web Analytics Installation de l'outil et gestion des archives (Base de données) Implémentation et paramétrage d'un compte Piwik**

- Configurations initiales
- **Tracking des pages**
- Tracking des campagnes
- Événements
- Variables personnalisées
- Tracking spécifique au E-commerce
- Vérifications de son marquage

## **Découverte de l'interface et revue détaillée des différents rapports de l'outil**

**Améliorer Piwik, les plugins : Quelle utilisation, et quels sont les plugins indispensables ?**

**Interactions avec d'autres outils**

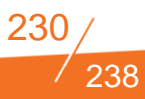

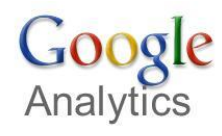

## **MESURER LA PERFORMANCE DE VOTRE SITE AVEC GOOGLE ANALYTICS**

#### **FILIERE METHODOLOGIE**

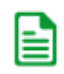

**Durée :** 2 jours **Niveau :** Avancé **Tarif/ personne en inter-entreprise :** 1350 € HT Ref : GOOANA

## **Objectifs**

Connaître les actualités du marché du Web Analytics, quels outils, quelles utilisations, quelles perspectives.

Comprendre et connaître le vocabulaire du domaine du Web Analytics

Connaître les meilleures pratiques, et réflexes a avoir pour mettre en place sa mesure d'audience.

S'approprier Google Analytics. Implémentation, gestion et suivi des rapports

#### **Publics concernés**

Webmasters, Chefs de projet, web designers, MOA/MOE, responsables communication / marketing

## **Pré-requis**

Maîtrise d'un navigateur Notions d'HTML, Javascript, CSS et des outils Google. Curiosité

#### **Programme détaillé**

**Introduction à Google Analytics, actualités du secteur de la mesure de la performance Comprendre le vocabulaire du Web Analytics Implémentation et paramétrage d'un compte Google Analytics**

- Configurations initiales
- Tracking des pages
- **Tracking des campagnes**
- Événements
- Variables personnalisées
- Tracking spécifique au E-commerce
- Vérifications de son marquage

**Interactions avec d'autres outils Découverte de l'interface et détail des différents rapports de l'outil**

238

**Autres fonctions de Google Analytics**

**Introduction a Google Universal Analytics**

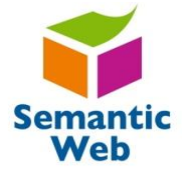

## **INITIATION AU WEB SEMANTIQUE OU WEB 3.0**

#### **FILIERE METHODOLOGIE**

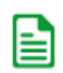

**Durée :** 2 jours **Niveau :** Avancé **Tarif/ personne en inter-entreprise :** 1350 € HT Ref : INIWEBSEM

## **Objectifs**

Placer l'exploitation des contenus au cœur de votre stratégie de dématérialisation de procédures

Donner un sens communautaire à vos contenus

Améliorer votre archivage et votre exploitation de votre capital documentaire

## **Publics concernés**

Toute personne souhaitant construire ou mettre à jour un thésaurus, ou en connaître les principes Chefs de projet GED Consultant s AMOA

## **Pré-requis**

Aucun

## **Programme détaillé**

#### **Les principes du web sémantique**

- Les Objectifss du web sémantique
- Les fondements techniques
- Qu'est-ce qu'une ontologie ?
- Présentation de projets

#### **Les métadonnées**

- Rôles et natures des métadonnées
- Les schémas de métadonnées

#### **Les vocabulaires contrôlés**

- Types de vocabulaires (taxonomie, catégories, thésaurus, ...)
- Usage des vocabulaires

#### **Améliorer le référencement et l'affichage des pages web avec les microdata**

- Présentation des microdata
- Focus sur Schema.org

#### **Le web de données : mise en relation de contenus**

- Principes du web de données
- Présentations de projets

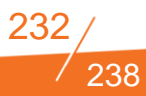

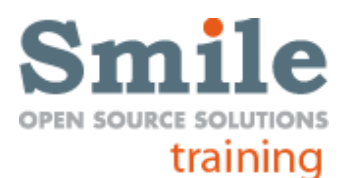

## **AMELIORER L'EXPERIENCE UX SUR VOS SITES E-COMMERCE**

#### **FILIERE METHODOLOGIE**

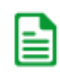

**Durée :** 2 jours **Niveau :** Basique *Formation seulement disponible en intra-entreprise* **Tarif :** Nous consulter Ref : EXPUXEBUS

## **Objectifs**

Maîtriser pleinement les principes ergonomiques pour améliorer l'accessibilité de vos sites e-commerce.

Profiter de nos retours d'expérience et astuces pour optimiser votre stratégie ebusiness

## **Publics concernés**

Administrateur de site Chef de projet et AMOA de site e-commerce Responsable e-marketing et e-commerce

## **Pré-requis**

Pratique d'un navigateur Web

## **Programme détaillé**

#### **Connaître vos utilisateurs finaux :**

- Identifier vos clients et adopter une démarche centrée utilisateurs
- Quel cible de marché ? quels sont les consommateurs habituels online et offline ?
- Quelles sont leurs attentes?
- Focus groupe : Méthode d'enquête e-marketing, adaptée pour définir les besoins, attentes, attitudes de la cible
- Les autres enquêtes marketing
- Identifier les cas d'usages

#### **Communiquer sur les utilisateurs finaux**

- Présentation de la méthodologie des personas
- Se différencier grâce au fonctionnel ?
- Focus sur l'hypothèse d'une refonte de site e-commerce : obtenir des retours de vos utilisateurs finaux sur votre boutique existante
- Analyser votre trafic et tester pour bien redesigner : valider les orientations de conception grâce au site existant
- La méthode du test-utilisateur
- La méthode de l'entretien
- Ergonomie & design quelle stratégie mener ?
- Le multi-device (responsive web design Vs sites dédiés
- $\bullet$  Le cross-canal
- Les sources de trafic : un impact direct sur la conception
- **•** L'internationalisation
- Optimisation de l'architecture de l'information catalogue produit
- Impliquer les utilisateurs finaux dans la définition du catalogue de

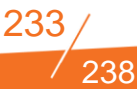

produits : la méthode du tri par carte

- Tester le catalogue de produits auprès des utilisateurs finaux : la méthode du test d'arbre
- Concevoir l'interface utilisateur et les parcours clients
- Les pages clés d'un parcours utilisateur e-commerce
- Les différentes façons d'imaginer la charte de navigation
- Les fonctionnalités de recherche
- Les fonctionnalités d'aide
- Les fonctionnalités de contact (service client)
- Le tunnel de vente
- Comment intégrer les contraintes organisationnelles, logistiques et techniques sans dégrader l'expérience utilisateur ?
- Au delà des gabarits
- La relation client via l'emailing
- Mesurer et améliorer les performances de façon continue :
- L'analyse du trafic : tableau de bord, évolution des KPIs et biais. Un taux qui baisse n'empêche pas forcément la croissance du CA,

et un taux qui monte n'est pas forcément signe de succès.

- Des tests A/B pour améliorer significativement vos performances …. ou non ?
- Cette formation pourra être complétée par nos FILIERE SEO

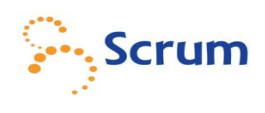

## **AGILE/SCRUM : PROJECT MANAGEMENT POUR PRODUCT OWNER**

#### **FILIERE METHODOLOGIE**

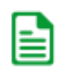

**Durée** : 2 jours **Niveau :** Basique **Tarif/ personne en interentreprise :** 1 450€ HT Ref : AGILPOWNER

## **Objectifs**

Acquérir les concepts et bonnes pratiques de gestion de projets agiles

Comprendre les grands principes de ces méthodes et la démarche associée pour piloter les équipes de production

Identifier les actions à entreprendre pour bien accompagner le changement culturel induit ?

### **Publics concernés**

Chefs de projets Consultants AMOA DSI

## **Pré-requis**

Notions de gestion de projet

### **Programme détaillé**

#### **Introduction**

- Agilité : ça parle de quoi ?
- Agilité : les tendances
- Vos Méthodes de gestion de projet
- L' Agilité : ça veut résoudre quoi ?
- Coût d'un bug

#### **Etat d'esprit agile**

- **•** Organisation
- **LEAN SOFTWARE DEVELOPMENT**
- Le manifeste Agile
- **Buzz** ?
- **•** En pratique
- Contractualisation
- $\bullet$  SCRUM
- Rôles
- Le besoin
- Planification
- Déroulement du sprint
- **LES OUTILS INFORMATIQUES**
- **FIN DE SPRINT**
- **SCRUM : what else?**
- **TRANSITION AGILE**
- Conclusion

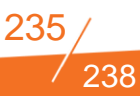

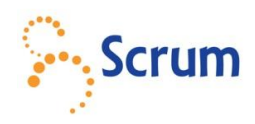

## **INTRODUCTION AUX METHODES AGILES POUR SCRUM MASTER**

#### **FILIERE METHODOLOGIE**

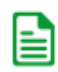

**Durée :** 2 jours **Niveau :** Basique **Tarif/ personne en interentreprise :** 1450 € HT Ref : AGILSCRUM

## **Objectifs**

Acquérir les concepts et bonnes pratiques de gestion de projets agiles

Comprendre les grands principes de ces méthodes et la démarche associée

Identifier les actions à entreprendre pour bien accompagner le changement culturel induit ?

## **Publics concernés**

Chefs de projets Développeurs

## **Pré-requis**

Notions de gestion de projet

## **Programme détaillé**

#### **Introduction**

- Agilité : ça parle de quoi ?
- Agilité : les tendances
- Vos Méthodes de gestion de projet
- L' Agilité : ça veut résoudre quoi ?
- Coût d'un bug

#### **Etat d'esprit agile**

- **•** Organisation
- organisation personnelle
- LOI DE PARETO
- **•** Addictions
- **désintoxication**
- To do list
- L'essentiel anti-interruption

#### **Lean software development**

- Limite du cycle en V
- Analyse des besoins : par QUI?
- **·** Spécifier pour délimiter
- **Spécifier pour CONTRACTUALISER**
- **CONCEPTION ARCHITECTURALE Détaillée**
- Code
- Tests
- Documentation
- Recette
- **·** Délai
- Comités de pilotage

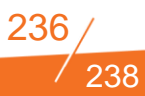

#### **Le manifeste Agile**

#### **Buzz?**

#### **Contractualisation**

- ASSOUPLISSEZ LE CONTRAT
- "EDUQUER" VOTRE AVANT VENTE
- "EDUQUER" LE CLIENT
- **CONTRACTUALISATION AGILE**

#### **SCRUM**

- **Itérations**
- ROUE DE DEMING
- **SPRINT, RELEASE**
- **•** Le mauvais sprint
- Le bon sprint
- L'essentiel : itérations

#### **Rôles**

**Le besoin Planification Déroulement du sprint LES OUTILS INFORMATIQUES FIN DE SPRINT SCRUM : what else? TRANSITION AGILE Conclusion**

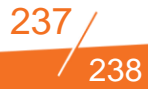

## **SEMINAIRES**

- CMS ETAT DE L'ART DES SOLUTIONS OPEN SOURCE
- **DECISIONNEL OPEN SOURCE**
- $\bullet$  MAGENTO ET SOLUTIONS E-COMMERCE
- BIG DATA / INITIATION NOSQL HADOOP
- PANORAMA DES SOLUTIONS DE GESTION ELECTRONIQUES DE DOCUMENTS
- ACHETEURS & DSI : DEFINIR UNE POLITIQUE OPEN SOURCE D'ENTREPRISE
- **CLOUD COMPUTING ET SUPPORT OPEN SOURCE**
- NOSQL & BIG DATA : POURQUOI ? POUR QUI ? ET SURTOUT COMMENT ?
- TOUR D'HORIZON DU NOSQL : MONGODB, ELASTICSEARCH, RUBEDO
- LE DECISIONNEL OPEN SOURCE : ETAT DE L'ART DES SOLUTIONS, NOUVEAUTES, RETOURS D'EXPERIENCE.
- TOUTES LES CLES POUR DEVELOPPER SON PORTAIL D'ENTREPRISE OPEN SOURCE
- **LA GESTION ÉLECTRONIQUE DOCUMENTAIRE OPEN SOURCE**
- DECOUVRIR LA GESTION D'ENTREPRISE AVEC OPENERP
- CLES DU E-MARKETING ET TENDANCES POUR L'AVENIR
- TIREZ LE MEILLEUR PARTI DE MAGENTO
- E-MARCHANDS, ETES-VOUS PREPARES POUR LES SOLDES ?
- MYSQL, SKYSQL ET NOUVEAUX MOTEURS : RETROSPECTIVES ET TENDANCES
- GESTION DE CONTENU OPEN SOURCE, QUEL OUTIL CHOISIR ?
- QUELS SONT LES MODELES ECONOMIQUES QUI FONT VIVRE LE LOGICIEL LIBRE ET OPEN SOURCE ?

238

AUTRES SEMINAIRES SUR DEMANDE